# **INSTITUTO SUPERIOR POLITÉCNICO**

**"JOSÉ ANTONIO ECHEVERRÍA"** 

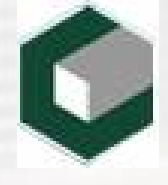

## **CENTRO DE ESTUDIOS DE INGENIERÍA DE SISTEMAS (CEIS) Título: SAREMC: Sistema Automatizado del Registro Mercantil de Cuba**

**Trabajo de Diploma para optar por el título de Ingeniería en Informática** 

**Autor:** 

**Alexey Barroso Morales** 

**Tutor:** 

**Ing. Ailsa Muñoz Sánchez** 

**Consultante: Dra. Anaisa Hernández González** 

> **Ciudad de La Habana, Cuba Junio, 2006**

#### **DECLARACIÓN DE AUTORÍA**

Declaro que soy el único autor de este trabajo y autorizo al Registro Mercantil, al Centro de Estudios de Ingeniería de Sistemas (CEIS) de la CUJAE y a la Universidad de las Ciencias Informáticas (UCI) para que hagan el uso que estimen pertinente con este trabajo.

Para que así conste firmo la presente a los \_\_\_ días del mes de junio del 2006.

Firma del Autor Alexey Barroso Morales

 $\_$ 

Firma del Tutor Ing. Ailsa Muñoz Sánchez

 $\mathcal{L}_\text{max}$  , where  $\mathcal{L}_\text{max}$ 

#### **OPINIÓN DEL USUARIO DEL TRABAJO DE DIPLOMA**

El Trabajo de Diploma, titulado "Sistema Automatizado del Registro Mercantil de Cuba", fue realizado en la Universidad de las Ciencias Informáticas (UCI) para el Registro Mercantil de la provincia de Ciudad Habana. Esta entidad considera que, en correspondencia con los objetivos trazados, el trabajo realizado le satisface

 $\Box$  Totalmente

D Parcialmente en un \_\_\_\_ %

Los resultados de este Trabajo de Diploma le reportan a esta entidad los beneficios siguientes:

 $\_$ 

 $\_$ 

 $\_$ 

 $\_$ 

 $\_$ 

 $\_$ 

 $\_$ 

 $\_$ 

\_\_\_\_\_\_\_\_\_\_\_\_\_\_\_\_\_\_\_\_\_\_\_\_\_\_\_\_\_\_\_\_\_\_\_\_\_\_\_\_\_\_\_\_\_\_\_\_\_\_\_\_\_\_\_\_\_\_\_\_\_\_\_\_\_\_\_\_\_\_

Y para que así conste, se firma la presente a los \_\_\_ días del mes de junio del 2006

 $\frac{1}{2}$  ,  $\frac{1}{2}$  ,  $\frac{1$ 

\_\_\_\_\_\_\_\_\_\_\_\_\_\_ \_\_\_\_\_\_\_\_\_\_\_\_\_\_\_

Representante de la entidad Cargo

e a contra a contra a contra a contra a contra de contra a contra de contra a contra de contra de contra de co

#### OPINIÓN DEL TUTOR DEL TRABAJO DE DIPLOMA

Título: Sistema Automatizado del Registro Mercantil de Cuba. Autor: Alexey Barroso Morales.

El tutor del presente Trabajo de Diploma considera que durante su ejecución el estudiante mostró las cualidades que a continuación se detallan.

Por todo lo anteriormente expresado considero que el estudiante está apto para ejercer como Ingeniero Informático; y propongo que se le otorgue al Trabajo de Diploma la calificación de ...

de junio del 2006.

Firma

*Exordio* 

*Los sabios son los que buscan la sabiduría; los necios piensan ya haberla encontrado. William Shakespeare* 

 *Dedicatoria*

*A mis padres por todo su amor y cariño, por haberme apoyado durante todos estos años y por confiar en mí hasta el último momento.* 

*Agradecimientos* 

#### *Agradezco:*

- *- A mi mamá, por haber sido madre, amiga, ternura y pasión, por todo su apoyo incondicional en todos los momentos difíciles por los cuales atravesé.*
- *- A mi papá, por el sacrificio de tantos años y por haber depositado en mí toda la confianza del mundo.*
- *- A mis hermanos, por quererme y soportarme como soy.*
- *- A Leyani, mi querida novia, por su paciencia, amor y compresión, por estar a mi lado siempre, en los buenos y malos momentos y a quien le debo gran parte de haber llegado hasta aquí.*
- *- A mi tío Fernando y familia, por su preocupación y ayuda.*
- *- A todos mis vecinos y en especial a María Teresa, por brindarme su ayuda desinteresada.*
- *- A mis compañeros y amigos, en especial a Rodny, por los ratos compartidos, por haberme ayudado y soportado a lo largo de mi carrera.*
- *- A Iliana, Homero (Nacho) y familia, por el apoyo y cariño brindado.*
- *- A todos mis tíos y primos, por su constante preocupación y darme ánimo en todo momento.*
- *- A Yunierky (Mandarria), por ser como un hermano.*
- *- A toda mi gran familia, por ser tan especial y existir.*
- *- A mis suegros y a la familia de mi novia por haberme acogido como a una más de ellos.*
- *- A todos mis profesores de la Facultad de Informática de Cienfuegos y profesores del CEIS que me trasmitieron conocimientos y valores que me permitieron formarme como profesional.*
- *- A Ailsa, tutora de esta investigación, por haber trasmitido sus conocimientos, por dedicar tantas horas de su tiempo al trabajo y darle vida al proyecto.*
- *- A Vivian, por la paciencia, ayuda y preocupación durante la investigación y desarrollo del trabajo.*
- *- A Anaisa, por la ayuda incondicional y desinteresada, por las dudas aclaradas y los conocimientos que me brindó.*
- *- Al grupo de trabajo de tesis, y en especial a Sandy y Osiris por tantas dudas aclaradas y ayuda brindada en momentos difíciles.*

*A todos los que de alguna forma han contribuido con su ayuda y apoyo, muchas gracias; este logro también es suyo.* 

 *Alexey.*

#### **Resumen**

La búsqueda y recuperación de información de los sujetos inscritos en el Registro Mercantil se realiza de forma manual desperdiciándose de esta forma material humano y mucho tiempo, por lo que se ha convertido en un tema obligatorio a debate producto a que, con el desarrollo constante de las tecnologías de la Información y las Telecomunicaciones, se puede dar solución al manejo y gestión de información que constituye el eslabón fundamental de su actividad cotidiana.

Con el objetivo de permitir de forma clara y asequible el acceso a los recursos de información que existen en el Registro Mercantil el presente trabajo propone un Sistema a través del cuál se puede calificar toda la información existente, y al mismo tiempo proporciona una herramienta de búsqueda avanzada y personalizada para cada proceso.

Este trabajo tiene como objetivo principal: desarrollar una aplicación Web que permita gestionar, manipular o extraer cualquier recurso de información existente en el Registro Mercantil de Cuba, mediante técnicas de gestión de búsqueda auxiliándose de una base de datos centralizada.

Su utilización mejorará las comunicaciones entre los diferentes registros, automatizará la información, acelerando el proceso de respuesta a los sujetos, siendo más eficaz el trabajo que allí se realiza. Además, facilitará la obtención de reportes de información para ser almacenados y entregados a los sujetos.

## ÍNDICE

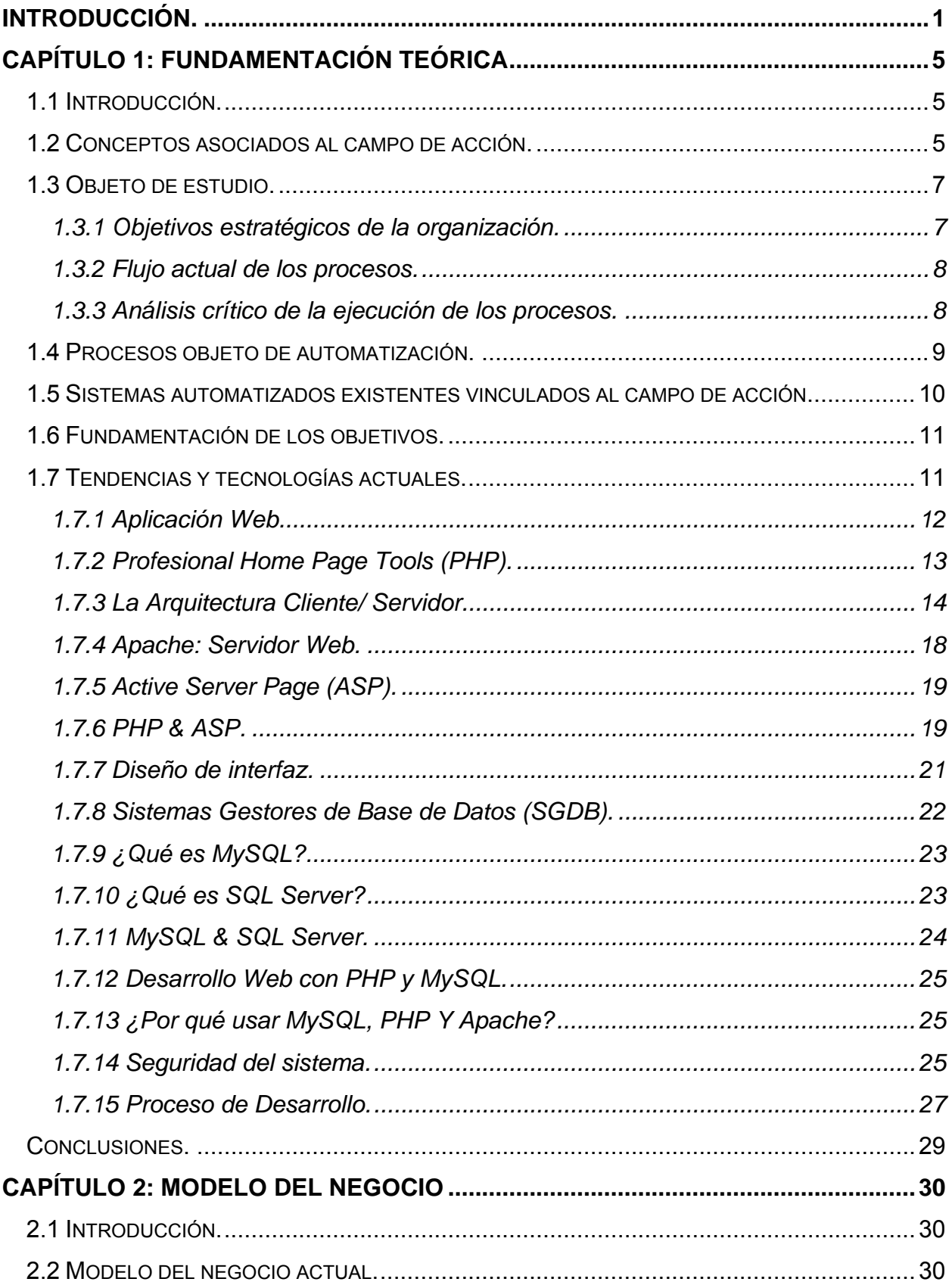

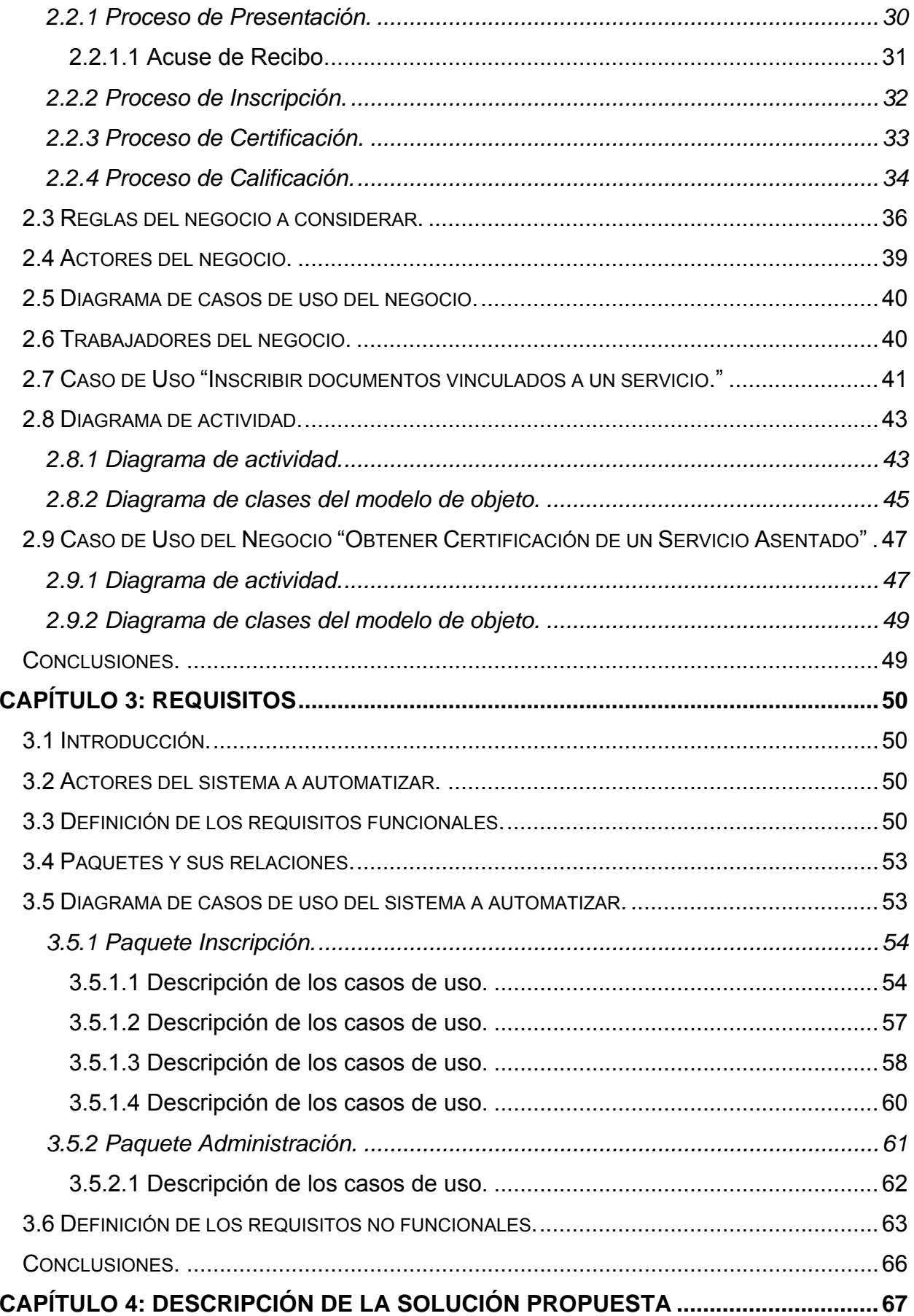

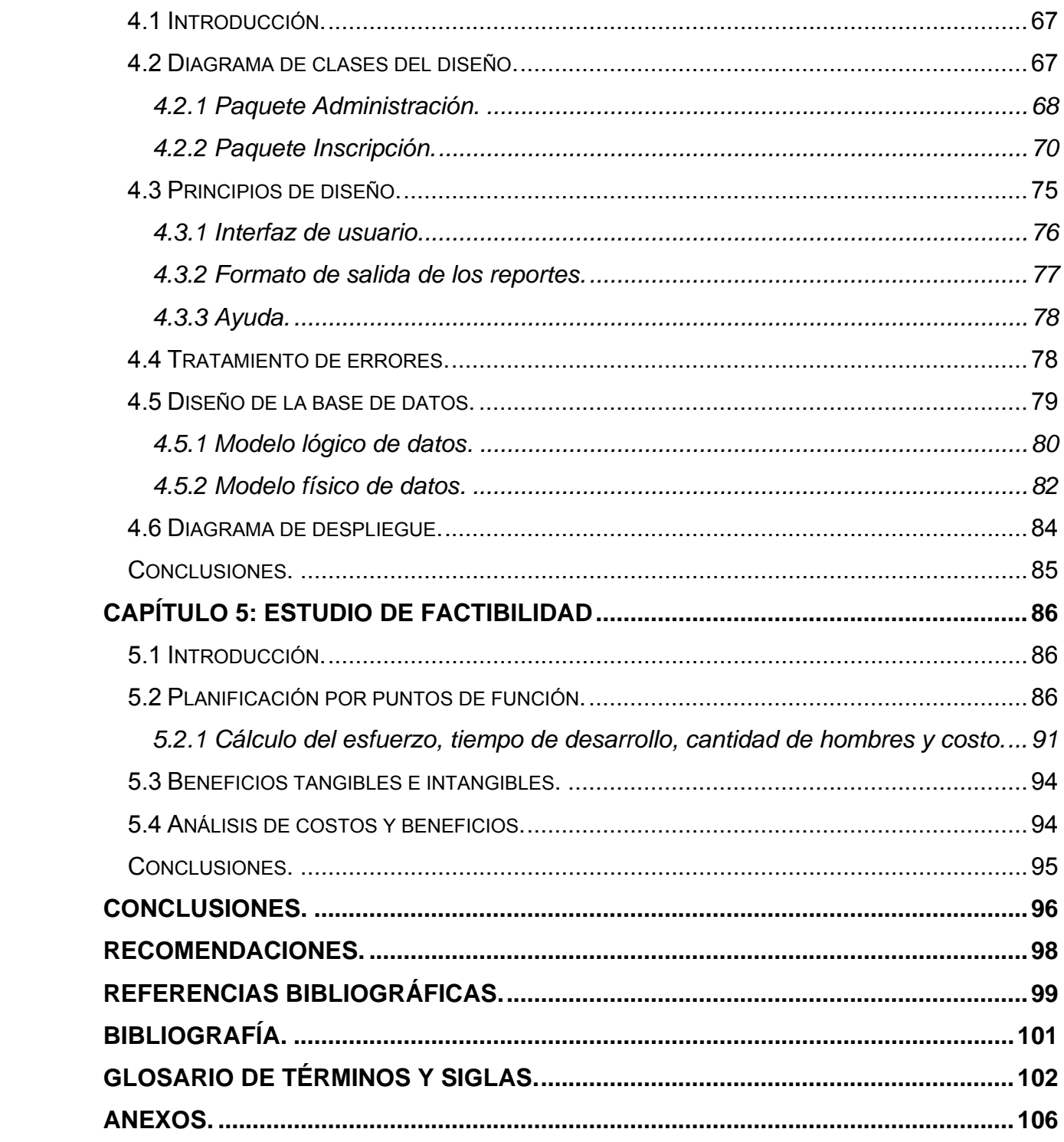

### **ÍNDICE DE TABLAS**

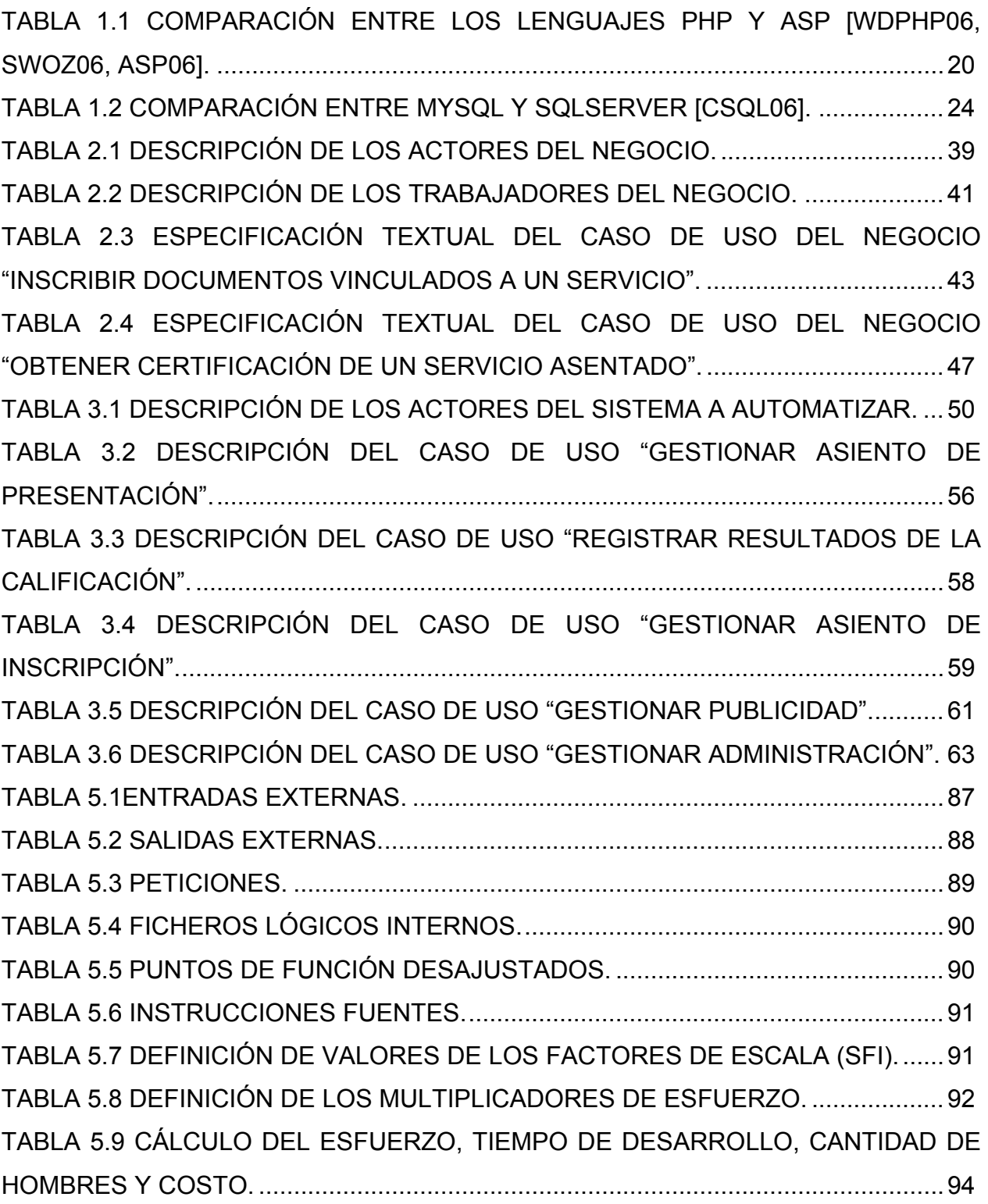

### **ÍNDICE DE FIGURAS**

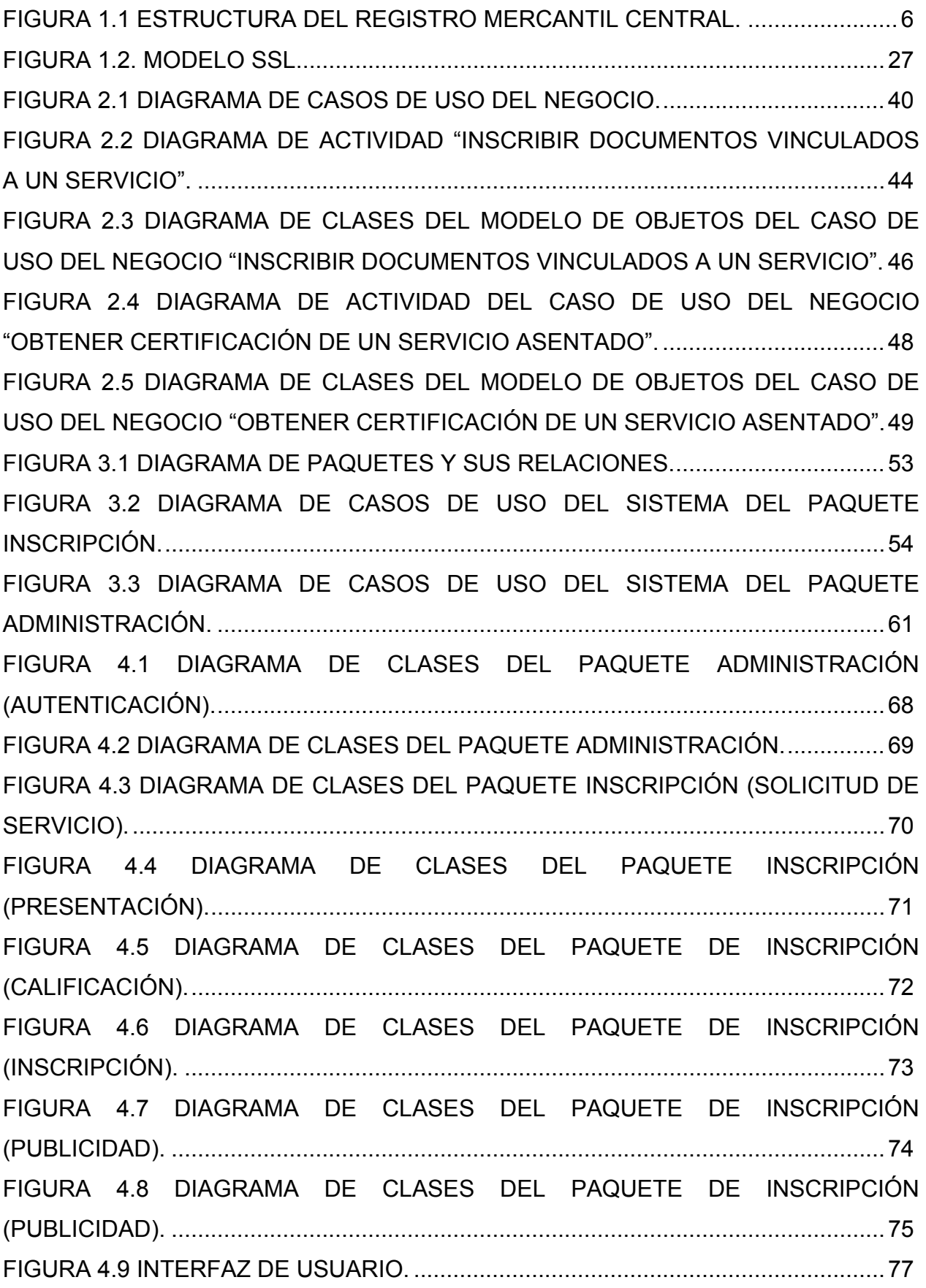

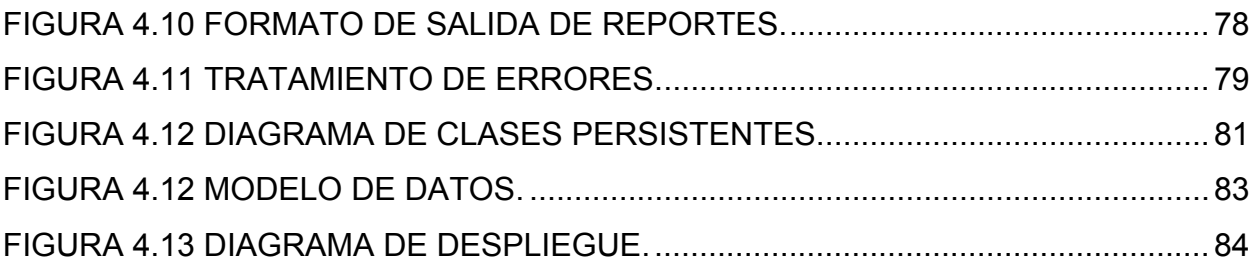

#### **Introducción.**

<span id="page-17-0"></span>Con el surgimiento del Registro Mercantil de Cuba en el 2001 se emite El decreto Ley No. 226, que actualizó las normas registrales de los sujetos (Empresas) económicos que interactúan en las relaciones económicas del país, a fin de dotar de mayores garantías y seguridad jurídica a sus actos y continuar el perfeccionamiento legal y de control que requiere la economía cubana [DIA01].

Cumple igualmente una función informativa, suministrada a los terceros a través del registro mercantil, con las garantías de autenticidad y certeza que se adquieren por este medio. Facilita a terceros el conocimiento de las circunstancias en que se desarrolla una actividad comercial en un establecimiento de comercio determinado y quiénes son sus administradores y propietarios [RME06].

Se detecta como **situación problémica** en el funcionamiento del Registro Mercantil, que se prestan varios servicios registrales e informativos a distintas empresas donde el trabajo para gestionar dichas actividades se realiza de forma manual, lo que provoca pérdida de tiempo en la búsqueda de cualquier tipo de información, gasto de material de oficina y el agotamiento físico de las personas que laboran en dicho centro, esto atenta contra el adecuado funcionamiento de los procesos que allí se desarrollan. Además de que para cada servicio solicitado es necesario tener en cuenta la fecha de respuesta pues no se pueden atrasar, lo que provocaría descontento por parte de los clientes que puede ser sustentado por demandas jurídicas y quejas al personal responsable de dar solución en tiempo.

La comunicación entre el Registro Mercantil Central y los Registros Mercantiles Territoriales se realiza vía telefónica ya que se encuentran en las diferentes provincias del país, esto trae consigo un gran riesgo para la seguridad de la información que se maneja, pues esta forma de comunicación no es confiable para mantener la integridad de la misma.

Este trabajo surge como necesidad de dar solución a las situaciones antes expuestas; por lo que el **problema a solucionar** en él, consiste en: ¿Cómo facilitar el registro,

actualización, y protección de la información asociada a los diferentes servicios brindados en el Registro Mercantil?

Del trabajo se espera que sus **aportes prácticos** sean:

- Centralización y digitalización de toda la información referente a los servicios brindados.
- Rapidez en las búsquedas de información por parte del personal disminuyendo su carga de trabajo.
- Información actualizada rápidamente.
- Servicios automatizados.
- Comunicación rápida.

El **objeto de estudio** es la gestión y búsqueda de información en el Registro Mercantil Central de La República de Cuba.

El **campo de acción** incluye los procesos de presentación, calificación, inscripción y certificación que se llevan a cabo en el Registro Mercantil.

Como **hipótesis** se parte de la idea de que si se desarrolla una aplicación Web, basada en un gestor de Bases de Datos potente como el MySQL Server, y un intérprete rápido como PHP; es posible lograr la gestión, búsqueda y organización de la información en el Registro Mercantil Central de La República de Cuba de forma eficiente.

El **objetivo general** de este trabajo es desarrollar una Aplicación Web que facilite el registro, actualización, y protección de la información asociada a los diferentes servicios brindados en el Registro Mercantil de forma fácil y eficaz.

De acuerdo con esta propuesta se derivan los siguientes **objetivos específicos**:

• Realizar un estudio detallado del Registro Mercantil, identificando los procesos de gestión y documentación de la información.

- Obtener cuáles de los procesos de gestión y documentación pueden ser automatizados. Y proponer una herramienta para informatizar los mismos.
- Desarrollar el análisis y diseño de los procesos seleccionados.
- Implementar un prototipo del proceso de gestión y documentación del Diario de Presentación, de calificación, de Inscripción y de Certificación del Registro Mercantil que permita la mayor aceptación posible por parte de los usuarios que utilicen la aplicación.

En la actualidad no existe en Cuba un producto final con características similares al que se propone, lo que constituye una innovación y un paso de avance para el desarrollo de las actividades del Registro Mercantil.

Para cumplir con estos objetivos y resolver la situación problémica planteada, **se proponen las siguientes tareas:**

- Estudio y descripción de los sistemas y formas de búsqueda y gestión de la información existentes en el Registro Mercantil actualmente.
- Análisis de cómo se encuentran internacionalmente las tecnologías que se utilizan para llevar a cabo sistemas como el que se pretende desarrollar.
- Selección de las herramientas para llevar a cabo el proyecto y la elección de la plataforma en la que se desarrollará la aplicación. Fundamentando su elección.
- Selección de la metodología de Análisis y Diseño de sistemas informáticos, que facilite la creación y garantice la calidad del sistema.
- Diseño de una base de datos que soporte la mayoría de las funcionalidades del sistema.
- Implementación de una aplicación Web que gestione la búsqueda y actualización de la información de los procesos del Registro Mercantil.

Se pretende finalmente obtener un producto de software a la altura de las exigencias actuales de producción de software en nuestra sociedad, acorde con los estándares internacionales de gestión de la información y los estándares de diseño y presentación de aplicaciones Web.

El presente documento se estructura en cinco capítulos:

El Capítulo 1 describe detalladamente el objeto de estudio y los procesos que serán objeto de automatización incluyendo una comparación con los sistemas automatizados que existen en el mundo y que están vinculados al campo de acción del proyecto; se mencionan los principales problemas que generaron la necesidad del cambio así como una fundamentación de los objetivos que se propone el trabajo, describe las tendencias y tecnologías actuales sobre las que se apoya la propuesta.

En el Capítulo 2 muestra todo lo referente al modelamiento del negocio, presentando los diferentes artefactos para descripción de los procesos, actores, trabajadores y casos de uso del negocio; y diagramas de clases del modelo de objetos del negocio.

El capítulo 3 definición de los requisitos funcionales y no funcionales; actores y casos de uso del sistema.

El Capítulo 4 enfoca la construcción de la solución mediante diagramas de clases, de componentes de datos, así como los principios generales para el diseño de la interfaz gráfica. Aquí se construyen las funcionalidades que se definieron en el capítulo anterior.

El Capítulo 5 es un estudio de factibilidad sobre el sistema, obteniendo los beneficios tangibles e intangibles y analizando los costos del desarrollo de esta propuesta.

## **Capítulo**

 **Fundamentación Teórica** 

#### <span id="page-21-0"></span>**1.1 Introducción.**

Este capítulo describe de forma detallada conceptos, objeto de estudio, objetivos estratégicos que fundamentan la propuesta de solución, y los objetivos generales y específicos que se persiguen. Además de brindar un enfoque general de sistemas automatizados existentes vinculados a las actividades del Registro Mercantil y el análisis comparativo de las soluciones existentes con la propuesta dada en este trabajo. Se describen además las tecnologías actuales de desarrollo utilizadas para el análisis, diseño e implementación del sistema sobre las cuales se apoya la propuesta.

#### **1.2 Conceptos asociados al campo de acción.**

**Ministerio de Justicia:** El Ministerio de Justicia es el organismo encargado de asistir al Gobierno en la preparación y ejecución de la política en el ámbito jurídico; asesorar en el proceso legislativo; ejercer las facultades que le señala la ley respecto a los Tribunales Provinciales y Municipales; ejercer la dirección y el control técnico, normativo y metodológico de las actividades a su cargo y promover el desarrollo de la actividad jurídica [DIA02].

**Dirección Provincial de Justicia:** Dentro de sus funciones está la prestación de Servicios Registrales y Notariales, Asesoría, Antecedentes Penales, Informática Jurídica, Consultoría, Registro Mercantil y Supervisión especializada, para coadyuvar al fortalecimiento de la seguridad ciudadana, mediante la promoción, orientación y control de la aplicación de una política dirigida a propiciar y satisfacer con precisión el desarrollo y necesidades de las personas naturales y jurídicas del territorio, basado en el uso racional de los recursos humanos, materiales y financieros disponibles, logrando la conjugación armónica de los conocimientos teóricos-prácticos, apoyados en el trabajo coordinado y colaborativo, en activa y consciente participación de los dirigentes y trabajadores, en un clima de mutuo compromiso[DIA02].

**¿Qué es el Sistema del Registro Mercantil?** El Sistema del Registro Mercantil, estructuralmente es una unidad estatal dependiente del Ministerio de Justicia, en la que se inscriben las Empresas Estatales que pasan al Perfeccionamiento Empresarial, las Sociedades Mercantiles de Capital Totalmente Cubano, y sus Sucursales en el Territorio Nacional, las Empresas Mixtas, los Contratos de Asociación Económica Internacional, las Empresas de Capital Totalmente Extranjero, las Personas Naturales Extranjeras que en virtud de la legislación vigente estén autorizadas a operar en Cuba por sí mismas, las Sucursales de las Sociedades Mercantiles Extranjeras y las Empresas Estatales y las Sociedades Mercantiles autorizadas a suscribir Contratos de Agencia así como otros sujetos y actos que disponga el Comité Ejecutivo del Consejo de Ministros. [CDR98]

Las actividades en el Regido Mercantil están regidas por leyes como por ejemplo: Decreto Ley 226, del 6 de diciembre del 2001, la Resolución 230, del 29 de octubre del 2002, el Código de Comercio, las Resoluciones dictadas por el Ministerio de Economía y Planificación, Ministerio de Comercio Exterior, Ministerio de la Inversión Extranjera, la Ley 77 de la Inversión Extranjera, entre otros. [URI97, GAR99]

El Sistema del Registro Mercantil está integrado por el Registro Mercantil Central (RMC) y los Registros Mercantiles Territoriales (RMT).

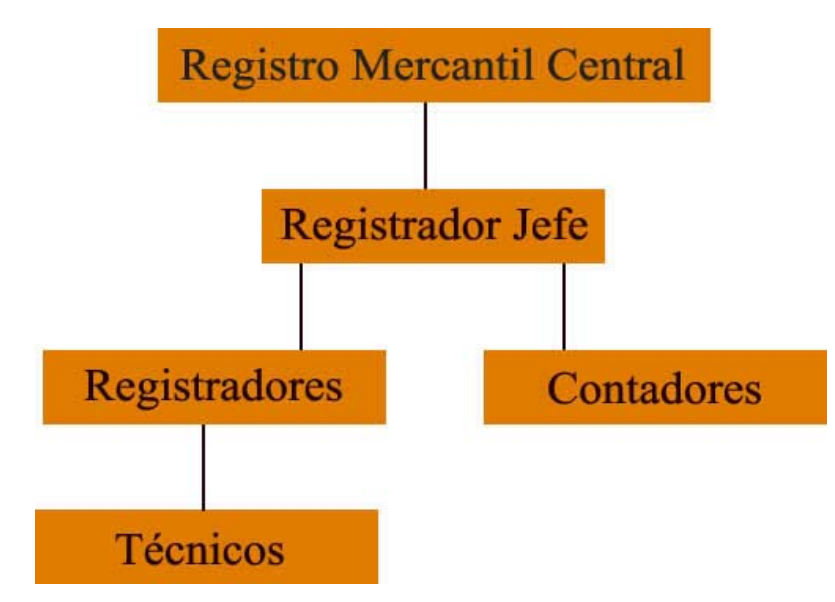

Figura 1.1 Estructura del Registro Mercantil Central.

#### <span id="page-23-0"></span>**¿Qué son los sujetos?**

Se llama sujeto a las entidades que el Decreto Ley 226 del 6 de diciembre del 2001 obliga a inscribirse [CDR98]:

- Empresas Estatales (que le ha sido aprobado el paso al perfeccionamiento empresarial).
- Sociedades Mercantiles de Capital Totalmente Cubano y sus Sucursales en el Territorio Nacional.
- Empresas Mixtas.
- Contratos de Asociación Económica Internacional.
- Empresas de Capital Totalmente Extranjero.
- Personas Naturales Extranjeras que en virtud de la legislación vigente estén autorizadas a operar en Cuba por sí mismas.
- Sucursales de las Sociedades Mercantiles Extranjeras y las Empresas Estatales.

Estos sujetos son establecidos por el Decreto Ley 226 del 6 de diciembre del 2001, que el mismo establece que pueden ser incorporados nuevos sujetos o actos cuando se disponga por el Comité Ejecutivo del Consejo de Ministros [CDR98, URI97, GAR99].

#### **1.3 Objeto de estudio.**

El objeto de estudio es la gestión y búsqueda de información en el Registro Mercantil Central de La República de Cuba.

#### **1.3.1 Objetivos estratégicos de la organización.**

La calidad en el desarrollo y mantenimiento del software se ha convertido hoy en día en uno de los principales objetivos estratégicos de las organizaciones, debido a que cada vez más, los procesos principales dependen de los sistemas informáticos para su buen funcionamiento.

#### <span id="page-24-0"></span>**1.3.2 Flujo actual de los procesos.**

El proyecto planteará un esquema de comunicación a través de una aplicación Web entre los diferentes procesos para garantizar un adecuado flujo de información entre estos.

Para solicitar cualquiera de los servicios que brinda el Registro Mercantil como por ejemplo:

- Inscripción de actos, contratos o los propios sujetos.
- Publicación de certificaciones, notas simples informativas.
- Denominaciones.
- Subsanaciones.
- Legalización de los libros.
- Emisión de reportes.

Es necesario presentar los documentos que los diferencian y que están establecidos para cada uno indistintamente donde posteriormente pasan a ser calificados y así determinar si contiene errores o no con el objetivo de inscribirlos o no.

#### **1.3.3 Análisis crítico de la ejecución de los procesos.**

En el momento que se presenta un cliente para solicitar un servicio se solicitan los documentos referentes al mismo los cuales tienen que ser asentados en el libro de presentación así como los datos de la persona y el sujeto al que representa, proceso que cuesta trabajo ya que se realiza de forma manual. Luego de haber registrado la información en el Libro de Presentación el Registrador tiene un plazo de 15 días para calificar los documentos y decidir si se inscriben o no. Teniendo en cuenta el tipo de servicio como por ejemplo una denominación o cuando el sujeto se inscribe por primera vez es necesario realizar una búsqueda en los ficheros que se torna extensa producto a que se realiza de forma manual y en una serie de archivos que contienen información de años, para determinar si existe o no ese sujeto. Hecha la pesquisa los documentos pasan al proceso de calificación donde se hace una revisión exhaustiva de los mismos para determinar si contienen errores, en caso de que pasen a la inscripción se tiene que <span id="page-25-0"></span>asentar toda la información referente a los documentos en el Libro de Inscripción proceso que también se realiza de forma manual costando en tiempo, recurso humano y material de oficina además de que dispone de tiempo limite para emitir la certificación acto que se realiza para dar conclusión al servicio de inscripción. La emisión de estadísticas y reportes, es una de las tareas que al igual que las demás, se realiza por el esfuerzo y la dedicación de los que laboran en el Registro Mercantil, ya que se realiza a través de una búsqueda en archivos con gran cúmulo de información, para obtener los datos requeridos y de esta forma elaborar el reporte estadístico.

#### **1.4 Procesos objeto de automatización.**

El sistema que se prevé concebir para el Registro Mercantil tiene que estar enmarcado en las normas para el comercio y desarrollo de las empresas cubanas, todo esto con carácter socialista, donde su principal objetivo es llevar el control del funcionamiento de dichas entidades, a través de una serie de procesos registrales.

A continuación se describen los procesos que serán objeto de automatización:

• Presentación.

Todos los clientes que se presentan en el Registro Mercantil quedan asentados en el Libro de Presentación donde se recogen todos los datos referentes a la persona, el sujeto y los documentos que presenta.

• Calificación.

Los documentos presentados por los clientes son calificados donde se decide si pasaran a ser inscriptos o no.

• Inscripción.

Se recoge la información referente a los documentos que van a hacer asentados después de haber pasado por la calificación.

• Certificación.

Después de haber asentado los documentos en el Libro de Inscripción como constancia de lo inscripto se emite una certificación que recoge los datos referentes a donde quedó asentada la documentación y el estado de la misma.

• Estadística.

<span id="page-26-0"></span>Se emite la estadística a partir de los asientos ya inscriptos, haciendo una búsqueda que puede enmarcar periodos de años completos, con el propósito de determinar la estabilidad de una empresa o con cualquier otro fin.

Estos procesos constituyen el perfil de desarrollo a tener en cuenta para el cumplimiento de la tarea, adaptados a las condiciones cubanas, ya que en otros países se operan y conciben estas actividades pero de forma diferente debido al tipo de economía en la que se enmarcan.

#### **1.5 Sistemas automatizados existentes vinculados al campo de acción.**

En Cuba no existe una aplicación automatizada para la explotación del Registro Mercantil, debido al poco desarrollo informático del que somos partícipes y al desconocimiento por parte de nuestros empresarios de las opciones que brindan los sistemas automatizados para dar solución a los diferentes procesos a los que se enfrentan diariamente. Se han hecho varios intentos pero no ha salido ningún producto con calidad para ser usado ya que no cumplen con los requerimientos funcionales del Registro Mercantil.

Actualmente España cuenta con una aplicación integral para los Registros Mercantiles. El sistema automatizado posee documentación actualizada y adaptada a las necesidades nacionales procedentes de leyes originales españolas, de ahí la importancia de tomar como experiencia la aplicación que automatiza el Registro Mercantil Español [CAI00, CAIRM97].

En general, es una Aplicación para Windows, la misma está desarrollada por el Departamento de Sistemas de Informatización de Madrid. Actualmente existen tres versiones, 1997, 1998 y 2000. Las modificaciones introducidas en la versión de 1997 se puede observar la de Entrada y Presentación de Documentos, donde aparecen mejoras para el desarrollo de la actividad que realizara el software en cuanto a la hora de presentar los documentos oficiales del presentador. Además existen modificaciones en los Diarios de Presentación, Publicidad Formal y en los Libros: Depósito de Cuentas,

<span id="page-27-0"></span>Legalización de Libros, Proceso de Inscripción, Notas Marginales y en las Consultas Estadísticas. En la versión 2000 existe una restricción en cuanto al tema de la publicación en Internet, es decir se toman ciertas medidas para el acceso de usuarios ilegales a través del uso de Internet o Intranet [CAI00, CAIRM97].

Existen otros países con aplicaciones como por ejemplo los Estados Unidos, la Unión Europea pero basadas en prestación de servicios notariales y de asesoramiento jurídico. Producto a que los sistemas económicos están basados en el capital privado, se hace énfasis en la aplicación de Madrid España que a pesar de su economía privada se acerca al prototipo que se pretende construir, ya que tiene como objetivo el control del funcionamiento de las empresas.

#### **1.6 Fundamentación de los objetivos.**

El **objetivo general** de este trabajo es desarrollar una Aplicación Web que facilite el registro, actualización, y protección de la información asociada a los diferentes servicios brindados en el Registro Mercantil de forma fácil y eficaz.

Los **objetivos específicos** están determinados por:

- Realizar un estudio detallado del Registro Mercantil, identificando los procesos de gestión y documentación.
- Obtener cuáles de los procesos de gestión y documentación pueden ser automatizados.
- Desarrollar el análisis y diseño de los procesos seleccionados.
- Implementar un prototipo del proceso de gestión y documentación del Diario de Presentación y de Inscripción, así como para la calificación, la Certificación y la Estadística del Registro Mercantil.

#### **1.7 Tendencias y tecnologías actuales.**

Teniendo en cuenta las necesidades vistas y las características del entorno donde se aplicará la solución propuesta, se realizó un estudio de las tendencias y tecnologías actuales posibles a emplear, descritas a continuación.

#### <span id="page-28-0"></span>**1.7.1 Aplicación Web.**

Una aplicación Web es un sistema Web donde la entrada o acción del usuario afecta el estado del negocio.

Las aplicaciones Web son una especialización y concreción de las aplicaciones clienteservidor, o sea, su arquitectura general es la de un sistema cliente/servidor, donde tanto el cliente (el navegador) como el servidor (el servidor Web), y el protocolo mediante el que se comunican (el HTTP) son estándar, y no han de ser creados por el desarrollador. [PRO06].

La parte de cliente de las aplicaciones Web está formada por el código HTML que forma la página Web, con opción a código ejecutable mediante los lenguajes script de los navegadores (JavaScript, VBScript, PerlScript) o mediante pequeños programas (applets) en Java. La parte de servidor está formada por un programa o script que es ejecutado por el servidor Web, y cuya salida se envía al navegador del cliente. [PRO06].

Una de sus ventajas más significativas es su forma de instalación y distribución. Normalmente instalar una aplicación Web consiste en configurar los componentes del lado del servidor en la red y no es necesaria una instalación o configuración en el lado cliente.

#### *Usos comunes de una aplicación Web*

Las aplicaciones Web tienen muchos usos, tanto para los usuarios o visitantes como los desarrolladores, incluyendo las siguientes:

- Permite a los usuarios encontrar información rápida y fácilmente en un sitio enriquecido en contenido.

- Recoger, almacenar y analizar información proporcionada por los visitantes del sitio. Una aplicación Web puede salvar información de formulario en una base de datos e incluso extraer datos y crear reportes en la Web para el análisis.

- Actualizar sitios que tienen contenido constantemente cambiante. [MDM06].

#### <span id="page-29-0"></span>**1.7.2 Profesional Home Page Tools (PHP).**

PHP (Profesional Home Page Tools) es un lenguaje de programación el cual se ejecuta en los servidores Web y que permite crear contenido dinámico en las páginas HTML, con un lenguaje propietario derivado del Perl. [WDPHP06].

PHP fue creado por Rasmus Lerdorf a finales de 1994, aunque no hubo una versión utilizable por otros usuarios hasta principios de 1995. Esta primera versión se llamó, *Personal Home Page Tools*. [WDPHP06].

Al principio, PHP sólo estaba compuesto por algunas macros que facilitaban el trabajo a la hora de crear una página Web. Hacia mediados de 1995 se creó el analizador sintáctico y se llamó PHP/F1 Versión 2, y sólo reconocía el texto *HTML* y algunas directivas de *MySQL*. A partir de este momento, la contribución al código fue pública. El crecimiento de PHP desde entonces ha sido exponencial, y han surgido versiones nuevas como los actuales, PHP3, PHP4 y PHP5 [WDPHP06].

Dispone de múltiples herramientas que permiten acceder a bases de datos de forma sencilla, por lo que es ideal para crear aplicaciones para Internet.

Es multiplataforma, funciona tanto para Unix (con Apache) como para Windows (con Microsoft Internet Information Server) de forma que el código que se haya creado para una de ellas no tiene porqué modificarse al pasar a la otra.

El lenguaje PHP es un lenguaje de programación de estilo clásico, con variables, sentencias condicionales, bucles, funciones, entre otras. La sintaxis que utiliza, la toma de otros lenguajes muy extendidos como C y Perl. El código de PHP está incluido en tags especiales "<?, ?>". [SWO06].

El funcionamiento del PHP se puede describir a través de los pasos siguientes:

- ¾ Escribir en las páginas HTML pero con el código PHP dentro.
- ¾ Guardar la página en el servidor Web.
- <span id="page-30-0"></span> $\triangleright$  Un navegador solicita una página al servidor.
- ¾ El servidor interpreta el código PHP.
- ¾ El servidor envía el resultado del conjunto de código HTML y el resultado del código PHP que también es HTML.

En ningún caso se envía código PHP al navegador, por lo que todas las operaciones realizadas son transparentes al usuario, el código PHP es ejecutado en el servidor y el resultado enviado al navegador. El resultado es normalmente una página HTML. Por lo que al usuario le parecerá que está visitando una página HTML que cualquier navegador puede interpretar. [SWO06].

Al ser PHP un lenguaje que se ejecuta en el servidor no es necesario que el navegador lo soporte, es independiente del navegador, pero sin embargo para que sus páginas PHP funcionen, el servidor donde están alojadas debe soportar PHP. PHP se encuentra libre en el mercado y se puede acceder a él por medio de Internet [WDPHP06, SWOZ06].

#### **1.7.3 La Arquitectura Cliente/ Servidor.**

La arquitectura cliente/servidor es un modelo para el desarrollo de sistemas de información, en el que las transacciones se dividen en procesos independientes que cooperan entre sí para intercambiar información, servicios o recursos. Se denomina cliente al proceso que inicia el diálogo o solicita los recursos y servidor, al proceso que responde a las solicitudes.

En este modelo, las aplicaciones se dividen de forma que el servidor contiene la parte que debe ser compartida por varios usuarios, y en el cliente permanece sólo lo particular de cada usuario.

El programa cliente gestiona la comunicación con el servidor y ofrece las herramientas necesarias para poder trabajar con dicho servidor.

El programa servidor se encarga de transmitir la información en la forma más adecuada para el usuario o usuarios, ya que un servidor admite múltiples accesos simultáneos. Los programas cliente y servidor pueden ser muy variados y funcionar sobre sistemas operativos diversos (UNIX, Windows NT, MS-DOS, OS/2, etc.). [TEC06].

Los clientes interactúan con el usuario, usualmente en forma gráfica. Frecuentemente se comunican con procesos auxiliares que se encargan de establecer conexión con el servidor, enviar el pedido y recibir la respuesta, manejar las fallas y realizar actividades de sincronización y de seguridad.

Los clientes realizan generalmente funciones como:

- Manejo de la interfase del usuario.
- Captura y validación de los datos de entrada.
- Generación de consultas e informes sobre las bases de datos.

Los Servidores proporcionan un servicio al cliente y devuelven los resultados. En algunos casos existen procesos auxiliares que se encargan de recibir las solicitudes del cliente, verificar la protección, activar un proceso servidor para satisfacer el pedido, recibir su respuesta y enviarla al cliente. Además, deben manejar los interbloqueos, la recuperación ante fallas, y otros aspectos afines. Por las razones anteriores, la plataforma computacional asociada con los servidores es más poderosa que la de los clientes. Por esta razón se utilizan PCs poderosas, estaciones de trabajo, minicomputadores o sistemas grandes. Además deben manejar servicios como administración de la red, mensajes, control y administración de la entrada al sistema ("login"), auditoria y recuperación y contabilidad. Usualmente en los servidores existe algún tipo de servicio de bases de datos. En ciertas circunstancias, este término designará a una máquina. Este será el caso si dicha máquina está dedicada a un servicio particular, por ejemplo: servidores de impresión, servidor de archivos, servidor de correo electrónico, etc.

Por su parte los servidores realizan, entre otras, las siguientes funciones:

- Gestión de periféricos compartidos.
- Control de accesos concurrentes a bases de datos compartidas.
- Enlaces de comunicaciones con otras redes de área local o extensa.

Siempre que un cliente requiere un servicio lo solicita al servidor correspondiente y éste, le responde proporcionándolo. Normalmente, pero no necesariamente, el cliente y el servidor están ubicados en distintos procesadores. Los clientes se suelen situar en ordenadores personales y/o estaciones de trabajo y los servidores en procesadores departamentales o de grupo.

Para que los clientes y los servidores puedan comunicarse se requiere una infraestructura de comunicaciones, la cual proporciona los mecanismos básicos de direccionamiento y transporte. La mayoría de los sistemas Cliente/Servidor actuales, se basan en redes locales y por lo tanto utilizan protocolos no orientados a conexión, lo cual implica que las aplicaciones deben hacer las verificaciones. La red debe tener características adecuadas de desempeño, confiabilidad, transparencia y administración.

Entre las principales características de la arquitectura cliente/servidor, se pueden destacar las siguientes:

- El servidor presenta a todos sus clientes una interfase única y bien definida.
- El cliente no necesita conocer la lógica del servidor, sólo su interfase externa.
- El cliente no depende de la ubicación física del servidor, ni del tipo de equipo físico en el que se encuentra, ni de su sistema operativo.
- Los cambios en el servidor implican pocos o ningún cambio en el cliente.

Ventajas de la arquitectura cliente-servidor: [VAL05]

• El servidor no necesita potencia de procesamiento, parte del proceso se reparte con los clientes.

• Se reduce el tráfico de red considerablemente. Idealmente, el cliente se conecta al servidor cuando es estrictamente necesario, obtiene los datos que necesita y cierra la conexión dejando la red libre.

Las arquitecturas de dos capas contienen tres componentes distribuidos en cliente (solicitante de servicios) y servidor (proveedor de servicios) (*Ver Anexo 1*)*.* Los tres componentes son: [VAL05]

1. Interfaz de usuario al sistema. Tales como una sesión, entradas de texto, desplegado de menús, etc.

2. Administración de procesamiento. Tales como la ejecución de procesos, el monitoreado de los mismos y servicios de procesamiento de recursos.

3. Administración de bases de datos. Tales como los servicios de acceso a datos y archivos.

La arquitectura de software de tres capas emergió en la década de los noventas para solventar las limitaciones de la arquitectura de dos capas. La tercera capa (capa de servicios) se localiza entre la interfaz de usuarios (cliente) y el administrador de datos (servidor). Esta capa intermedia provee de servicios para la administración de procesos (tal como de desarrollo, monitoreado y alimentación de procesos) que son compartidos por múltiples aplicaciones. [VAL05]. (*Ver Anexo 2*)*.* 

El servidor de la capa intermedia (también conocido como servidor de aplicaciones) centraliza la lógica de las aplicaciones, haciendo que la administración de cambios sea más sencilla. En arquitecturas más simples, cualquier cambio en la lógica, implica reescribir todas las aplicaciones que dependan de ésta. [VAL05]

Como ejemplos de clientes pueden citarse interfaces de usuario para enviar comandos a un servidor, APIs para el desarrollo de aplicaciones distribuidas, herramientas en el cliente para hacer acceso a servidores remotos (por ejemplo, servidores de SQL) o aplicaciones que solicitan acceso a servidores para algunos servicios.

<span id="page-34-0"></span>Como ejemplos de servidores pueden citarse servidores de ventanas como X-windows, servidores de archivos como NFS, servidores para el manejo de bases de datos (como los servidores de SQL), servidores de diseño y manufactura asistidos por computador, etc [ARQ06].

#### **1.7.4 Apache: Servidor Web.**

Es el servidor Web más utilizado en el mundo con un 57 % de cuota de mercado, frente al 20 % de Microsoft IIS y el 7 % de Netscape. [ALC06].

Dentro de sus puntos fuertes se encuentran:

- Tiene interfaz con todos los sistemas de autenticación.
- Facilita la integración como "plug-ins" de los lenguajes de programación de páginas Web dinámicas más comunes.
- Tiene integración en estándar del protocolo de seguridad SSL.(más utilizado)
- Provee interfaz a todas las bases de datos.

El Apache fue hecho para proveer un alto grado de calidad y fortaleza para las implementaciones que utilizan el protocolo HTTP. Está ligado a la plataforma (Linux, Windows, UNIX) sobre la cual los individuos o instituciones pueden construir sistemas confiables con fines experimentales o para resolver un problema específico de la organización.

El Apache es un software libre, porque sus desarrolladores defienden la teoría de que las transmisiones usando la red deben estar en las manos de todos, y que las compañías de software deben hacer el dinero ofertando servicios con valor añadido tales como módulos especializados, soportes, entre otros, y no siendo dueñas de un protocolo. Así, el proyecto de crear una implementación robusta con referencia absolutamente libre para quien lo quiera usar es un buen paso para evitar la propiedad sobre los protocolos. [APA06].

#### <span id="page-35-0"></span>**1.7.5 Active Server Page (ASP).**

ASP, Páginas Activas en el Servidor, es una tecnología creada por Microsoft, destinada a la creación de sitios Web. No se trata de un lenguaje de programación en sí mismo (ya que las ASP se pueden programar en VBScript, JavaScript, PerlScript), sino de un marco sobre el cual construir aplicaciones basadas en Internet. [ASP06].

ASP añade otra alternativa en sus posibles opciones para el desarrollo de las funcionalidades del lado del servidor. ASP le permite combinar HTML y código Script en el servidor para crear páginas Web dinámicas y altamente interactivas. [ASP06].

El paradigma de desarrollo de ASP difiere en gran medida de la programación Script del lado del cliente, ya que en esta última, el Script se incrusta dentro de la página que es enviada al usuario, este a su vez, es ejecutado por el navegador, que por supuesto debe soportar el uso del lenguaje Script particular para poder ejecutarlo. Si el navegador no reconoce el lenguaje del Script, entonces ignorará el código. Por el contrario, con ASP, todos los Scripts son procesados en el servidor y los resultados son retornados al cliente en formato HTML estándar, reconocible por cualquier navegador. [ASP06].

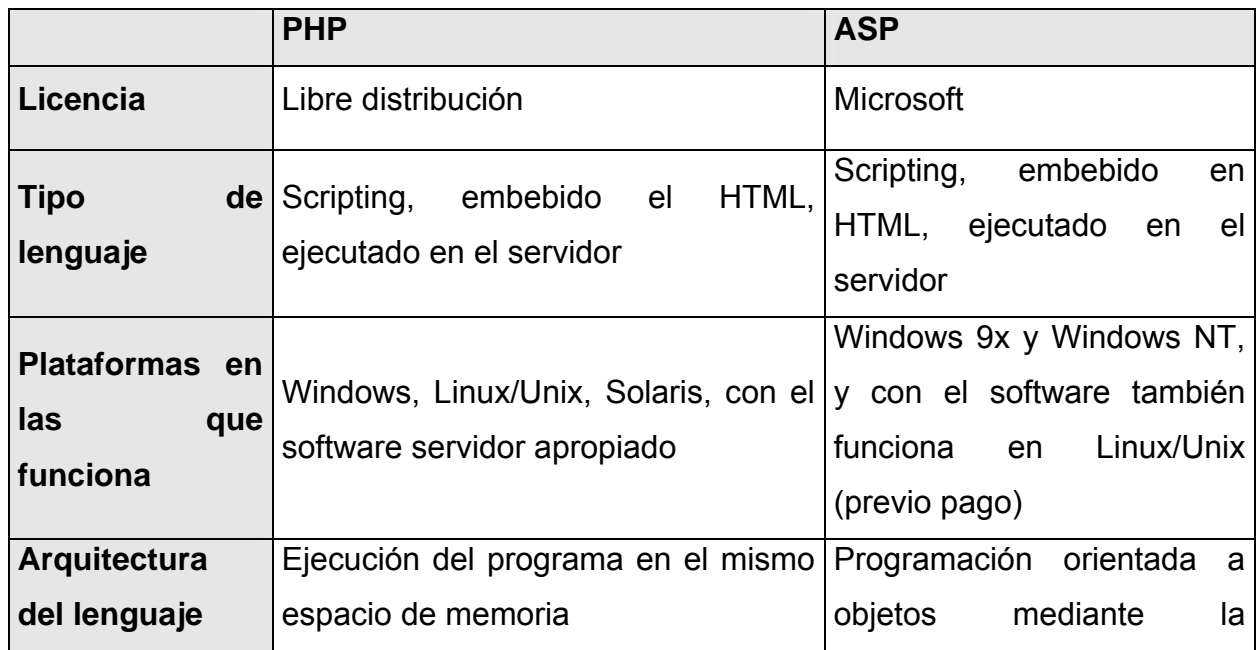

#### **1.7.6 PHP & ASP.**
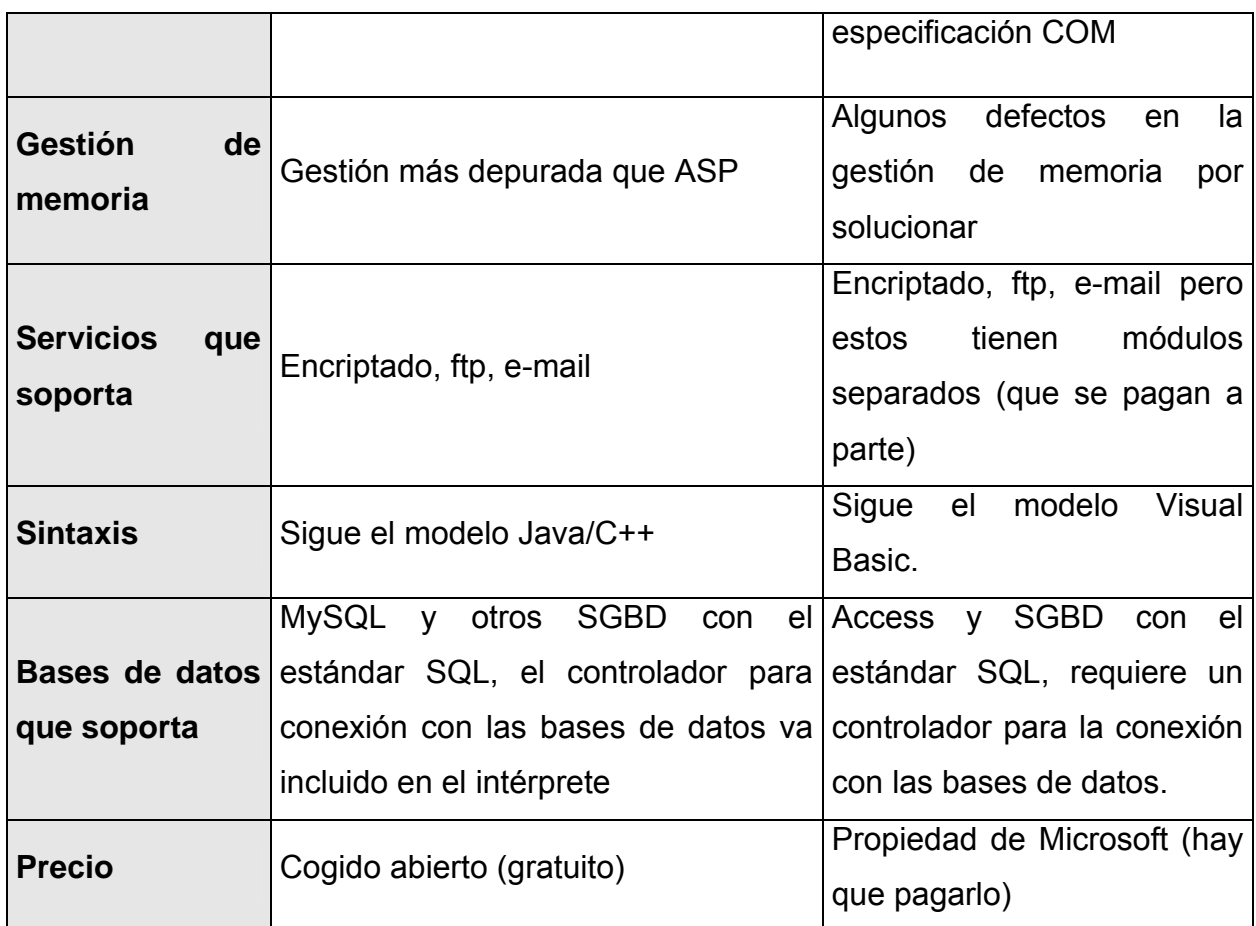

Tabla 1.1 Comparación entre los lenguajes PHP y ASP [WDPHP06, SWOZ06, ASP06].

Luego de hacer el análisis entre el PHP y el ASP, se decide utilizar el PHP ya que:

- Está soportado en la mayoría de las plataformas de Sistemas Operativos, mientras que con ASP por ser propiedad de Microsoft no es multiplataforma.
- El PHP no tiene costo oculto, o sea que cuando se adquiere incluye un sinnúmero de bibliotecas que proporcionan el soporte para la mayoría de las aplicaciones Web, por ejemplo e-mail, generación de ficheros PDF y otros. En caso de que no se tengan las bibliotecas están se pueden encontrar gratis en Internet. En el caso de ASP forma parte del *Internet Information Server* que viene integrado en Windows NT-2000 Server con su elevado costo de adquisición.
- PHP y ASP son parecidos en cuanto a la forma de utilización, pero PHP es más rápido, gratuito y multiplataforma. [WDPHP06, SWOZ06, ASP06].

#### **1.7.7 Diseño de interfaz.**

Desde su aparición en Diciembre de 1997, Macromedia Dreamweaver ha llegado a ser la solución estándar de la industria, para los profesionales del desarrollo Web. Dreamweaver actualmente abarca aproximadamente el 80% del mercado de las herramientas profesionales para este tipo de desarrollo, según el informe de ventas realizado por la NPD Intelect's de Febrero 2002, y más de 2.4 millones de profesionales de la Web dependen de los productos Dreamweaver.

Macromedia Dreamweaver MX, un producto revolucionario que permite a los desarrolladores diseñar y crear código para una completa gama de soluciones, desde sitios Web hasta aplicaciones para Internet, sin comprometer el enfoque principal del producto para los usuarios sólo de HTML. Dreamweaver MX combina en un único entorno de desarrollo accesible y potente las reconocidas herramientas de presentación visual de Dreamweaver, las características de rápido desarrollo de aplicaciones Web de Dreamweaver UltraDev y Coldfusión Studio, y el extenso soporte de edición de código de HomeSite. Ofrece una completa solución abierta para las tecnologías Web y estándares de hoy, incluyendo la accesibilidad y servicios Web.

Entre las ventajas de este programa, destaca que extiende las capacidades de los navegadores de Web y los dispositivos con conexión a Internet. Esto, porque Macromedia MX está diseñado para aprovechar las capacidades del reproductor Macromedia Flash Player, tecnología que posee actualmente la más amplia cobertura en Internet, ya que está presente en el 98% de los usuarios de la Web. Industrias como Apple, IBM, Intel, Liberate, Microsoft, OpenTV, Sony Ericsson y Sun Microsystems ya dieron su respaldo a esta nueva familia de productos.

Dreamweaver MX combina facilidad y potencia en un entorno de desarrollo integrado para los sitios Web ColdFusion, HTML, XHTML, ASP, ASP.NET, JSP, o PHP. El producto permite un control completo sobre el código y el diseño con la precisión de las herramientas de presentación y las potentes características de codificación como sugerencias de código, editor de etiquetas, codificación del color ampliable, selector de etiquetas, fragmentos y validación de código. El nuevo espacio de trabajo integrado,

compartido con Macromedia Flash MX y Fireworks MX incluye ventanas de documentos con fichas, grupos de paneles acoplables, barras de herramientas personalizables y exploración integrada de archivos. También, por primera vez, Dreamweaver incluye con calidad profesional, presentaciones preconstruidas y código, incluyendo las estructuras del sitio, informes, plantillas de accesibilidad, y funciones de JavaScript para la interactividad del lado del cliente.

Se descubre en este producto, los beneficios de los estándares emergentes y las nuevas tecnologías Web con el soporte para XML, servicios Web y el amplio cumplimiento de accesibilidad para rehacer sitios ya existentes y crear aplicaciones de nueva generación [MD06, MDM06, MDW06].

## **1.7.8 Sistemas Gestores de Base de Datos (SGDB).**

Una Base de Datos (BD) es un conjunto de datos interrelacionados, almacenados con carácter más o menos permanente en la computadora, puede ser considerada una colección de datos variables en el tiempo.

Un Sistema de Gestión de Base de Datos (SGBD) es el software que permite la utilización y/o la actualización de los datos almacenados en una (o varias) base(s) de datos por uno o varios usuarios desde diferentes puntos de vista y a la vez.

El objetivo fundamental de un SGBD consiste en suministrar al usuario las herramientas que le permitan manipular, en términos abstractos, los datos, o sea, de forma que no le sea necesario conocer el modo de almacenamiento de los datos en la computadora, ni el método de acceso empleado.

Un SGBD tiene los siguientes objetivos específicos:

- Independencia de los datos y los programas de aplicación
- Minimización de la redundancia
- Integración y sincronización de las bases de datos
- Integridad de los datos
- Seguridad y protección de los datos
- Facilidad de manipulación de la información
- Control centralizado

La información es representada a través de tuplas, las cuales describen al fenómeno, proceso o ente de la realidad objetiva que se está analizando y se representan a través de tablas. [MAT06].

#### **1.7.9 ¿Qué es MySQL?**

MySQL es un sistema de gestión de bases de datos relacional que cuenta con todas las características de un motor de BD comercial: transacciones atómicas, triggers, replicación, llaves foráneas entre otras. Su ingeniosa arquitectura lo hace extremadamente rápido y fácil de personalizar. Esta gran aceptación es debida, en parte, a que existen infinidad de librerías y otras herramientas que permiten su uso a través de gran cantidad de lenguajes de programación, además de su fácil instalación y configuración. Su diseño multihilo le permite soportar una gran carga de forma muy eficiente. La extensiva reutilización del código dentro del software y una aproximación para producir características funcionalmente ricas, ha dado lugar a un sistema de administración de la base de datos incomparable en velocidad, compactación, estabilidad y facilidad de despliegue. [SWOM06].

#### **1.7.10 ¿Qué es SQL Server?**

Microsoft® SQL Server es una familia de productos que cumplen los requisitos de almacenamiento de datos de los mayores sistemas de procesamiento de datos y sitios Web comerciales. Además, puede proporcionar al mismo tiempo servicios de almacenamiento de datos fáciles de usar para una persona o una organización pequeña.

SQL Server ofrece un motor de base de datos moderno, muy escalable y confiable para el almacenamiento de datos. Este motor de base de datos almacena los datos en tablas. Este además nos permitirá tener todas nuestras bases de datos integradas en la misma ventana y hacer cualquier modificación en ellas.

El dialecto específico de SQL compatible con SQL Server es Transact-SQL. Las aplicaciones pueden enviar también instrucciones SQL o consultas XPath y solicitar que el motor de base de datos devuelva los resultados en forma de documento XML. El motor de base de datos relacional es muy escalable. SQL Server™ 2000 Enterprise puede admitir grupos de servidores de base de datos que cooperen para formar bases de datos con tamaño de Terabytes a las que tienen acceso miles de usuarios al mismo tiempo. [SWB06].

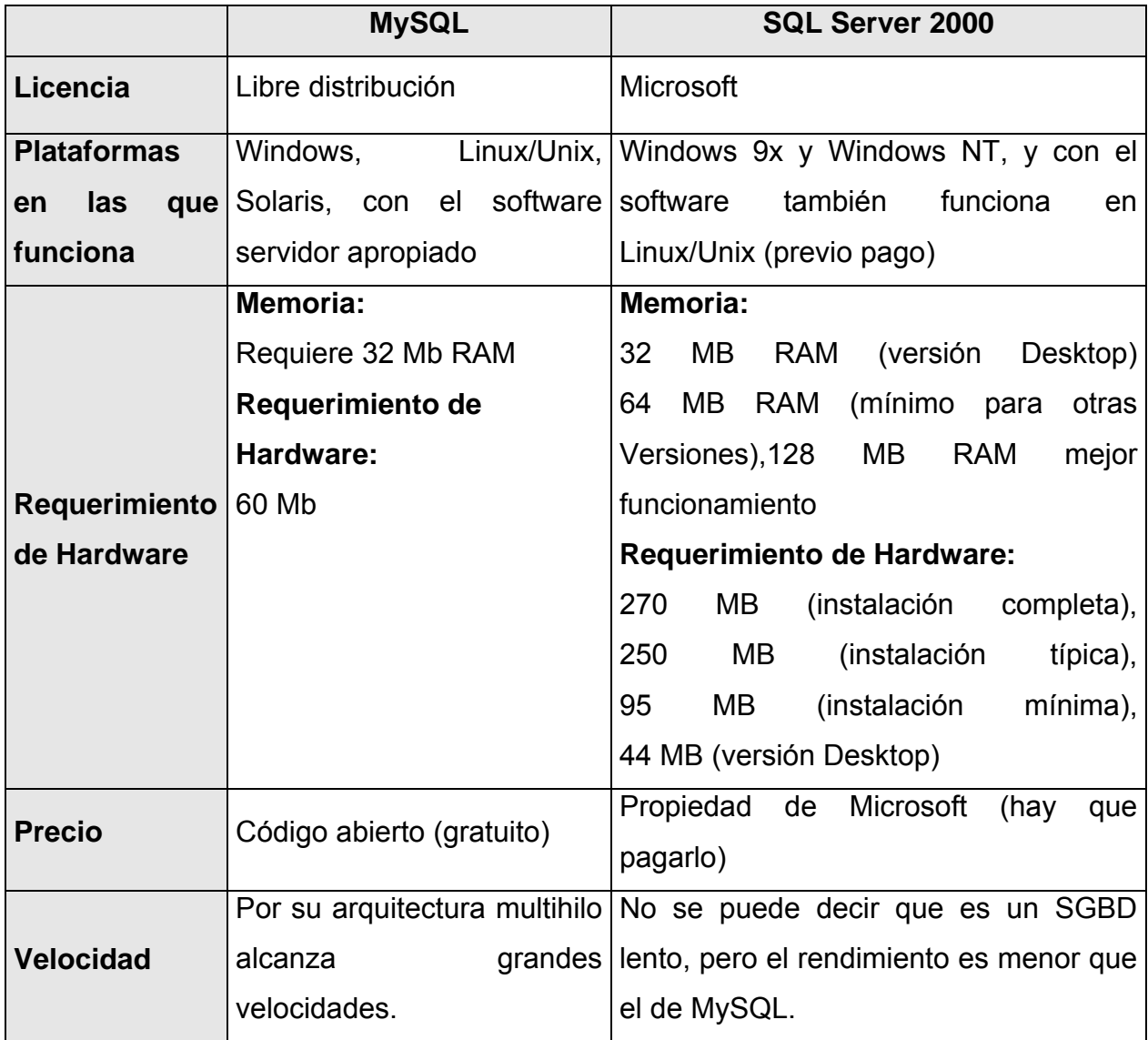

#### **1.7.11 MySQL & SQL Server.**

Tabla 1.2 Comparación entre MySQL y SQLServer [CSQL06].

## **1.7.12 Desarrollo Web con PHP y MySQL.**

PHP y MySQL son conocidas tecnologías de código abierto que resultan muy útiles para diseñar de forma rápida y eficaz aplicaciones Web dirigidas a bases de datos. PHP es un potente lenguaje de secuencia de comandos diseñado específicamente para permitir a los programadores crear aplicaciones Web con distintas prestaciones de forma rápida. MySQL es una base de datos rápida y fiable que se integra a la perfección con PHP y que resulta muy adecuada para aplicaciones dinámicas basadas en Internet. [SWOM06].

## **1.7.13 ¿Por qué usar MySQL, PHP Y Apache?**

Para la selección de esta combinación se tuvieron en cuenta las características que se expusieron anteriormente y además que:

- Ofrecen un alto nivel de prestaciones en la red hoy en día.
- Presentan la característica de ser multiplataforma. Aunque la aplicación se desarrollará para correr el servicio de base de dato MySQL y Web, Apache, sobre servidores Linux, teniendo en cuenta la fuerza de esta plataforma y el muy buen uso de los recursos que implementa.
- Juntos ofrecen al programador una API (Aplicacition Program Interface) muy potente que permite el desarrollo de cualquier tipo de aplicación de gestión de datos.
- Para mantener la compatibilidad con otros sistemas de gestión realizados en otras áreas del centro.
- Es relativamente fácil su uso.
- La seguridad que implementa el Apache, más la implementada por MySQL, unido a la de los servidores Linux satisfacen completamente los requerimientos de seguridad para el sistema propuesto.

## **1.7.14 Seguridad del sistema.**

Los datos que manipulará el sistema son de alta confiabilidad, es decir, se debe prever cómo lograr que dicha información se almacene y se trasmita de forma eficiente y segura.

Toda transacción segura por la red debe contemplar los aspectos de autenticidad, integridad y confidencialidad. Son varios los sistemas y tecnologías que se han desarrollado para intentar implementar estos aspectos en las transacciones electrónicas, siendo sin duda SSL el más conocido y usado en la actualidad. SSL permite la confidencialidad y la autentificación en las transacciones por Internet, siendo usado principalmente en aquellas transacciones en la que se intercambian datos sensibles, como números de tarjetas de crédito o contraseñas de acceso a sistemas privados.

SSL es una de las formas base para la implementación de soluciones PKI (Infraestructuras de Claves Públicas). Secure Socket Layer es un sistema de protocolos de carácter general diseñado en 1994 por la empresa Nestcape Communcations Corporation y está basado en la aplicación conjunta de criptografía simétrica, criptografía asimétrica (de llaves públicas), certificados digitales y firmas digitales para conseguir un canal o medio seguro de comunicación a través de Internet.

De los sistemas criptográficos simétricos, motor principal de la encriptación de datos transferidos en la comunicación, se aprovecha la rapidez de operación, mientras que los sistemas asimétricos se usan para el intercambio seguro de las claves simétricas, consiguiendo con ello resolver el problema de la confidencialidad en la transmisión de datos.

Desde el punto de vista de su implementación en los modelos de referencia OSI y TCP/IP, SSL se introduce como una especie de nivel o capa adicional, situada entre la capa de Aplicación y la capa de Transporte, sustituyendo los sockets del sistema operativo, lo que hace que sea independiente de la aplicación que lo utilice, y se implementa generalmente en el puerto 443. (NOTA: Los puertos son las interfaces que hay entre las aplicaciones y los protocolos TCP/IP del sistema operativo), como muestra la figura:

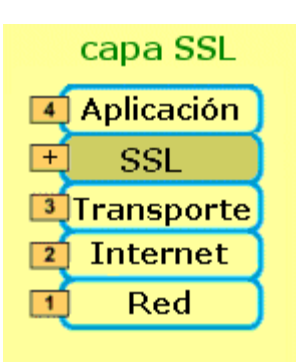

Figura 1.2. Modelo SSL.

SSL proporciona servicios de seguridad a la pila de protocolos, encriptando los datos salientes de la capa de Aplicación antes de que estos sean segmentados en la capa de Transporte y encapsulados y enviados por las capas inferiores. Es más, también puede aplicar algoritmos de compresión a los datos a enviar y fragmentar los bloques de  $t$ amaño mayor a  $2^{14}$  bytes, volviéndolos a reensamblar en el receptor.

Por todas estas razones toda la información que se envié por la red, en el sistema, viajará encriptada a través del protocolo de transmisión de datos SSL [MSSL].

#### **1.7.15 Proceso de Desarrollo.**

El Proceso Unificado de Rational, (Rational Unified Process, de ahí las siglas RUP), fue publicado en 1998 como resultado de varios años de experiencia. RUP es un proceso de desarrollo de software, o sea, conjunto de actividades necesarias para transformar los requisitos de un usuario en un sistema de software. Es un marco de trabajo genérico que puede especializarse para una gran variedad de sistemas de software, para diferentes áreas de aplicación, diferentes tipos de organizaciones, diferentes niveles de aptitud y diferentes tamaños de proyectos. [JAC00].

Es un proceso basado en componentes, que utiliza el Lenguaje Unificado de Modelado (UML) para preparar todos los esquemas de un sistema software. No obstante, los verdaderos aspectos definitorios del Proceso Unificado se resumen en que está dirigido por casos de uso, este avanza a través de una serie de flujos de trabajo, los cuales se muestran en el (*Ver* a*nexo 3),* que parten de los casos de uso; centrado en la arquitectura y es iterativo e incremental. [JAC00].

Además cubre el ciclo de vida de desarrollo de un proyecto y toma en cuenta las mejores prácticas a utilizar en el modelo de desarrollo de software.

#### **Lenguaje Unificado de Modelado (UML).**

UML (Unified Modeling Language) es un lenguaje para visualizar, especificar, construir y documentar los artefactos de un sistema de software. [MEN05].

Sus creadores pretendieron, con este lenguaje, unificar las experiencias acumuladas sobre técnicas de modelado e incorporar las mejores prácticas en un acercamiento estándar. El UML permite a los creadores de sistemas generar diseños que capturen sus ideas en una forma convencional y fácil de comprender para comunicarlas a otras personas que estén involucradas en el proceso de desarrollo de los sistemas, esto se lleva a cabo mediante un conjunto de símbolos y diagramas. [MEN05].

El UML está compuesto por diversos elementos gráficos que se combinan para conformar diagramas y proporciona un estándar que permite al analista de sistemas generar un anteproyecto de varias facetas que sean comprensibles para los clientes, desarrolladores y todos aquellos que estén involucrados en el proceso de desarrollo. Un modelo UML indica que es lo que supuestamente hará el sistema pero no como lo hará. [MEN05]

Existen varias herramientas CASE, que dan asistencia a analistas, ingenieros de software y desarrolladores durante el ciclo de vida de desarrollo de un software, pero es Rational Rose líder en el modelado del desarrollo de los proyectos y es esta precisamente la que se utiliza en la modelación de este proyecto. La herramienta fue desarrollada por los creadores de UML, utilizando la notación estándar en la arquitectura de software.

Esta herramienta integra todos los elementos que propone la metodología RUP para cubrir el ciclo de vida de un proyecto.

#### **Conclusiones.**

En este capítulo se referenció la búsqueda realizada de un sistema con fines parecidos a las condiciones cubanas, con el objetivo de ser estudiado para llevar a cabo una nueva versión, no se encontró prototipo alguno con el perfil que se pretendía por lo que se requiere del desarrollo de un nuevo producto.

Se expuso las condiciones y problemas que rodean el objeto de estudio; y a través de los conceptos y definiciones planteadas, se definieron los objetivos generales y específicos para este trabajo. Se evidenció la necesidad de implementar un software que facilite el desempeño de las actividades en el Registro Mercantil.

Para desarrollar el sistema se hace uso de la tecnología para la programación de páginas dinámicas el lenguaje PHP y con soporte de base de datos en MySQL. El proceso de desarrollo es RUP, el cual está basado en la orientación a objetos y el modelamiento visual usando UML, lo cual permite incorporar al proceso de desarrollo de software un mejor control de los requerimientos y cambios.

# **Capítulo Modelo del Negocio**

#### **2.1 Introducción.**

En este capítulo se describirán los procesos propuestos ante la situación problémica planteada, se destacarán las reglas establecidas en el negocio, se identificarán los actores y trabajadores del mismo, así como el diagrama de casos de uso y su formato expandido. Se expone además el diagrama de actividad y los diagramas de clases del modelo de objetos.

#### **2.2 Modelo del negocio actual.**

#### **2.2.1 Proceso de Presentación.**

Este proceso es determinante para el Registro Mercantil, sucede cuando un sujeto acude al mismo a realizar una solicitud de cualquier servicio y se llena el modelo de solicitud de servicio (*Ver anexo 4*).

Es el libro que define la entrada en el Registro Mercantil y a la vez es el comienzo de un proceso que por lo general culmina con la inscripción en los libros habilitados para esta actividad (*Ver anexo 5*).

Inicialmente los representantes legales de los sujetos se presentan ante el registro para formalizar la solicitud, que puede ser de:

- Inscripción.
- Certificación.
- Depósito de cuentas.
- Legalizaciones de los libros de sociedades.
- Denominaciones.
- Nota simple informativa.
- Exhibición.

Esta formalización consiste en asentar en el Libro de Diario de Presentación dicha solicitud, consignando los datos que se requieren, como son:

- Nombre del representante.
- Registrador o técnico que asienta.
- Número de asiento.
- Fecha y hora de la presentación.
- El nombre del sujeto.
- El tipo de sujeto.
- Los documentos que pretenda inscribir.
- La fecha del documento.
- El funcionario autorizante.
- El acto: Solicitar un servicio.
- Observaciones.

Una vez asentada la solicitud en el referido libro se les entrega a los representantes legales un acuse de recibo [DIA01].

#### **2.2.1.1 Acuse de Recibo.**

El Acuse de Recibo es el documento que se le entrega al sujeto como constancia de haber solicitado un servicio al Registro. En él se recogen los datos del representante, tales como: (*Ver anexo 6*)

- Nombre.
- Carné de identidad.
- Documentos de representación.
- La empresa en cuyo nombre actúan.
- El tomo.
- El folio.
- El número de asiento del Diario de Presentación.
- El documento o documentos que pretende inscribir.
- La firma del funcionario del registro donde fue atendido y la firma del representante del sujeto.
- También debe aparecer la fecha en que se le devolvieron los documentos para inscribir.

Existen dos tipos de Acuse de Recibo.

• Empresas Estatales

Todos los demás sujetos los cuales son:

- Sociedades Mercantiles de Capital Totalmente Cubano y sus Sucursales en el Territorio Nacional.
- Empresas Mixtas.
- Contratos de Asociación Económica Internacional.
- Empresas de Capital Totalmente Extranjero.
- Personas Naturales Extranjeras que en virtud de la legislación vigente estén autorizadas a operar en Cuba por sí mismas.
- Sucursales de las Sociedades Mercantiles Extranjeras y las Empresas Estatales.

Así como otros sujetos y actos que disponga el Comité Ejecutivo del Consejo de Ministros [DIA01].

#### **2.2.2 Proceso de Inscripción.**

La inscripción en el Registro Mercantil es de carácter obligatorio en los casos previstos anteriormente, es decir, para cada sujeto. Se práctica en virtud de documento público, salvo en los casos que la ley o el reglamento disponga lo contrario. Al realizar esta inscripción, las Empresas Estatales legalizan su paso al Sistema de Perfeccionamiento Empresarial; las Sociedades Mercantiles de Capital Totalmente Cubano, las Empresas Mixtas y las Empresas de Capital Totalmente Extranjero adquieren su personalidad jurídica; entran en vigor los Contratos de Asociación Económica Internacional y los Contratos de Agencia; adquieren su autorización para ejercer el comercio las sucursales y las personas individuales que en virtud de la legislación vigente sean autorizadas a operar en Cuba sin necesidad de asociarse.(*Ver anexo 7*).

El Registro Mercantil no puede inscribir Empresas Estatales, Sociedades Mercantiles u otros sujetos, cuya denominación sea idéntica o similar a otra que se encuentre previamente inscrita; así como también se abstiene de inscribir empresas con las mismas características, es decir, que coincide con la de otra entidad preexistente, aunque la empresa no esté inscrita en el Registro Mercantil. [URI97].

#### **2.2.3 Proceso de Certificación.**

La certificación es el documento oficial que brinda el Registro Mercantil a terceros dando constancia de los actos inscritos en el mismo y sirven para dar fe y seguridad jurídica a terceros. Las certificaciones pueden expedirse de forma mecánica o automatizada. Cualquier persona debidamente legitimada podrá solicitar certificaciones del Registro Mercantil.

Las certificaciones contienen los siguientes datos generales (*Ver anexo 8*):

- Tipo de certificación.
- Registro Mercantil que la expide, con la expresión del territorio al que pertenece, en su caso.
- Tomo y folio donde conste el asiento de inscripción, si corresponde.
- Acto de certificación, con expresión de que datos contenidos concuerdan fielmente con los que aparecen consignados en los asientos a que referencia, o negativa, en su caso, de no constar en el registro.
- Firma del registrador y sello gomígrafo que identifica la oficina registral.
- Además se consignan la fecha de su expedición las iniciales de la persona que confecciona y de la que confronta y donde surtirá efecto.

Las certificaciones pueden ser gravadas o exentas de pago, de conformidad con la legislación que regula el impuesto sobre los documentos [DIA01].

Cuando en los libros no consten los datos cuya certificación se solicita, se expide la misma como negativa. Las certificaciones se expiden también para acreditar que se canceló o se suspendió el asiento interesado o para acreditar que por causa mayor se destruyó el asiento o libro registral de que se trate. Las certificaciones se expiden dentro de los diez días hábiles siguientes a la presentación de la solicitud, a no ser que por su extensión o por algún impedimento legal o material no fuese posible, lo que se hace constar al pie de la certificación [DIA01].

La legitimación para solicitar información o certificación del Registro Mercantil debe procurarla el interesado, acreditando el vínculo pre-contractual o contractual, la relación jurídica establecida o por establecer relacionada a la pretensión, el interés, su capacidad o autorización para operar en la actividad mercantil en el país o el fundamento de cualquier otra naturaleza que se haga merecedor de la certificación o información [DIA01].

El registrador se abstiene de emitir la certificación, cuando evalúe que la información o certificación solicitada, puede atentar contra los principios y las reglas de las garantías registrales, el secreto bancario y contable o por no estar debidamente legitimado el interesado [DIA01].

También en el Registro Mercantil se pueden emitir Notas Simples Informativas (*Ver anexo 9*), esta es una forma de acreditar todo o parte del contenido de los asientos del Registro Mercantil. Se diferencia de La Certificación en cuanto a su validez ante un proceso judicial o un organismo oficial. Solo se emite a los efectos de informarle al cliente sobre el extremo que esté solicitando [DIA01].

#### **2.2.4 Proceso de Calificación.**

La calificación se realiza dentro del término de los quince días siguientes a la fecha del asiento de presentación y por causa justificada podrá extenderse por quince días más. La calificación se entenderá limitada a los efectos de admitir, suspender o denegar el asiento principal solicitado para la inscripción [DL01.

El Registrador califica la legalidad de los documentos en virtud de los cuales se solicita la inscripción; así como la validez de su contenido y la capacidad y legitimación de quienes los otorguen o suscriban, tanto por lo que resulte de los propios documentos,

como de los asientos del Registro. En caso de que el documento presente defectos que impidan su inscripción, el registrador dicta resolución de calificación en la que se expresa lo siguiente: [DL01

- Los defectos que adolece;
- Los fundamentos del Derecho o de las normas generalmente aceptadas en contabilidad;
- Si los defectos u omisiones son subsanables o no;
- El término que se tiene para la subsanación, en su caso;
- El recurso que se puede interponer contra esa resolución y el término para interponerlo.

Cuando los defectos del documento no impidan su inscripción parcial, esta podrá realizarse, haciéndose constar en la certificación de la inscripción al interesado, de forma breve y precisa, los motivos de la no inscripción total y los derechos de recurso ante la calificación que se regulan en este reglamento [DL01.

La resolución de calificación se notifica a los interesados en un término no mayor de quince días siguientes a la fecha de la decisión y, conjuntamente, se devuelven los documentos defectuosos, nota de todo lo cual se consigna al margen del asiento de presentación [DL01.

Si los interesados subsanaren los errores u omisiones de que adolecen los documentos calificados en el término de noventa días, se produce a la inscripción solicitada. Transcurrido dicho término sin que los interesados presenten al Registrador los documentos subsanados, se procede a la cancelación del asiento de presentación [DL01.

Contra la resolución de negatoria de calificación cabe recurso de reforma, que se interpone dentro de los cinco días hábiles posteriores a la notificación, ante el propio Registrador, quien lo resuelve dentro del término de diez días hábiles [DL01.

Se considera parte legitimada para interponer recursos:

- La persona a cuyo favor se hubiera interesado la inscripción;
- Quien tenga interés legítimo en asegurar los efectos de esta;
- Quien ostente o acredite la representación legal o voluntaria de las personas comprendidas en los incisos a) y b) del presente artículo;
- El Fiscal, cuando se trate de documentos expedidos por autoridad judicial y que se refiera asuntos en que deba ser parte con arreglo a las leyes;
- El notario autorizante cuando se justifique por el motivo de calificación.

El recurso se circunscribe a las cuestiones que se relacionen directamente con la calificación del Registrador, sin que puedan estimarse las peticiones basadas en otros motivos o amparadas en documentos no presentados en tiempo y forma [DL01.

En caso de inconformidad con la decisión que resuelve el recurso de reforma, cabe recurso de apelación dentro de los diez días hábiles siguientes al de la notificación, ante el Director del Registro de la Propiedad, Mercantil y del Patrimonio del Ministerio de Justicia, por conducto del Registro Mercantil Central. El recurso es resuelto dentro del término de veinte días hábiles siguientes a su presentación. De solicitarse otros documentos por la autoridad facultada para mejor proveer, el término comienza a contarse desde la fecha fijada a tales efectos por la autoridad que lo solicite [DL01.

La resolución que resuelve el recurso dispone, de forma fundada la ratificación, revocación o modificación de la resolución recurrida y sus efectos. Se notifica a los interesados dentro de los cinco días siguientes a su fecha. Contra lo resuelto por el Director de los Registros, puede iniciarse proceso en la vía judicial ante la Sala de lo Civil y lo Administrativo del Tribunal provincial de la Ciudad de la hababa, dentro del término establecido en la Ley de Procedimiento Civil, Administrativo y Laboral [DL01].

#### **2.3 Reglas del negocio a considerar.**

El Libro Diario de Presentación está compuesto por asientos registrables numerados consecutivamente, cada asiento registral tiene una duración de 90 días. Dentro de estos

el registrador tiene 15 días para calificar, una vez calificado puede inscribirse el documento en el Libro de Inscripción, puede denegarse el documento no generando más operación registral o puede suspenderse el documento dándole al sujeto que viene a inscribirse 75 días para que subsane la documentación y la presente de nuevo para su inscripción, proceso que debe realizarse dentro de los 90 días de validez del asiento de presentación. La presentación de los documentos en el Registro Mercantil debe realizarse mediante un proceso. En el mismo vemos que lo primero que debe hacer la Empresa en Perfeccionamiento Empresarial para inscribirse en el Registro Mercantil es la presentación de toda la documentación a inscribir y la resolución de nombramiento del representante legal que pretenda inscribir la Empresa en el Registro. Una vez recibida la documentación se recoge en el Libro Diario de Presentación el nombre del representante legal, el registrador o técnico que asienta en el libro, número de asiento, fecha del asiento de presentación, hora, nombre de empresa a inscribir, tipo de sujeto, documentación autorizante, fecha de este, otorgamiento y el acto que viene a realizar. En el Libro de Presentación se debe reflejar todo el proceso de calificación de los documentos por lo que se recoge la fecha en que se denegó o suspendió el documento, la fecha en que se entrego el documento para la subsanación, la fecha en que una vez subsanado el documento volvió a entrar al Registro Mercantil y una vez inscrito el tomo, folio, hoja, libro de inscripción en dependencia del sujeto, el Registro Mercantil en el cual quedo asentado, es decir Registro Mercantil Central o Registro Mercantil Territorial y el asiento de inscripción que generó.

En el caso de que en el transcurso del termino del asiento de presentación de 90 días halla sido suspendida la inscripción, hallan sido entregados los documentos para su subsanación al sujeto y no se hallan presentado nuevamente para su inscripción dentro del período de validez del asiento de presentación debe quedar recogido la fecha en que se canceló dicho asiento.

Otro de los datos que se recoge en el Libro de Presentación es la tarifa aplicada a estas empresas que está en dependencia del tipo de sujeto y circunstancia que pretenda inscribir.

Una vez certificado los documentos y subsanados, para aquellos casos que se halla determinado todo el contenido del documento, los datos se recogen en el tomo del Libro de Inscripción que se está utilizando, la sección que en este caso se identifica con el registro territorial al que pertenece el libro, el tipo de Libro de Inscripción que se está utilizando en dependencia del sujeto, Ej. Si es una Empresa en Perfeccionamiento se recogería en el Libro de Empresa Estatal en Perfeccionamiento Empresarial. Se recoge también la hoja que en este caso identificaría a la empresa a través de un número consecutivo y este número sería único para esta empresa y el número de inscripción que se recoge en esta página; en una columna derecha se recoge todo el contenido del documento o los documentos que se quieran inscribir. Los libros de Inscripciones se identificaran según los sujetos y a la vez cada Libro de Inscripción tendrá tantos tomos como empresa hallan inscritos en el Registro.

Una vez la empresa inscrita en el Registro Mercantil, el Registrador está en la obligación de transmitir una certificación de oficio en la cual se recogerá todos los datos donde ha quedado inscrita la misma. Aquí se emiten los siguientes aspectos:

- Fecha.
- Hora.
- Folio.
- Tomo.
- Hoja.
- Libro.

Sobre los sujetos inscritos en el Registro Mercantil cualquier persona puede venir a solicitar una certificación que puede ser literal, en relación, extractada o negativa. En caso de que sea una certificación extractada estaríamos en presencia del problema antes explicado. En la certificación negativa viene cualquier persona a pedir constancia de inscripción de un determinado sujeto, si este no se encuentra inscrito en el Registro se certifica que no consta inscrito. En el caso de que si aparezca registrado y se quiera conocer quienes son sus principales directivos, estaríamos en presencia de una certificación en relación a, si se quiere saber todos los datos que esta inscribió estamos en presencia de una certificación literal, es decir se presentan todos los documentos inscritos desde el primero hasta el último, además de las notas que se recojan y apuntes, es decir tendríamos certificado desde la primera escritura hasta la última que se inscribió.

## **2.4 Actores del negocio.**

Un actor del negocio es cualquier individuo, grupo, organización, máquina o sistema de información externo que interactúa con el negocio aunque en algunos casos pueden constituir un recipiente pasivo de información. El término *actor* significa el rol que algo o alguien juega cuando interactúa con el negocio para beneficiarse de sus resultados. De acuerdo con esta idea un actor del negocio representa un tipo particular de usuario del negocio más que un usuario físico, ya que varios usuarios físicos pueden realizar el mismo papel en relación al negocio, o sea, ser instancias de un mismo actor [JAC00]. A continuación se muestra en la tabla 2.1, los actores del negocio y su correspondiente justificación:

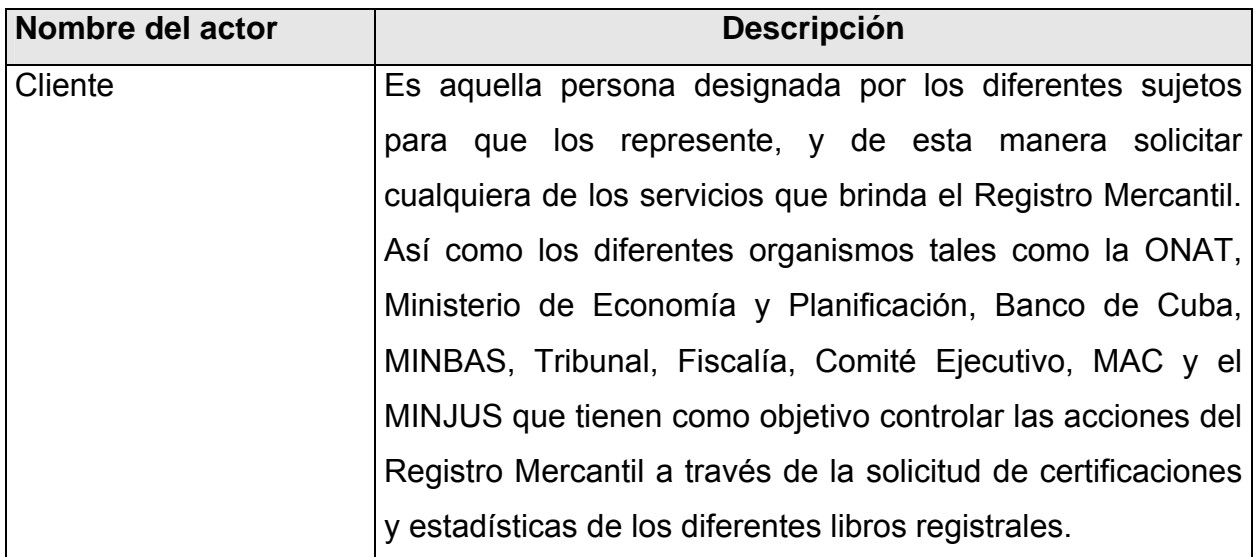

Tabla 2.1 Descripción de los actores del negocio.

## **2.5 Diagrama de casos de uso del negocio.**

El diagrama de casos de uso del negocio representa gráficamente los procesos del negocio y su interacción con los actores del negocio. A continuación se muestra la figura 2.1 correspondiente al diagrama de casos de uso del negocio.

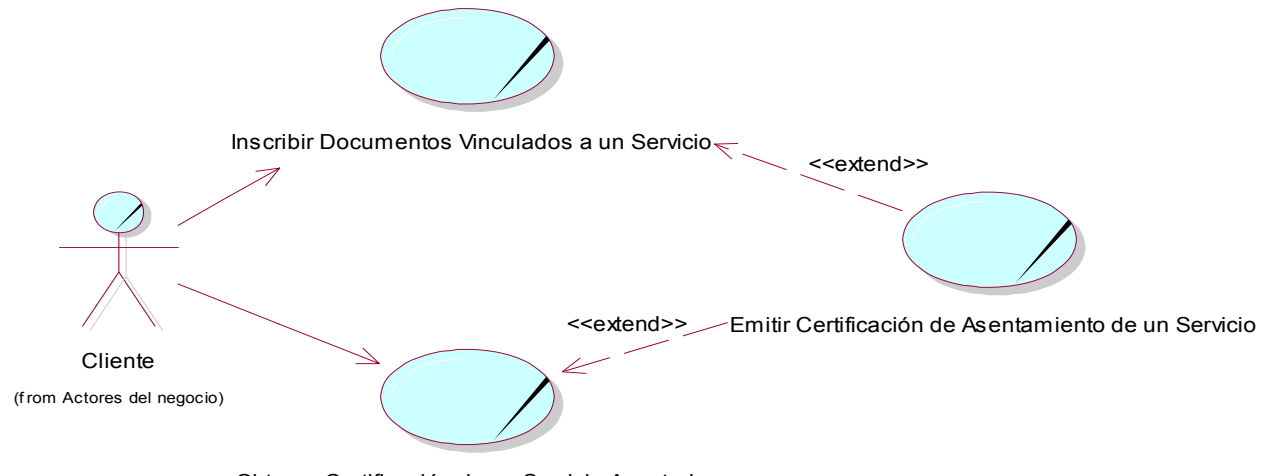

Obtener Certificación de un Servicio Asentado

Figura 2.1 Diagrama de casos de uso del negocio.

## **2.6 Trabajadores del negocio.**

Un trabajador define el comportamiento y las responsabilidades de un individuo que actúa en el negocio realizando una o varias actividades, interactuando con otros trabajadores del negocio y manipulando entidades del negocio. A continuación se muestran en la tabla 2.2, los trabajadores del negocio y su correspondiente justificación:

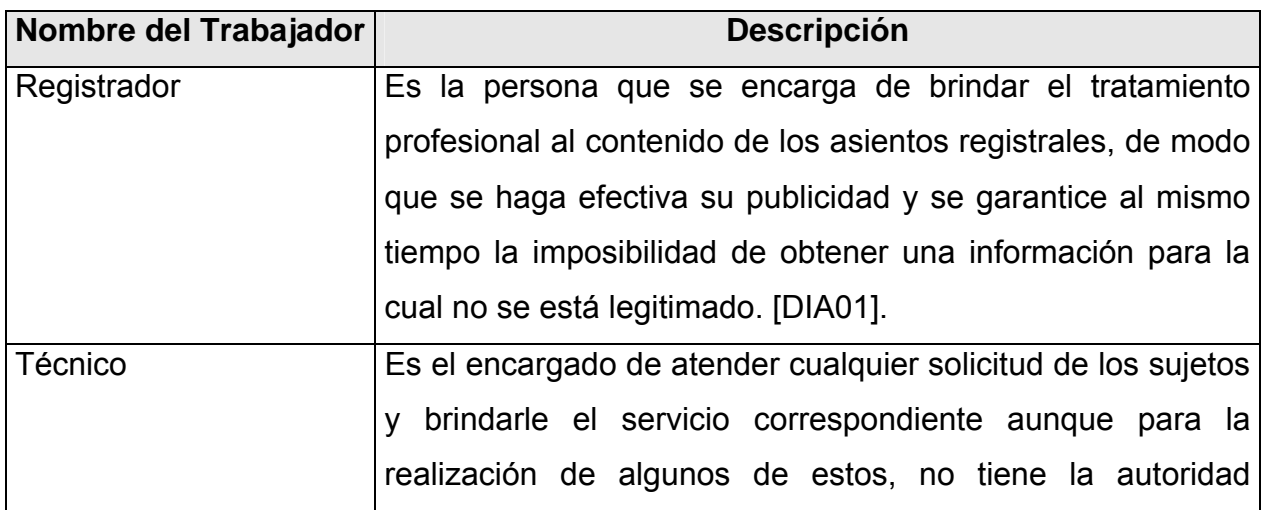

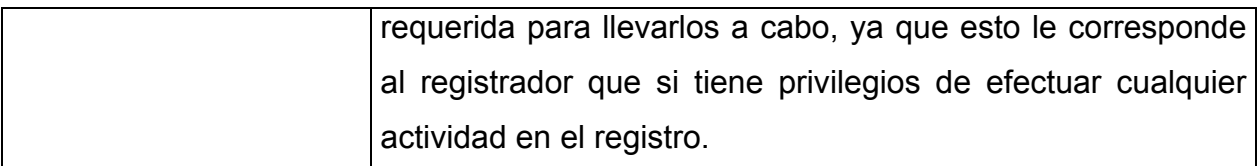

Tabla 2.2 Descripción de los trabajadores del negocio.

#### **2.7 Caso de Uso "Inscribir documentos vinculados a un servicio."**

#### **Especificación textual en formato general.**

**Caso de uso del negocio:** Inscribir documentos vinculados a un servicio.

**Actores del negocio**: Cliente.

**Propósito:** Prestar el servicio que el cliente solicite de forma rápida y segura.

**Resumen:** El caso de uso inicia cuando llegan los clientes a pedir un servicio al Registro Mercantil donde son atendidos por los técnicos que tienen la responsabilidad de chequear si el cliente está legitimado por el sujeto pidiendo además que presenten la documentación referente a dicho servicio donde se hace una calificación previa de los documentos y se decide si se brinda el servicio o no, en caso de ser aceptados se inscriben culminando de esta forma el caso de uso.

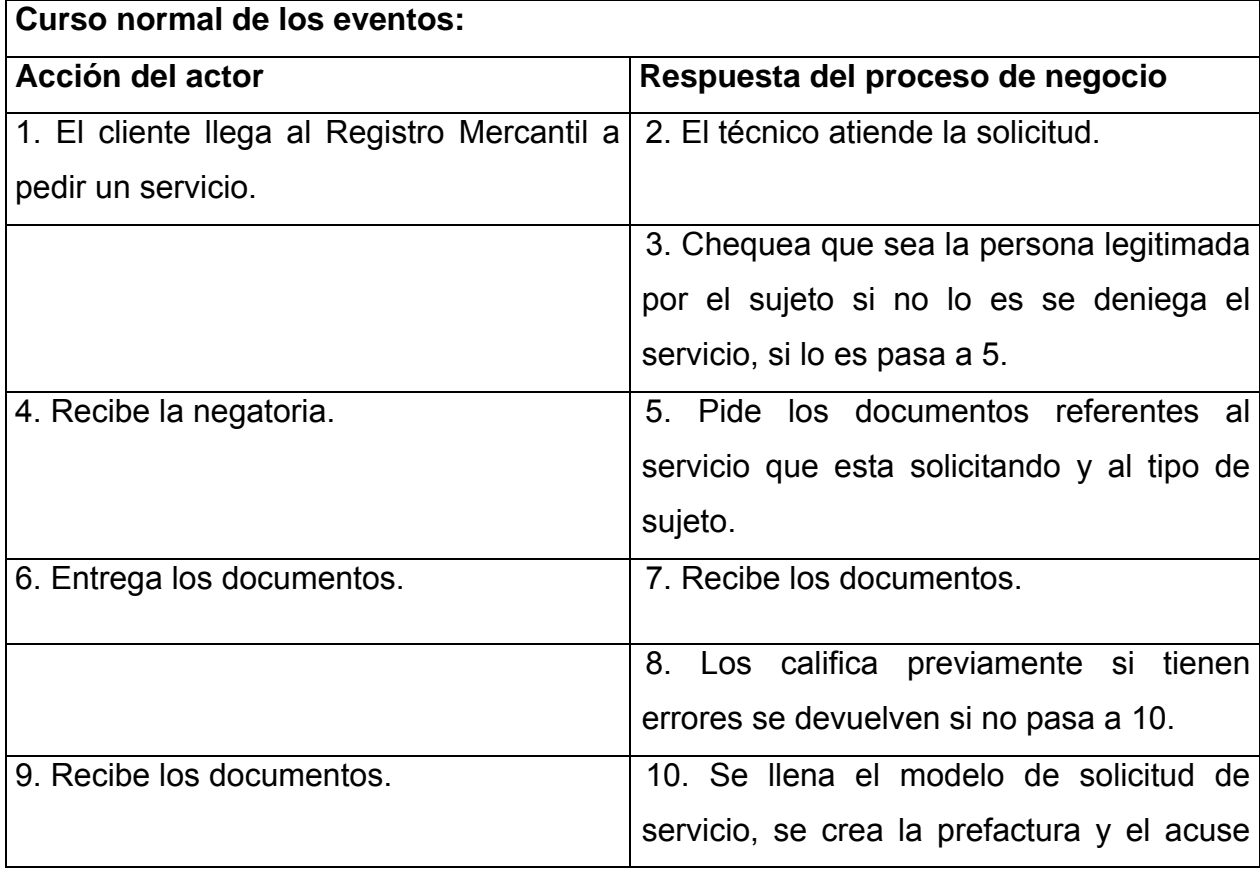

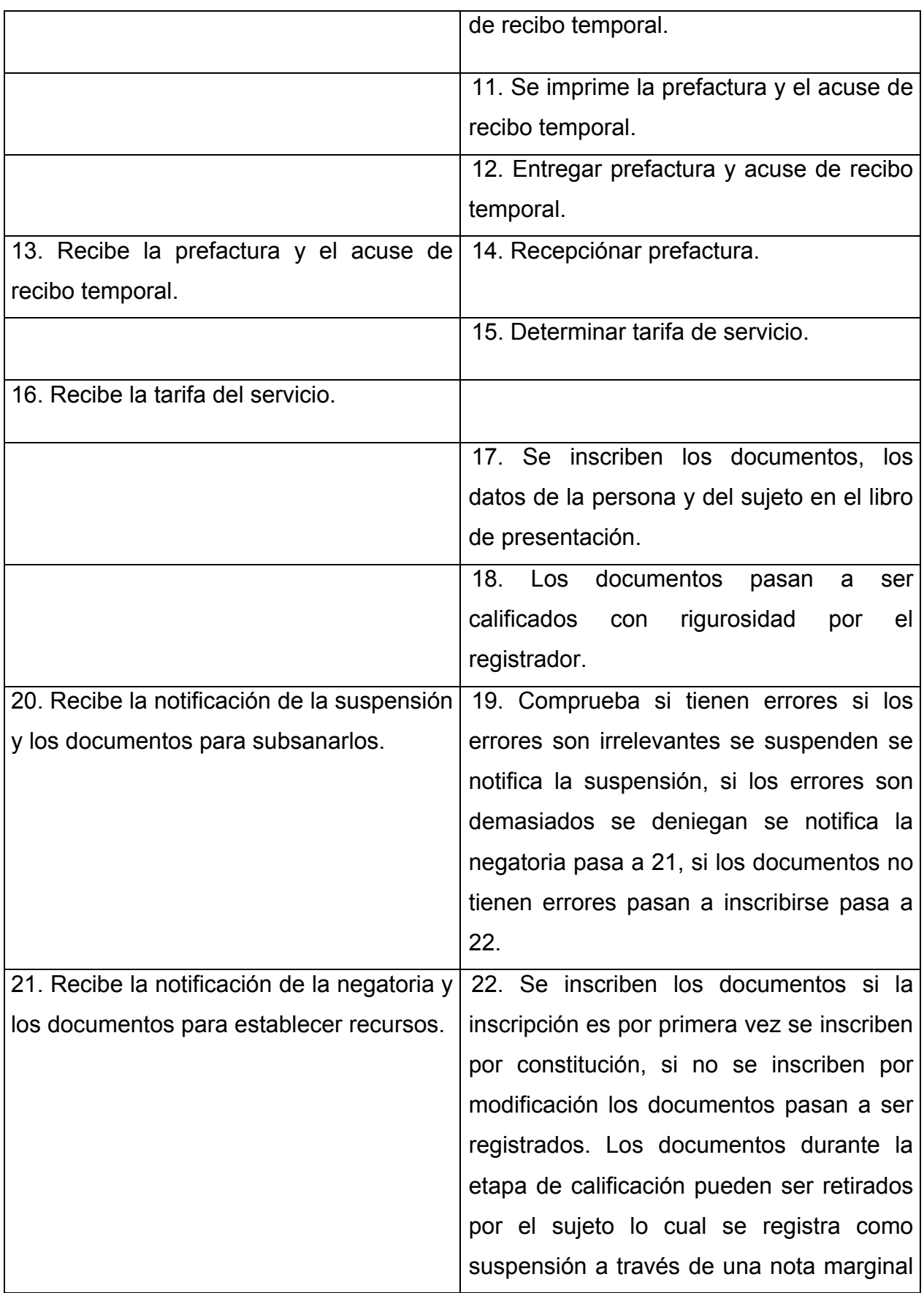

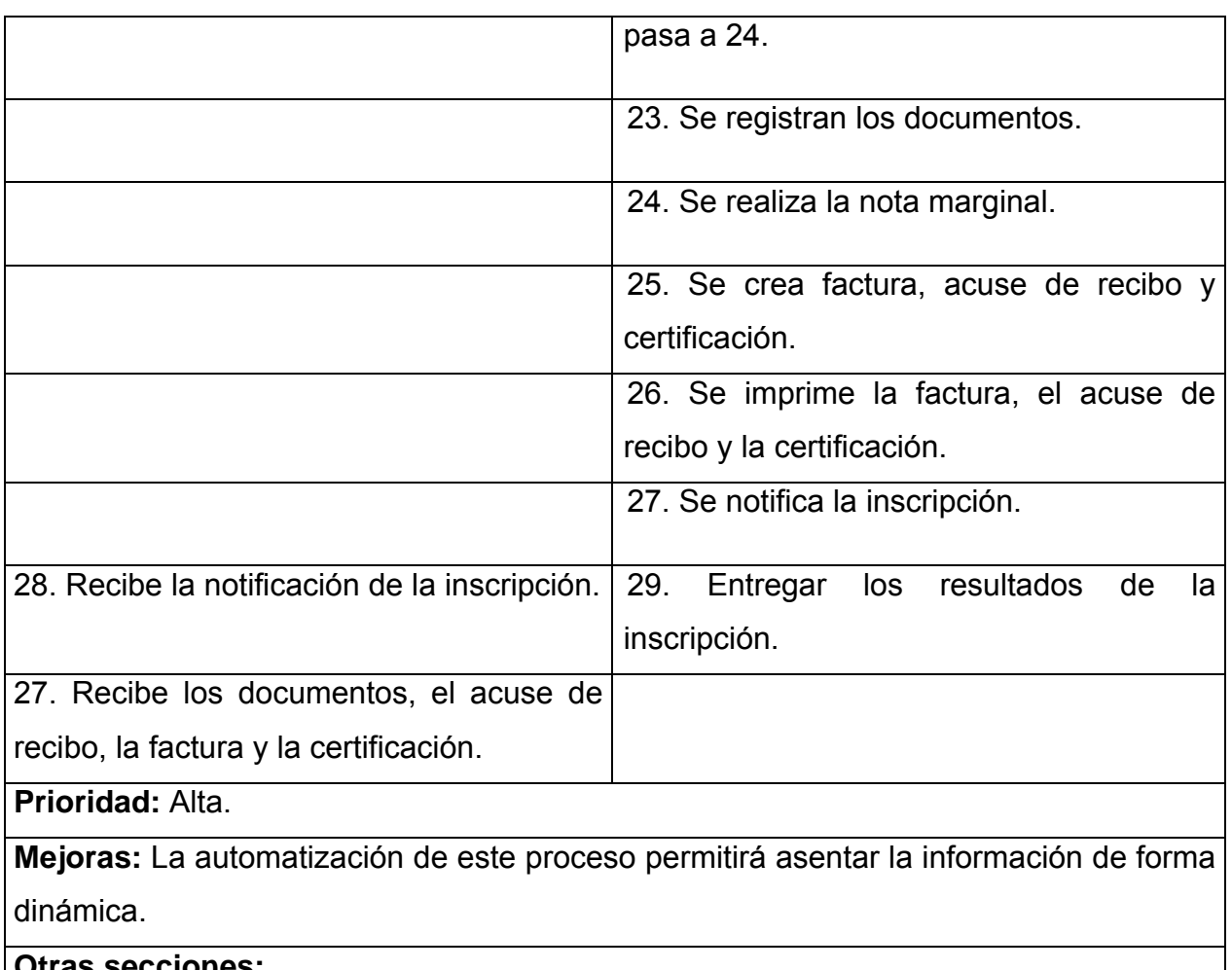

**Otras secciones:** 

Tabla 2.3 Especificación textual del caso de uso del negocio "Inscribir documentos vinculados a un servicio".

## **2.8 Diagrama de actividad.**

Un diagrama de actividad demuestra la serie de actividades que deben ser realizadas en un proceso del negocio, así como las distintas rutas que pueden irse desencadenando. Este es dividido en canales, donde cada canal representa el actor que está llevando a cabo la actividad y muestra cómo se utilizan las entidades del negocio.

## **2.8.1 Diagrama de actividad.**

A continuación se muestra en la Figura 2.2 el diagrama de actividad del caso de uso del negocio "Inscribir documentos vinculados a un servicio".

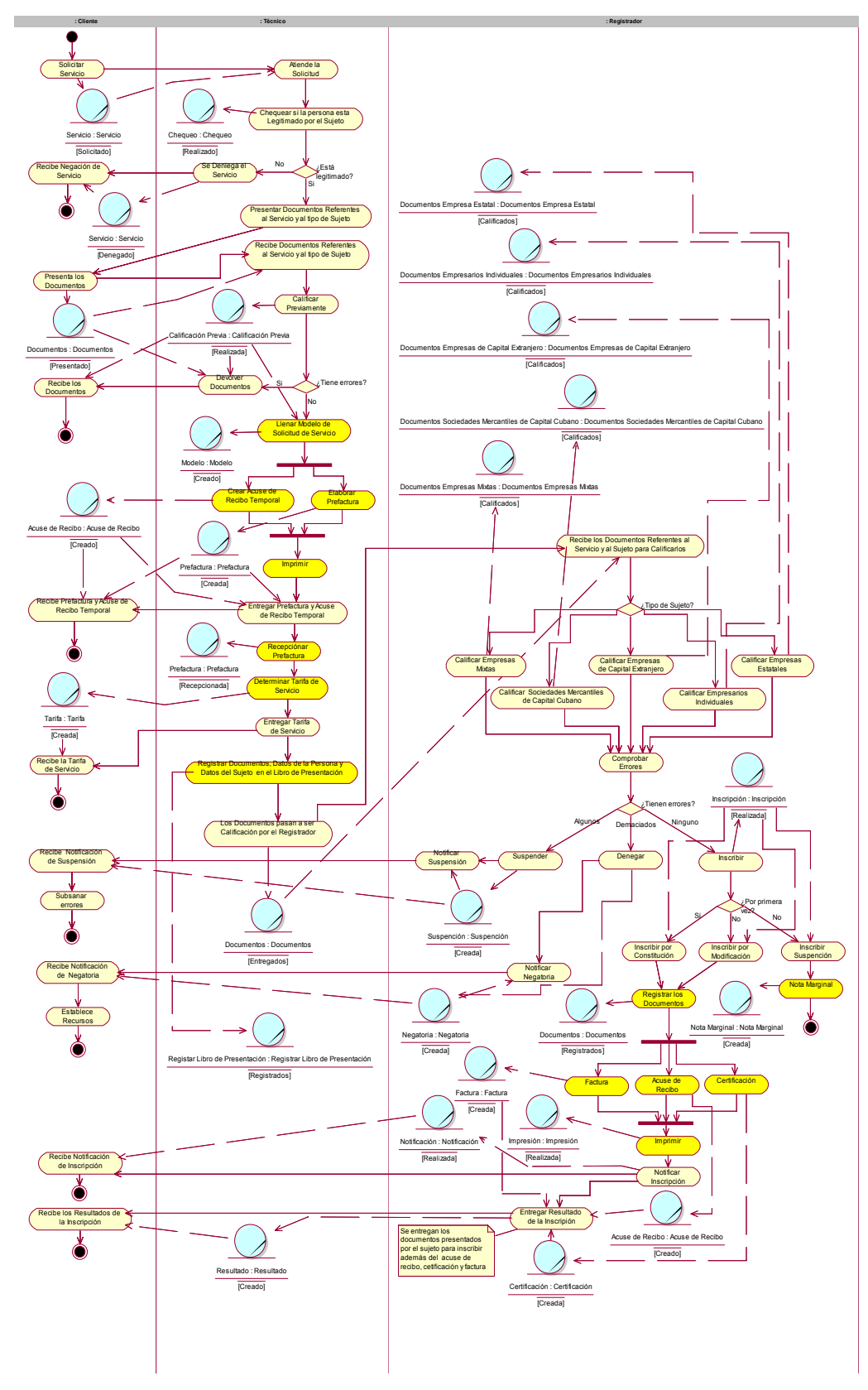

Figura 2.2 Diagrama de actividad "Inscribir documentos vinculados a un servicio".

#### **2.8.2 Diagrama de clases del modelo de objeto.**

Un modelo de objetos del negocio es un modelo interno a un negocio. Describe como cada caso de uso del negocio es llevado a cabo por parte de un conjunto de trabajadores que utilizan un conjunto de entidades del negocio y unidades de trabajo. [JAC00]

A continuación se muestra en la Figura 2.3 el Diagrama de clases del modelo de objetos del caso de uso del negocio "Inscribir documentos vinculados a un servicio".

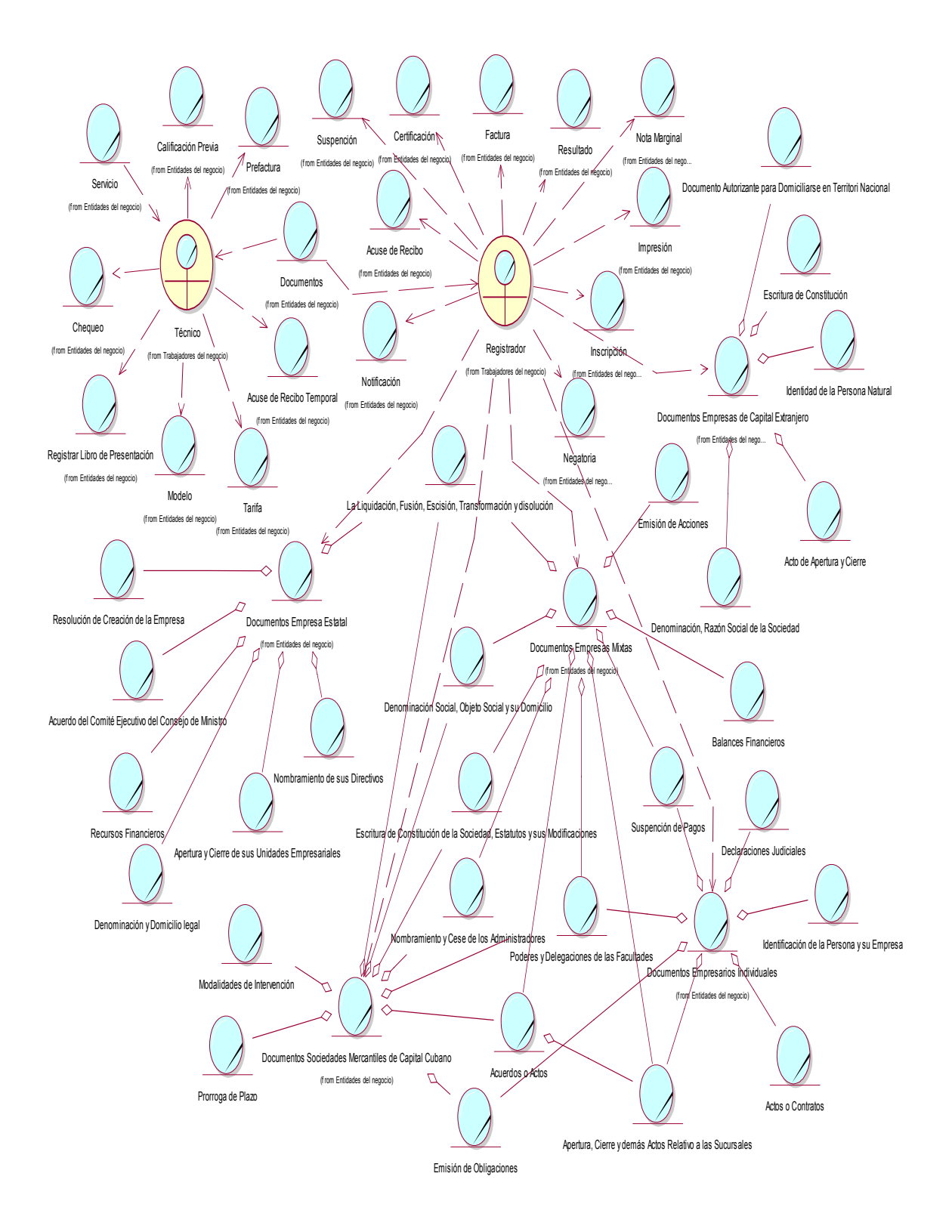

Figura 2.3 Diagrama de clases del modelo de objetos del caso de uso del negocio "Inscribir documentos vinculados a un servicio".

## **2.9 Caso de Uso del Negocio "Obtener Certificación de un Servicio Asentado" Especificación textual en formato general.**

**Caso de uso del negocio:** Obtener Certificación de un Servicio Asentado.

**Actores del negocio**: Cliente.

**Propósito:** Prestar el servicio de certificación que los diferentes clientes soliciten de forma rápida y segura.

**Resumen:** El caso de uso inicia cuando llegan los Clientes a pedir un servicio al Registro Mercantil donde son atendidos por los Registradores que tienen la responsabilidad de chequear si la persona que se presenta está legitimado por dicho Sujeto u Organismo se hace una calificación de la petición donde se decide si se emite la certificación o no culminando de esta forma el caso de uso.

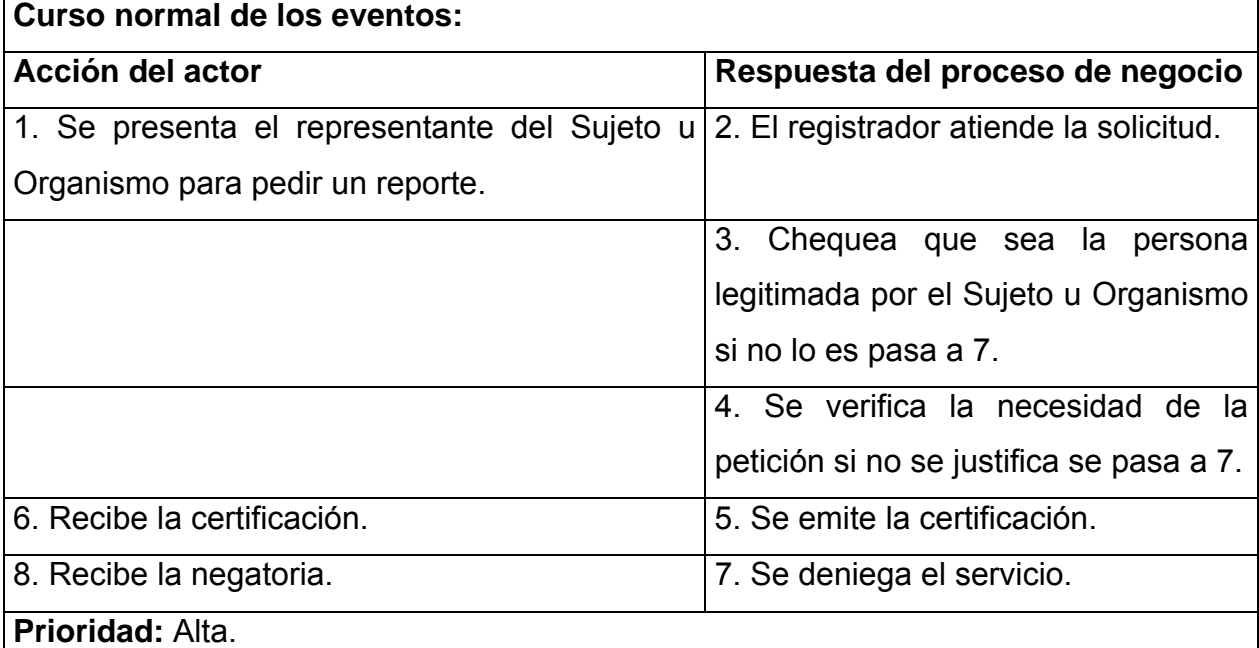

**Mejoras:** La automatización de este proceso permitirá dar respuesta al Sujeto u Organismo de forma inmediata.

**Otras secciones:** 

Tabla 2.4 Especificación textual del caso de uso del negocio "Obtener Certificación de un Servicio Asentado".

## **2.9.1 Diagrama de actividad.**

A continuación se muestra en la Figura 2.4 el Diagrama de actividad del caso de uso del negocio "Obtener Certificación de un Servicio Asentado".

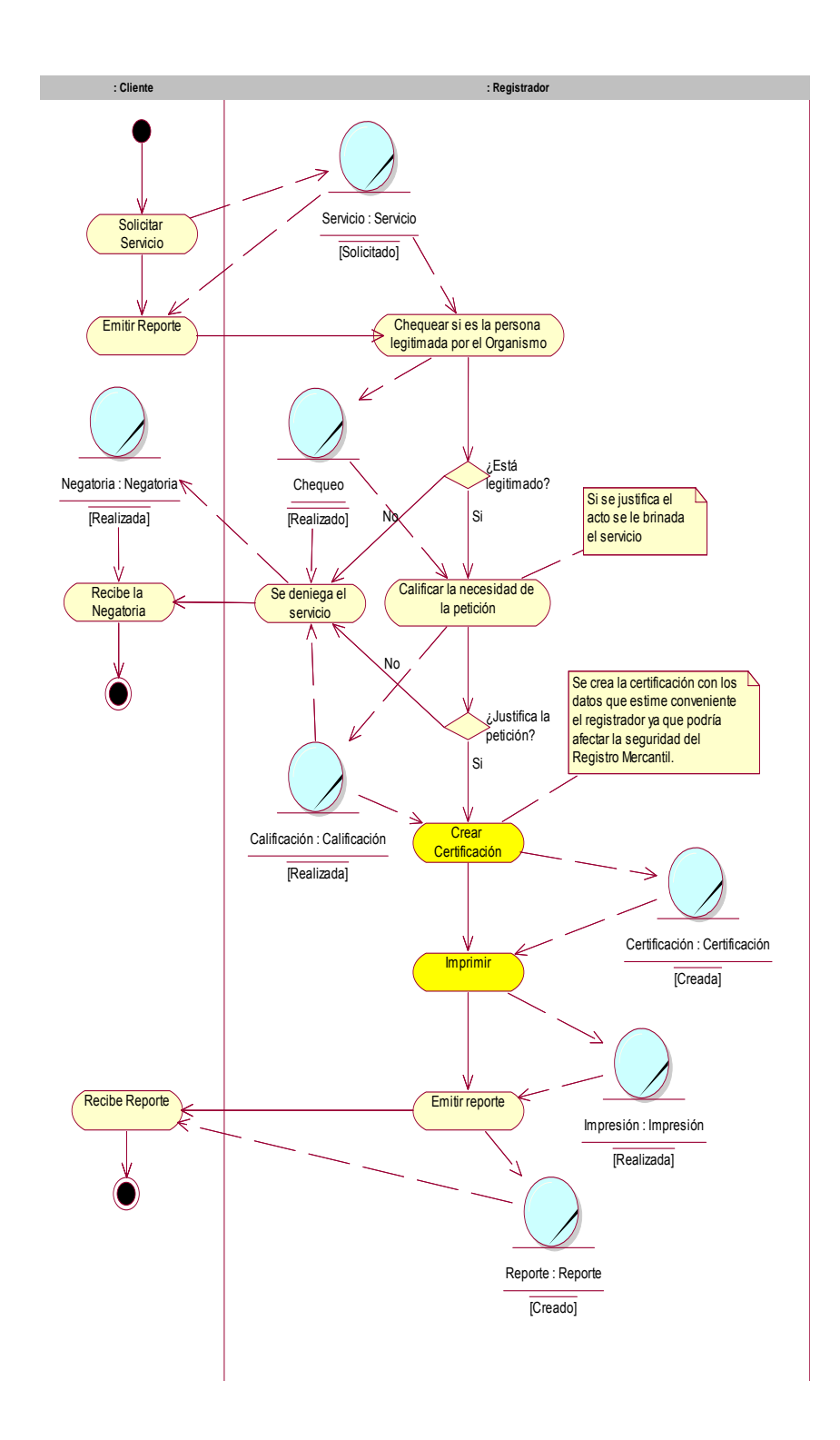

Figura 2.4 Diagrama de actividad del caso de uso del negocio "Obtener Certificación de un Servicio Asentado".

## **2.9.2 Diagrama de clases del modelo de objeto.**

A continuación se muestra en la Figura 2.5 el Diagrama de clases del modelo de objetos del caso de uso del negocio "Obtener Certificación de un Servicio Asentado".

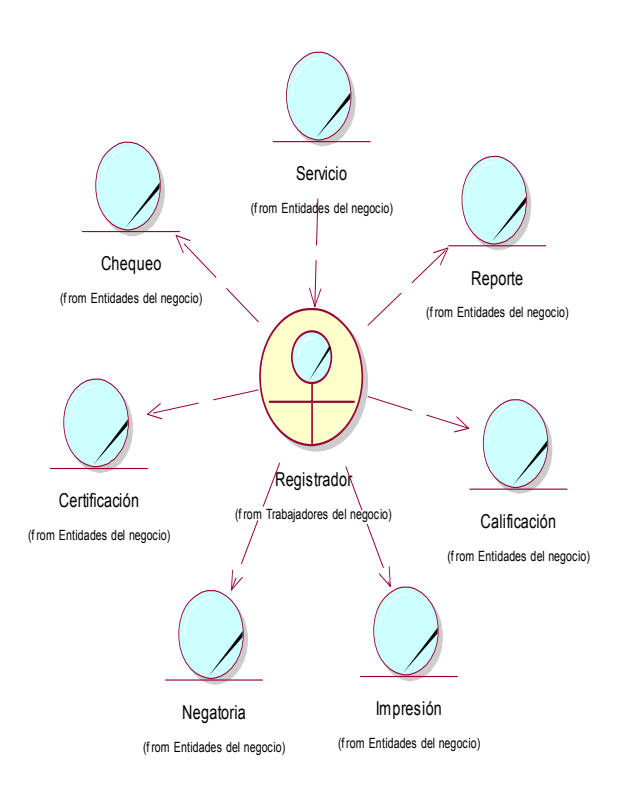

Figura 2.5 Diagrama de clases del modelo de objetos del caso de uso del negocio "Obtener Certificación de un Servicio Asentado".

## **Conclusiones.**

Este capítulo presentó a partir del análisis realizado a cada uno de los procesos del negocio, la modelación de los mismos, obteniéndose la descripción detallada de los actores, trabajadores, los diagramas de casos de uso del negocio, diagramas de clases del modelo objetos de los casos de uso del negocio y relaciones entre ellos. Se expuso además las reglas y restricciones implícitas dentro del negocio y por las cuales se rige el trabajo en el registro Mercantil.

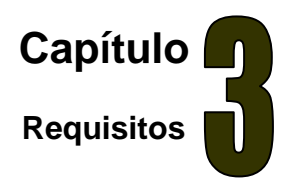

## **3.1 Introducción.**

En este capítulo se identifican los requisitos funcionales y no funcionales del sistema que dará solución al problema planteado; quiénes interactuarán con él (actores del sistema) y las distintas funcionalidades que ofrecerá a cada uno de los actores.

## **3.2 Actores del sistema a automatizar.**

Un actor representa un conjunto coherente de roles que los usuarios de los casos de uso juegan al interactuar con estos. Normalmente, un actor representa un rol que es jugado por una persona, un dispositivo hardware o incluso otro sistema al interactuar con nuestro sistema. En este caso los actores que interactúan con el sistema se definen a continuación en la tabla 3.1.

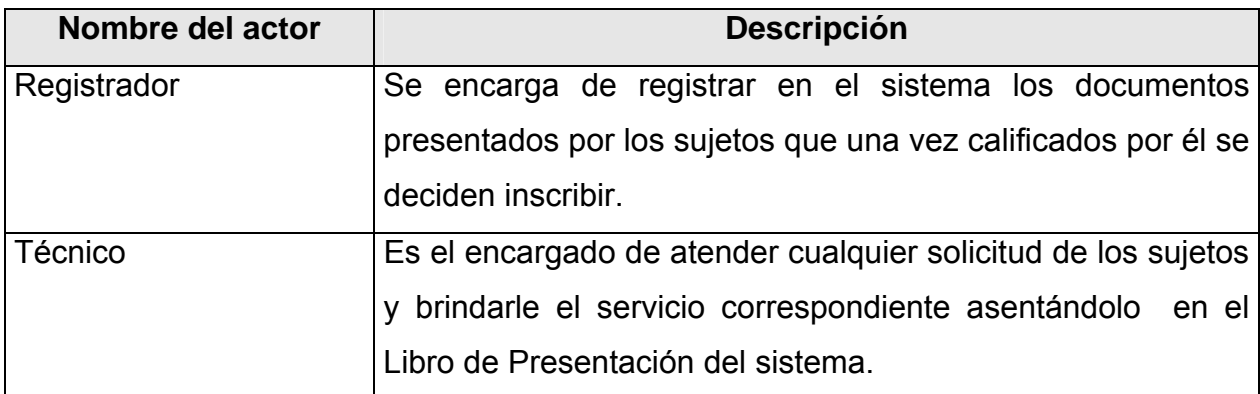

#### **Definición de actores del sistema a automatizar.**

Tabla 3.1 Descripción de los actores del sistema a automatizar.

## **3.3 Definición de los requisitos funcionales.**

Los requerimientos funcionales son aquellos requisitos que, desde el punto de vista de las necesidades del usuario, debe cumplir el sistema y que están fuertemente ligados a las opciones del programa.

Para cumplir con los objetivos propuestos se prevé que el sistema tenga las siguientes funcionalidades:

#### **R1. Gestionar Asiento de Presentación.**

- 1.1 Registrar la información de los sujetos en el asiento de presentación.
- 1.2 Modificar asientos de presentación.
- 1.3 Cancelar asientos de presentación.
- 1.4 Modificar la nota marginal de un asiento de presentación.
- 1.5 Consignar nota de todo lo que adolece en la calificación al margen del asiento de presentación.
- 1.6 Actualizar en el libro de presentación los datos referido al asiento de inscripción.
- 1.7 Realizar búsqueda en el libro de presentación, por asiento, tomo, folio, fecha, tipo de entidad. etc.
- 1.8 Mostrar todos los asientos presentados.
- 1.9 Imprimir el libro presentación.
- 1.10 Expedir acuse de recibo.

## **R2. Registrar resultados de la calificación.**

- 2.1 Inscribir los documentos presentados.
- 2.1.1 Inscribir; esta puede ser total o parcial.
- 2.1.2 Suspender.
- 2.1.3 Denegar.
- 2.1.4 Anotar preventivamente.
- 2.1.5 Retirar.
- 2.2 Confeccionar resolución de calificación.
- 2.2.1 Notificar al cliente la resolución calificación.
- 2.2.2 Anotar la fecha de notificación.
- 2.3 Guardar fecha de todos los estados de la calificación.
- 2.4 Guardar estado de todos los asientos calificados.
- 2.5 Guardar fecha de todo lo calificado que va a ser retirado y devuelto en el libro de presentación.
- 2.6 Permitir que los asientos cambie de estado.
- 2.7 Controlar los términos de calificación.
- 2.8 Confeccionar la resolución que resuelve los recursos.
- 2.8.1 Guardar fecha de notificación de la resolución que resuelve los recursos.
- 2.8.2 Guardar fecha de la resolución que resuelve el recurso.
- 2.8.3 Establecer recurso de reforma.
- 2.8.4 Establecer recurso de Apelación.
- 2.8.5 Establecer recurso por vía judicial al tribunal.
- 2.9 Cancelar asientos.

#### **R3. Gestionar Asiento de Inscripción.**

- 3.1 Registrar inscripciones de todos los sujetos, actos y contratos inscribibles.
- 3.2 Cancelar el asiento de inscripción.
- 3.3 Modificar el asiento de inscripción.
- 3.4 Crear expediente de subsanación de error de la inscripción.
- 3.5 Crear en el libro un índice de todos los actos y sujetos inscripto en cada uno de los asientos. El índice debe mostrar tomo, folio y el número de inscripción.
- 3.6 Realizar búsqueda en el libro de inscripción por el tomo; folio, Hoja, No de inscripción, etc.
- 3.7 Mostrar todos los asientos inscriptos.
- 3.8 Imprimir el libro.

#### **R4. Gestionar Publicidad.**

- 4.1 Expedir certificaciones.
- 4.2 Guardar fecha de solicitud de certificación.
- 4.3 Expedir nota simple informativa.
- 4.4 Expedir estadística.
- 4.5 Imprimir reporte.

#### **R5. Gestionar Administración.**

- 5.1 Autentificar usuario.
- 5.2 Cambiar contraseña de un usuario.
- 5.3 Crear nuevo usuario.
- 5.4 Eliminar usuario.
- 5.5 Cambiar el roll de un usuario.
- 5.6 Restaurar el sistema.
- 5.7 Vigilar tecnológicamente.
- 5.8 Documentar normativamente.
- 5.9 Revisar los log del sistema.
- 5.10 Visualizar los log del sistema.
- 5.11 Salvar los log.
- 5.12 Salvar la base de datos.

## **3.4 Paquetes y sus relaciones.**

Un sistema grande se debe dividir en unidades más pequeñas, de modo que pueda ser entendido por las personas que necesiten consultarlo y además para que los equipos de trabajo puedan trabajar de manera independiente. Dado el número de casos de uso y actores, se introducen paquetes en el modelo de casos de uso para tratar su tamaño, organizar los elementos en grupos y hacerlo más comprensibles.

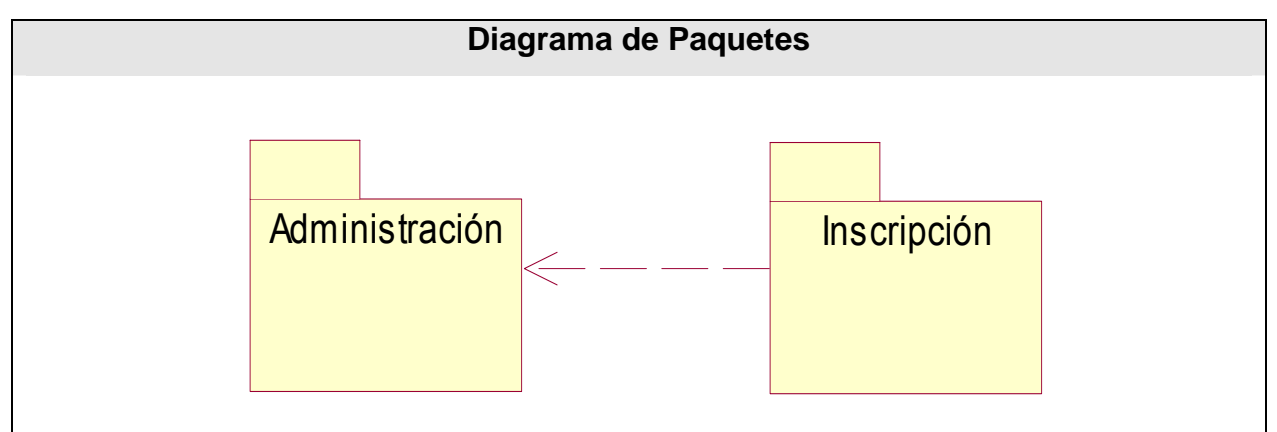

A continuación en la figura 3.1 se representa el diagrama de paquetes y sus relaciones.

Figura 3.1 Diagrama de paquetes y sus relaciones.

## **3.5 Diagrama de casos de uso del sistema a automatizar.**

Los Casos de Uso son "fragmentos" de funcionalidad que el sistema ofrece para aportar un resultado de valor para sus actores. De manera más precisa, un Caso de Uso especifica una secuencia de acciones que el sistema puede llevar a cabo interactuando con sus actores, incluyendo alternativas dentro de la secuencia [JAC00].

## **3.5.1 Paquete Inscripción.**

A continuación se muestra el diagrama de casos de uso del sistema correspondiente al paquete.

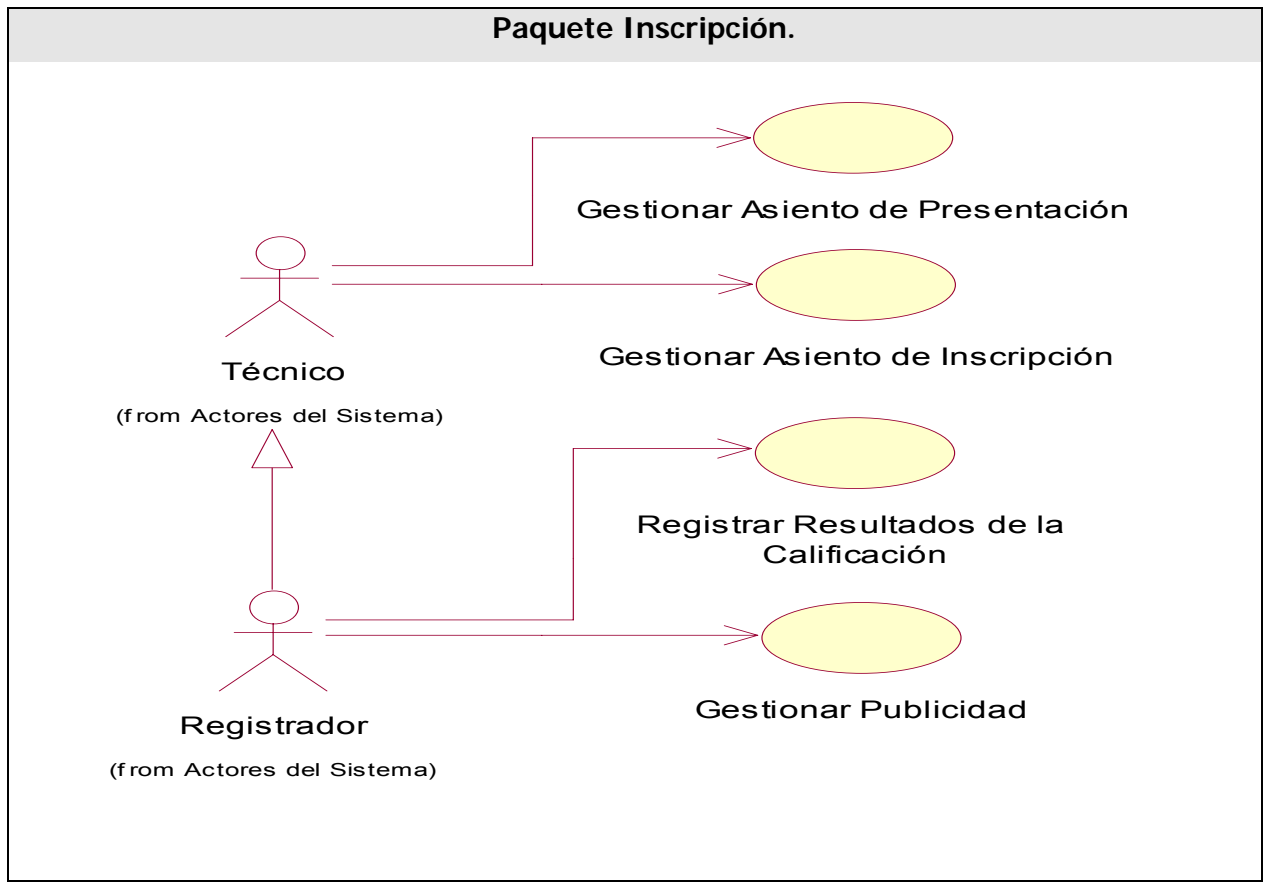

Figura 3.2 Diagrama de casos de uso del sistema del Paquete Inscripción.

![](_page_70_Picture_90.jpeg)

![](_page_70_Picture_91.jpeg)

![](_page_71_Picture_106.jpeg)
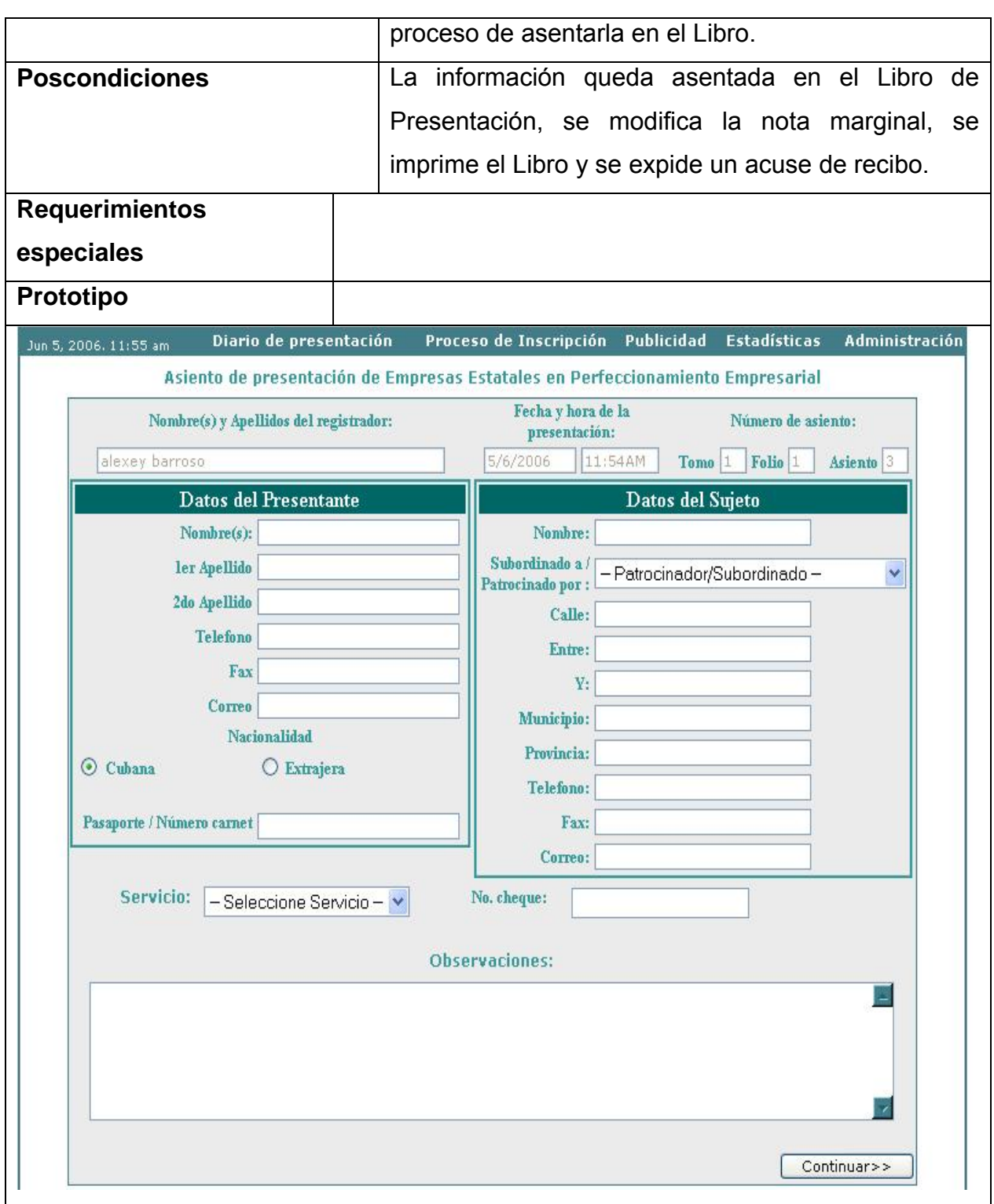

Tabla 3.2 Descripción del caso de uso "Gestionar Asiento de Presentación".

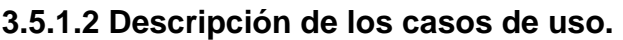

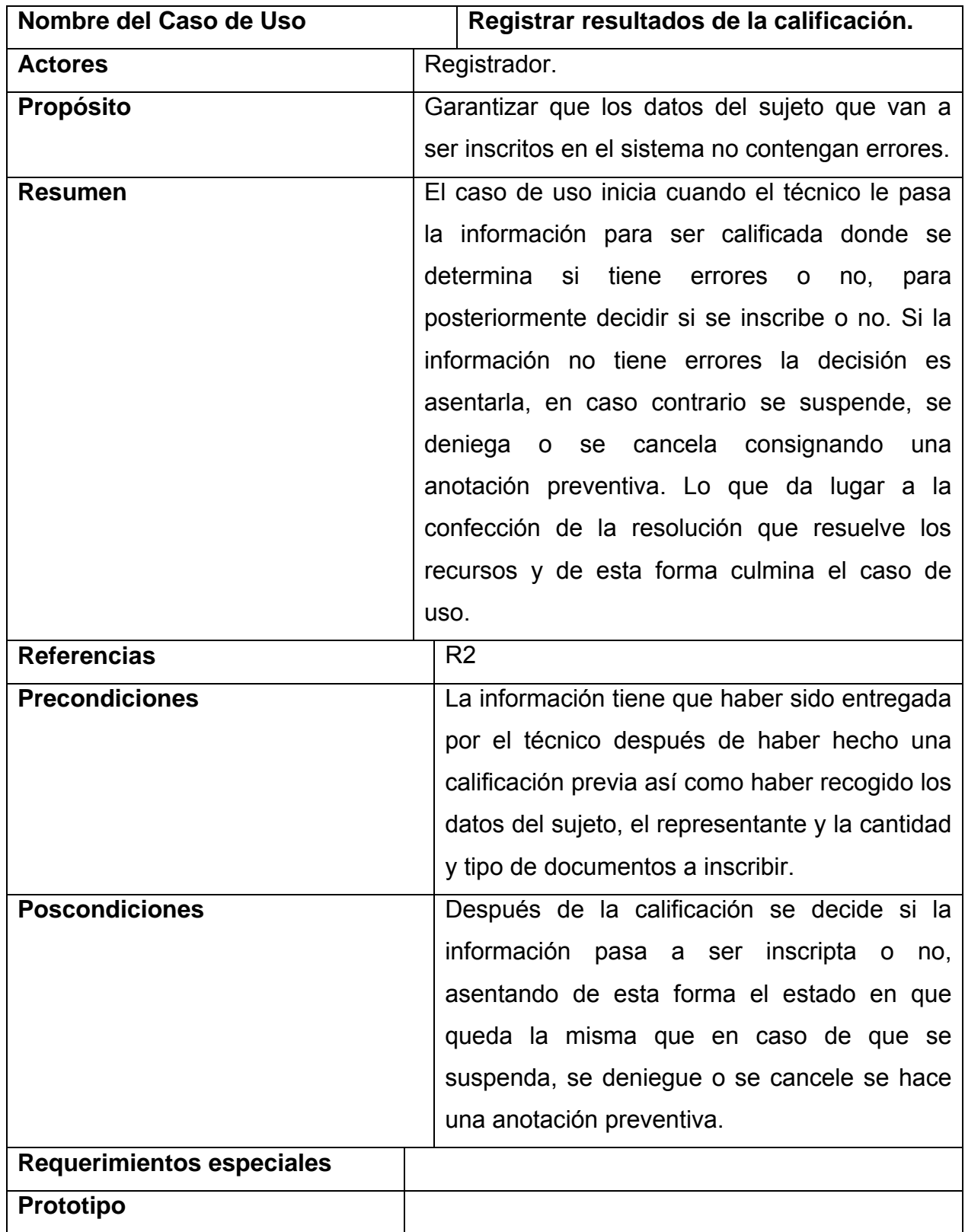

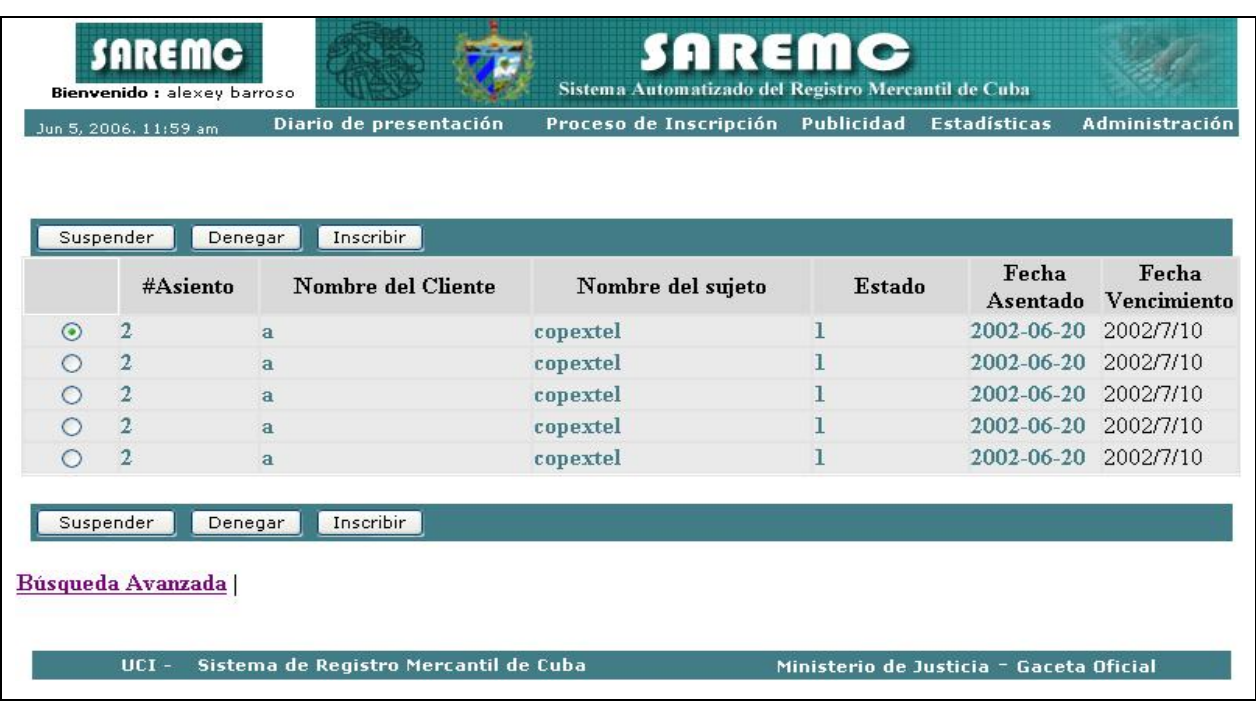

Tabla 3.3 Descripción del caso de uso "Registrar Resultados de la Calificación".

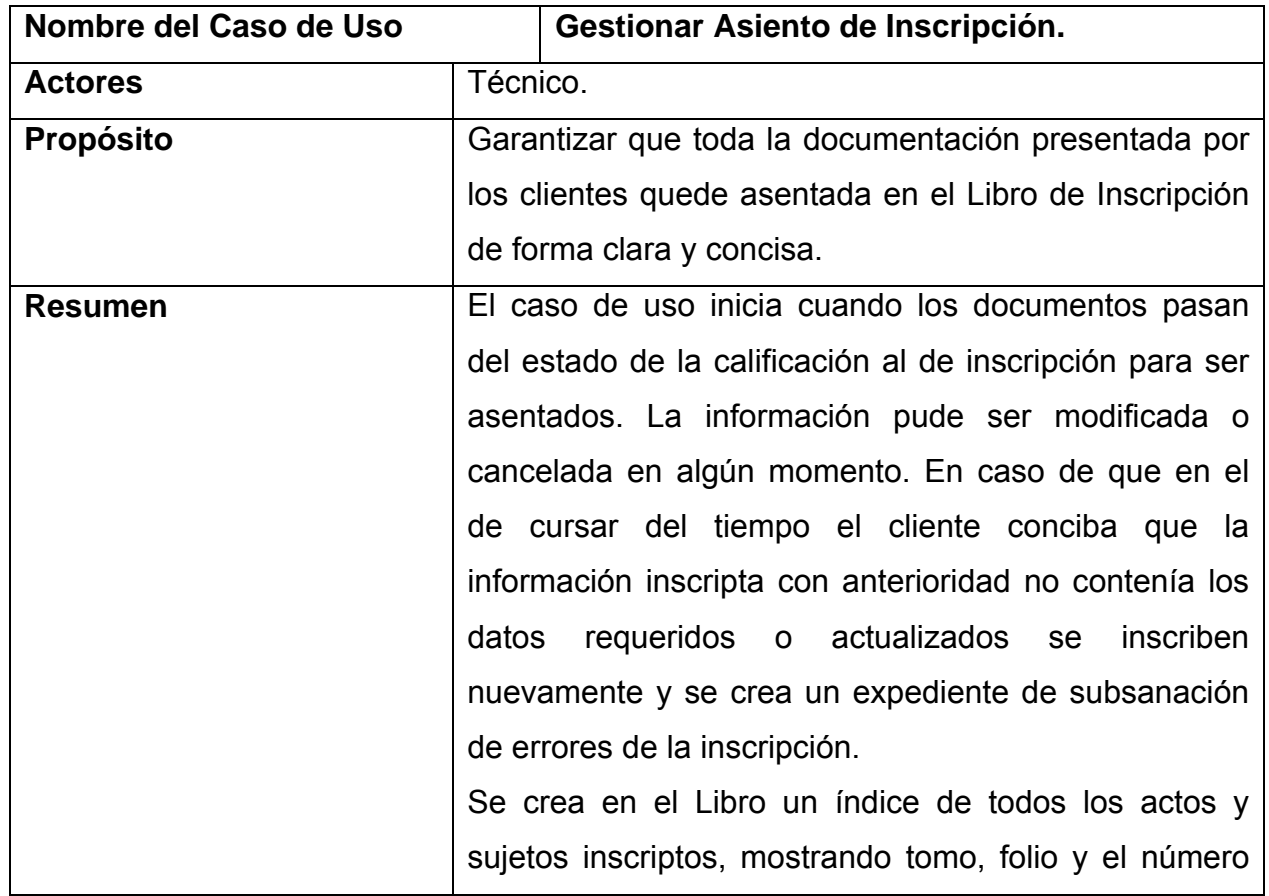

# **3.5.1.3 Descripción de los casos de uso.**

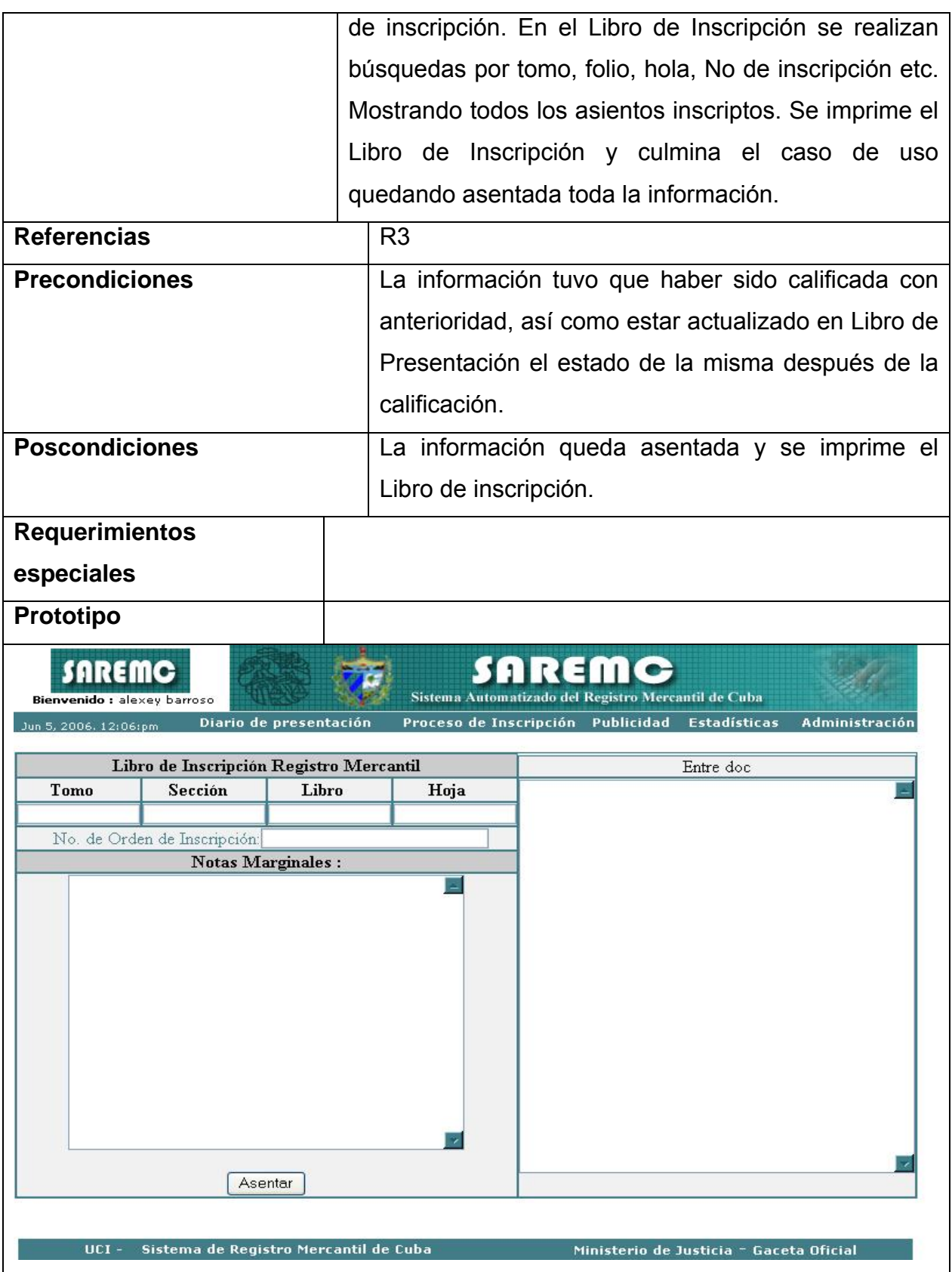

Tabla 3.4 Descripción del caso de uso "Gestionar Asiento de Inscripción".

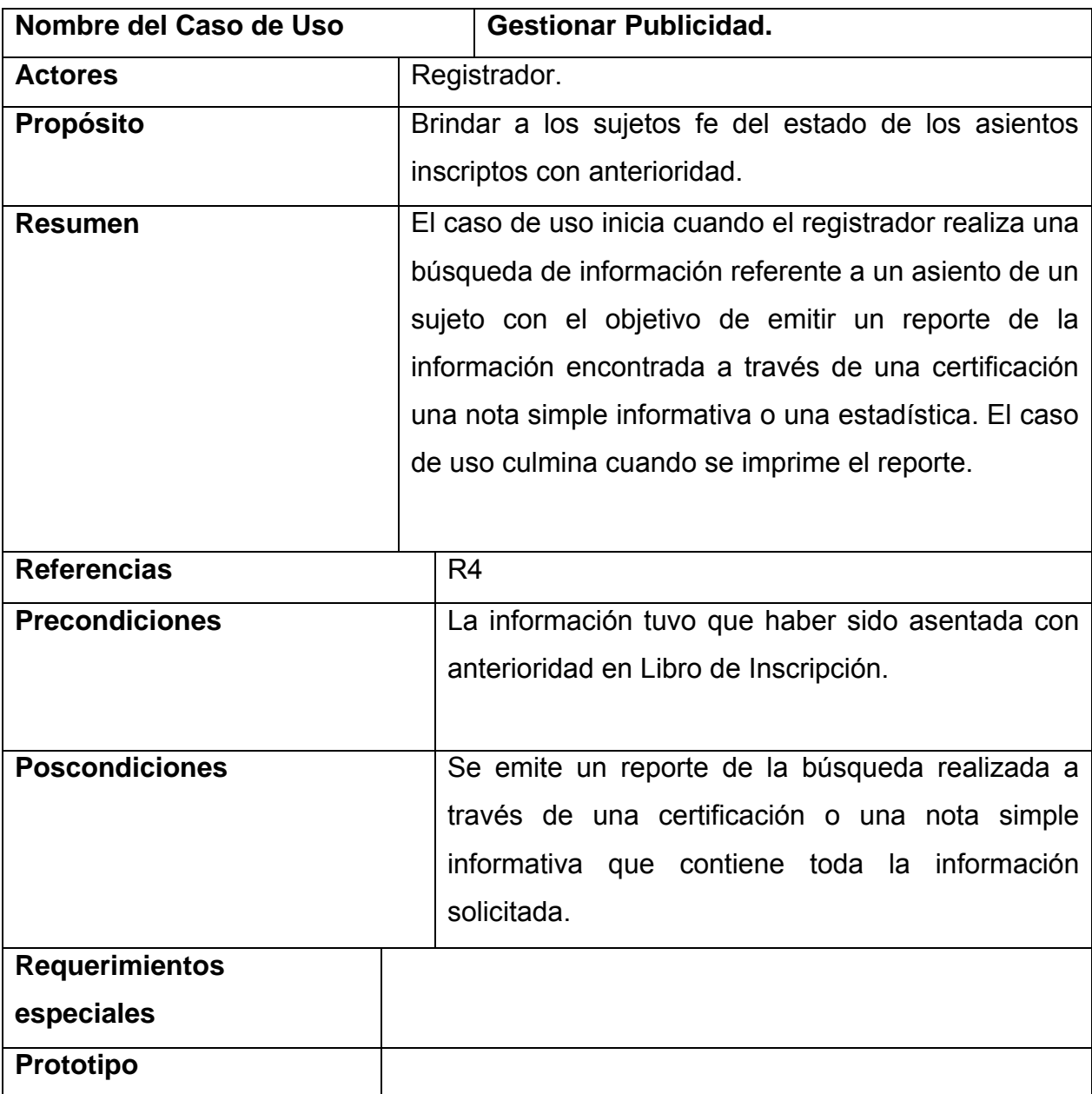

**3.5.1.4 Descripción de los casos de uso.** 

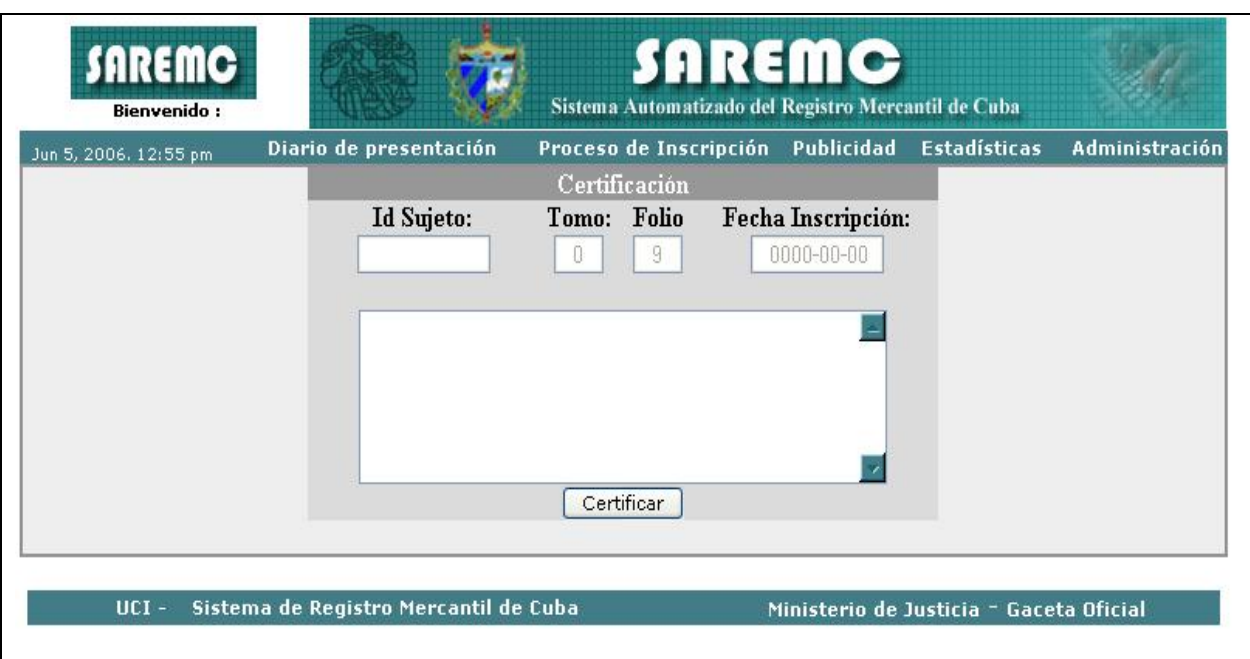

Tabla 3.5 Descripción del caso de uso "Gestionar Publicidad".

## **3.5.2 Paquete Administración.**

A continuación se muestra el diagrama de casos de uso del sistema correspondiente al paquete.

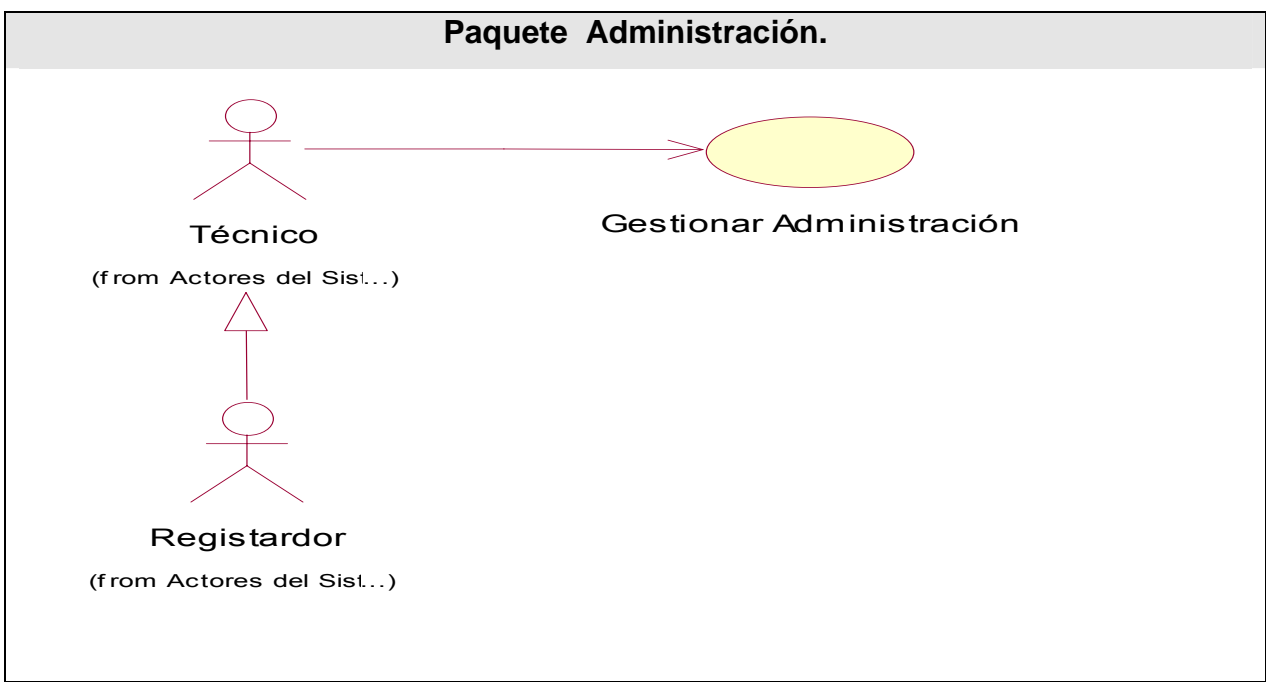

Figura 3.3 Diagrama de casos de uso del sistema del paquete Administración.

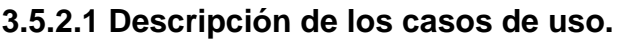

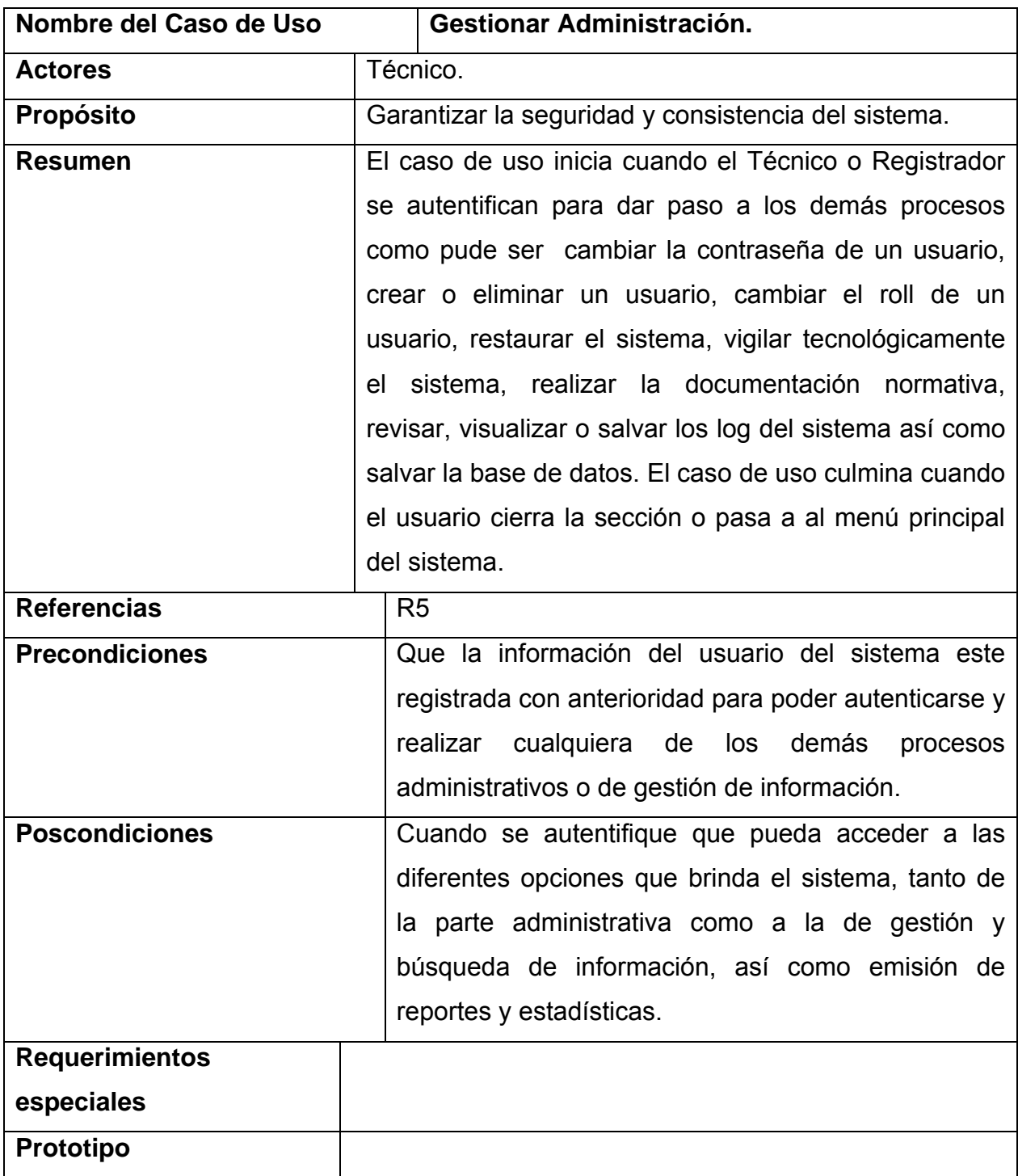

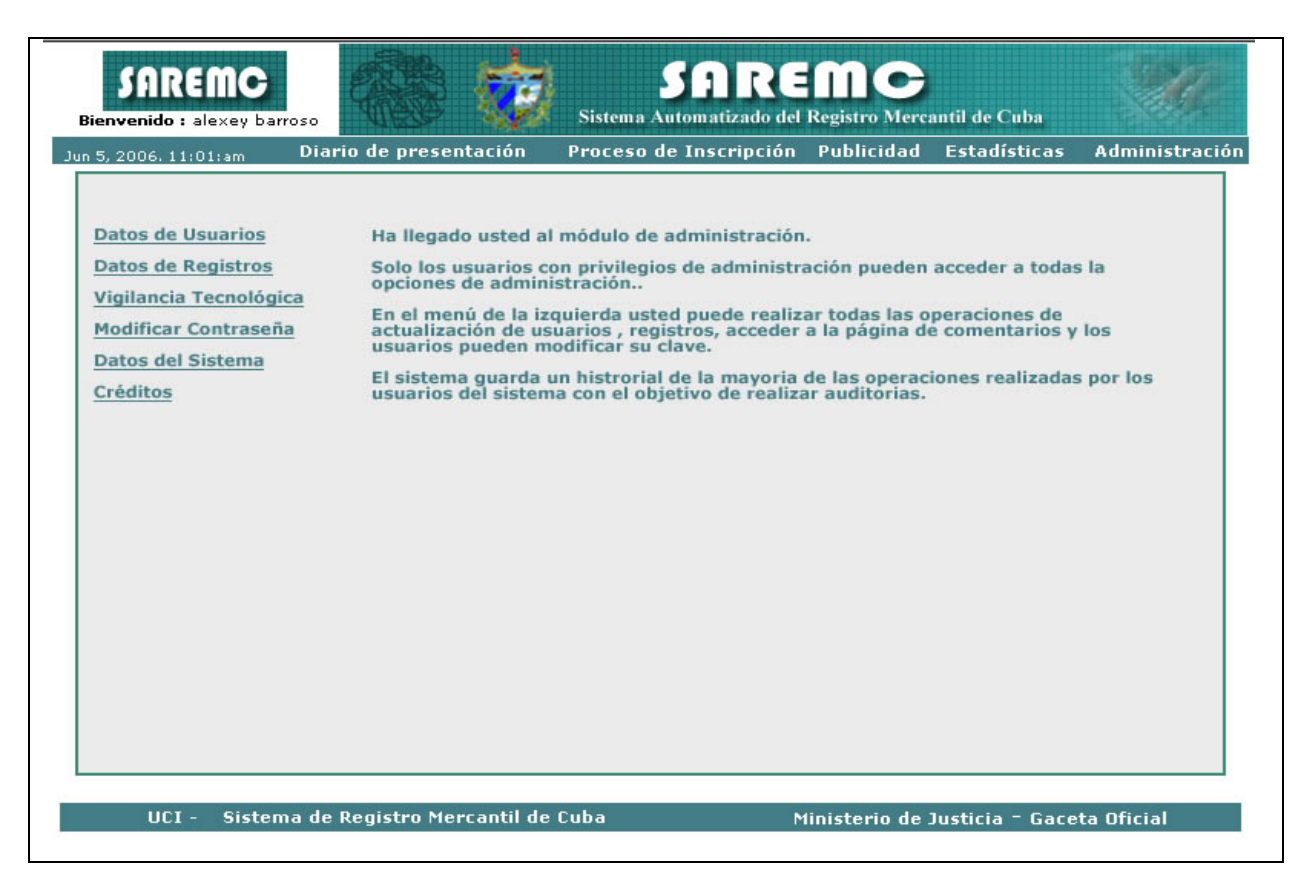

Tabla 3.6 Descripción del caso de uso "Gestionar Administración".

#### **3.6 Definición de los requisitos no funcionales.**

Los requerimientos no funcionales son características que describen alguna forma o restricción para la realización de algún requerimiento (funcionalidad) o conjunto de ellas e inclusive todos los requerimientos. Se consideran los atributos del sistema, propiedades que debe tener el producto.

A continuación se muestran los requerimientos no funcionales:

#### • **Apariencia o interfaz externa.**

La interfaz no debe contener muchas imágenes que demoren las respuestas al usuario. El diseño de la interfaz debe ser sencillo y claro de usar con reconocimiento visual a través de elementos visibles que identifiquen cada una de sus acciones. Debe ser formal, serio y con una navegación sugerente, todo esto teniendo en cuenta el fin con el que se desarrolla la aplicación.

## • **Usabilidad.**

El sistema podrá ser usado por cualquier persona, comprendida en edad laboral de 18 a 60 años, que posea conocimientos básicos en el manejo de la computadora y de un ambiente Web en sentido general. Instalar el sistema trae consigo una mayor rapidez de trabajo y por consiguiente un ahorro de materiales de oficina y personal.

## • **Rendimiento.**

La disponibilidad de trabajo en red contra el servidor debe ser constante. Se debe garantizar que la respuesta a solicitudes de los usuarios del sistema sea en un período de tiempo breve (de segundos) para evitar la acumulación de trabajo por parte de los responsables en sus puestos. El sistema deberá de ser lo más estable y confiable posible.

## • **Soporte.**

Se requiere que el producto reciba mantenimiento ante cualquier fallo que ocurra. El sistema debe ser de fácil instalación.

# • **Portabilidad.**

El producto debe ser usado bajo los S.O, Windows, Linux o Unix., debe correr sobre una plataforma Web con Apache y sus sistemas de bases de datos en MySQL.

# • **Seguridad.**

Teniendo en cuenta que la aplicación almacenará información referente a otras entidades e información confidencial, de la que dependerá la toma de decisiones:

La información estará protegida contra accesos no autorizados utilizando mecanismos de autenticación y autorización que puedan garantizar el cumplimiento de esto: login, contraseña y nivel de acceso, de manera que cada uno tenga datos de acceso propios. La transmisión de datos a través de la red entre los diferentes registros mercantiles del país y el Ministerio de Justicia se contempla con el protocolo SSL el cual brinda confidencialidad, integridad y disponibilidad de la información.

Se usará como mecanismo de encriptación el MD5 ya que por cuestiones de seguridad los datos no deben viajar al servidor en texto claro, como es el caso de las contraseñas.

Se crearán usuarios con diferentes niveles de acceso al sistema por ejemplo el Registrador que tiene roll de administrador y el Técnico que es un usuario con permisos limitados.

Posibilitar cambios de contraseña y verificación de login.

## • **Políticos-culturales.**

Toda modificación al funcionamiento establecido en los requerimientos será realizada por el Registro Mercantil conjuntamente con el Ministerio de Justicia así como el personal encargado de reinformatizar el sistema.

#### • **Ayuda y documentación en línea.**

El sistema deberá brindar a los usuarios una buena ayuda en línea de modo de si el usuario presenta algún problema pueda acudir al mismo, así como una documentación apropiada para el mejor trabajo con el mismo.

#### • **Software.**

Para el funcionamiento del sistema en el servidor y terminales clientes será necesario el S.O. Windows 98 o superior, Linux o Unix, en sus versiones de S.O. servidores.

#### • **Hardware.**

Se necesitan como requerimientos mínimos una PC con procesador Pentium II o superior.

#### • **Restricciones en el diseño y la implementación.**

Debe ser una aplicación Web desarrollada con la tecnología para creación de páginas Web dinámicas PHP y base de datos en MySQL.

#### **Conclusiones.**

Se estableció un común entendimiento entre el usuario y el equipo de desarrollo, se definieron las principales funcionalidades del sistema y los requisitos funcionales y no funcionales que debe cumplir. Se identificaron, además, los tipos de usuarios que tendrá la aplicación y su comportamiento con cada uno de ellos, o sea, lo que debe hacer el sistema para cada uno de sus actores; obteniéndose el modelo de casos de uso del sistema y su descripción detallada.

# **Capítulo Descripción de la solución propuesta**

#### **4.1 Introducción.**

Este capítulo tiene como objetivo plantear la concepción general del diseño del sistema propuesto y cómo se implementa éste en la construcción de aplicaciones Web. El diseño es parte del proceso de desarrollo de software. Su propósito primario es decidir cómo se llevará a cabo el sistema. Durante el diseño, se toman decisiones estratégicas y tácticas para cumplir los requerimientos funcionales y de calidad de un sistema. Para ello los componentes de la aplicación se tratan como clases, y utilizando las extensiones del UML, se pueden presentar a través de diagramas de clases Web. Además se presenta el modelo de datos que es la base para construir finalmente la base de datos que soportará el trabajo del sistema. Después de modelar la lógica del negocio a través de las clases Web, se tratan los principios del diseño de la aplicación tales como tratamiento de errores, la concepción general de la ayuda y la concepción del sistema de seguridad y protección.

#### **4.2 Diagrama de clases del diseño.**

Una clase de diseño puede posponer el manejo de algunos requisitos para las subsiguientes actividades de implementación, indicándolos como requisitos de implementación de la clase. Esto hace posible posponer decisiones que son inapropiadas de manejar en el modelo de diseño, como las que tienen que ver con el código de la clase [JAC04].

Un diagrama de clases presenta las clases del sistema con sus relaciones estructurales y de herencia. En el caso de las aplicaciones Web, el diagrama de clases representa las colaboraciones que ocurren entre las páginas, donde cada página lógica puede ser representada como una clase. [MEN05]. El diagrama de clases para las Aplicaciones Web, difiere un poco del resto de las aplicaciones que se construyen, puesto que en ellas son más importantes la modelación de la lógica y estado del negocio que los detalles de presentación.

El diagrama de clases Web, fue definido, a partir de los diferentes casos de uso del sistema y empleando las extensiones de UML para Web, a continuación se muestran los diagramas de clases para los distintos paquetes.

## **4.2.1 Paquete Administración.**

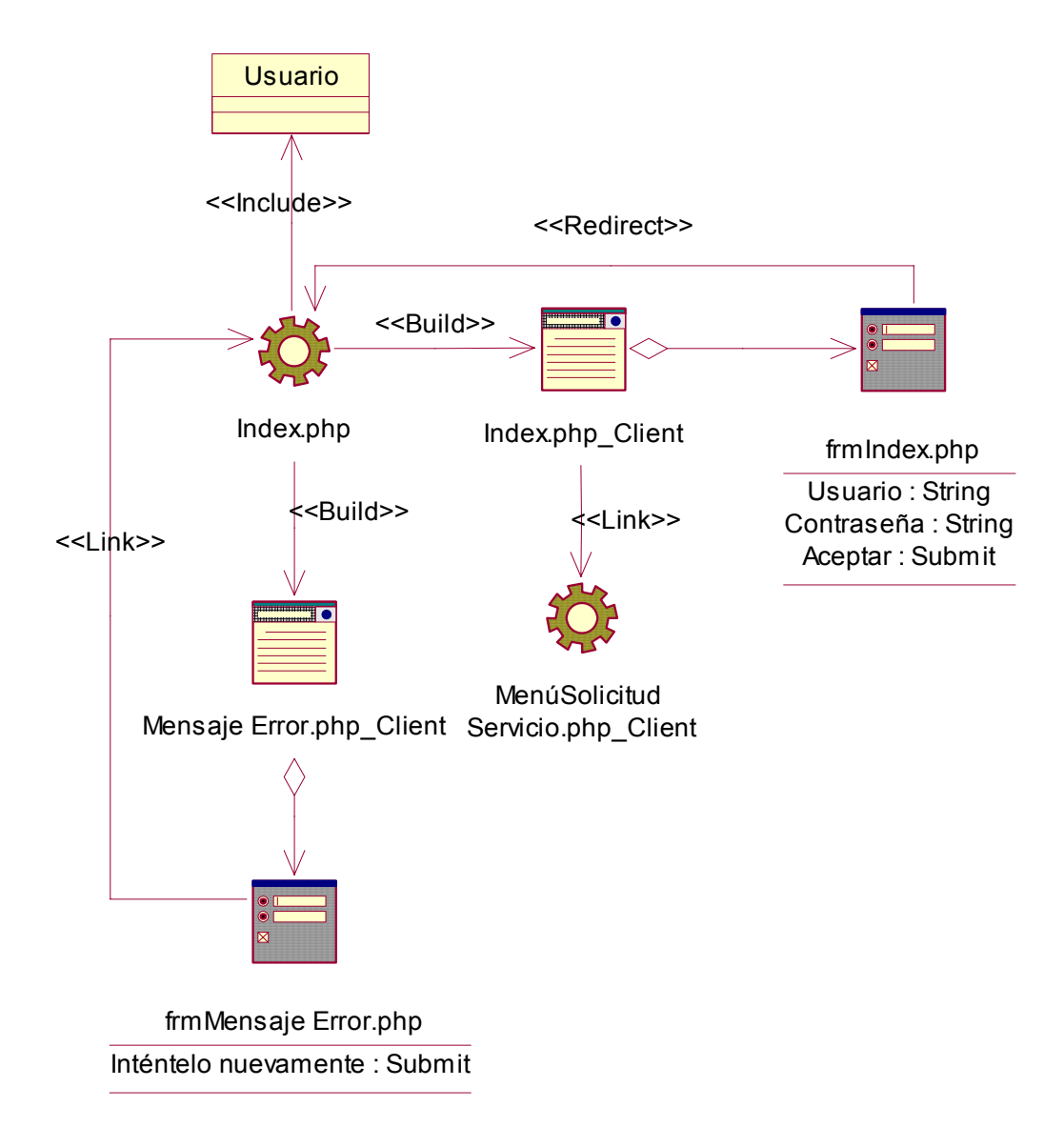

Figura 4.1 Diagrama de clases del paquete Administración (Autenticación).

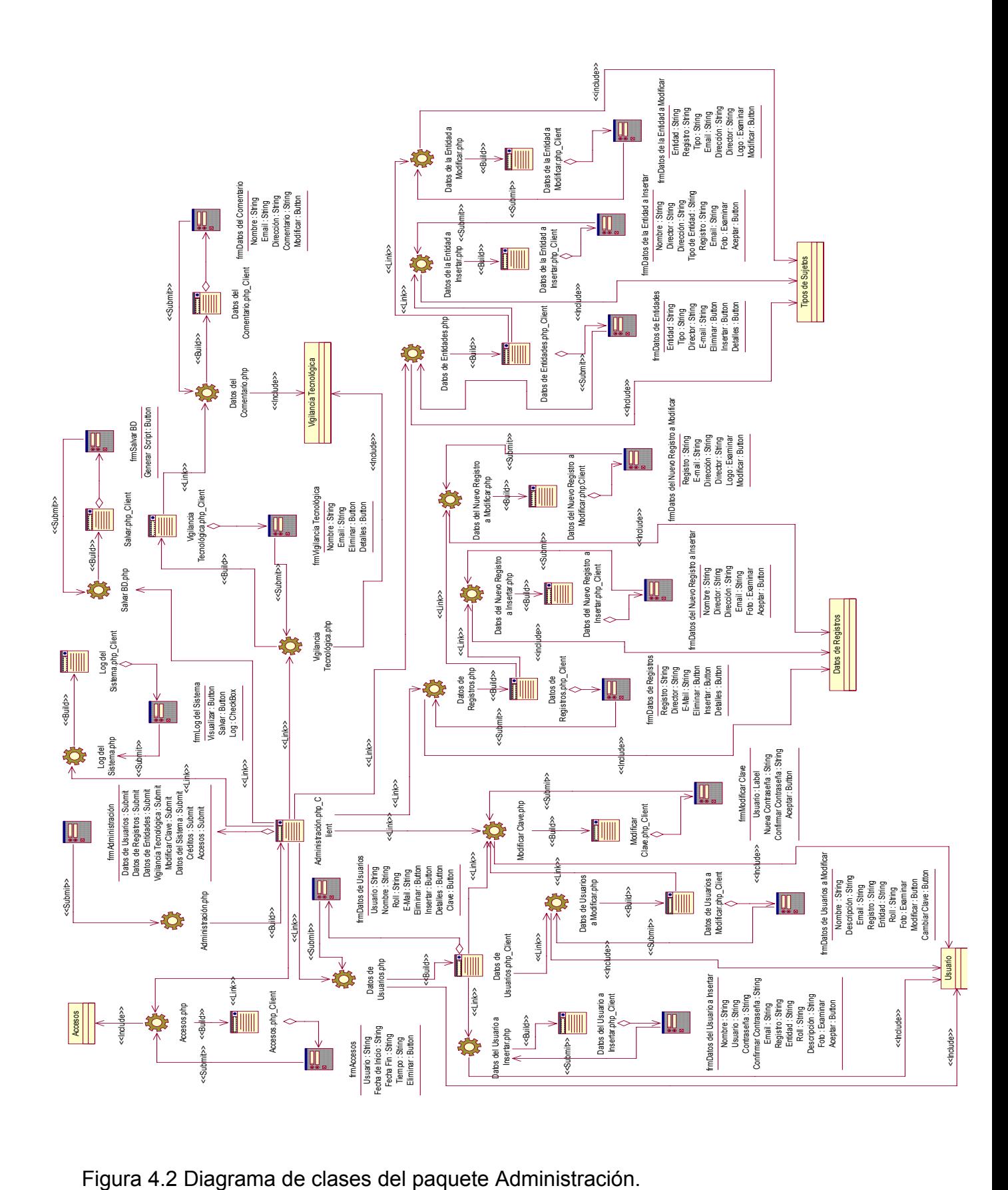

#### **4.2.2 Paquete Inscripción.**

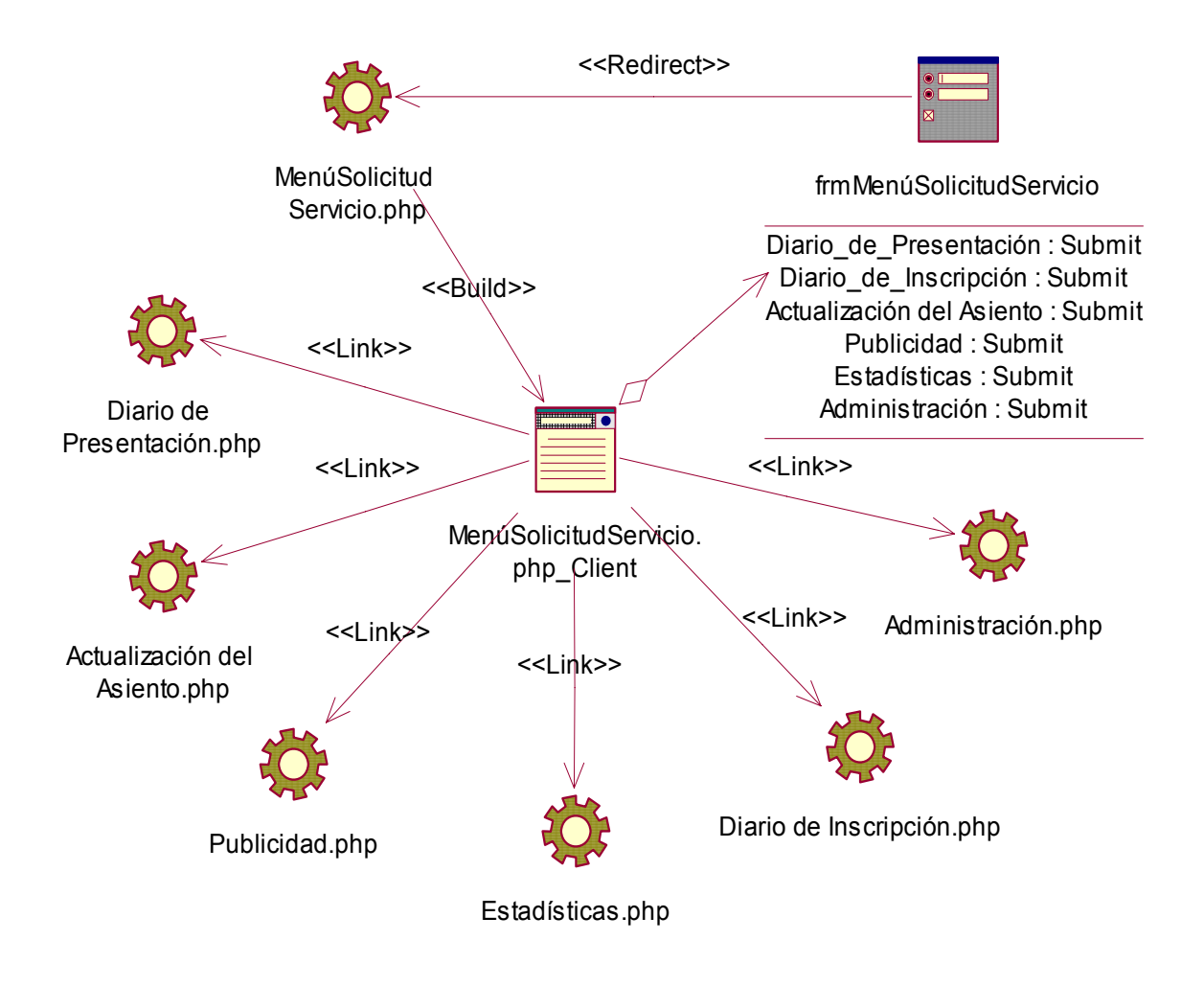

Figura 4.3 Diagrama de clases del paquete Inscripción (Solicitud de Servicio).

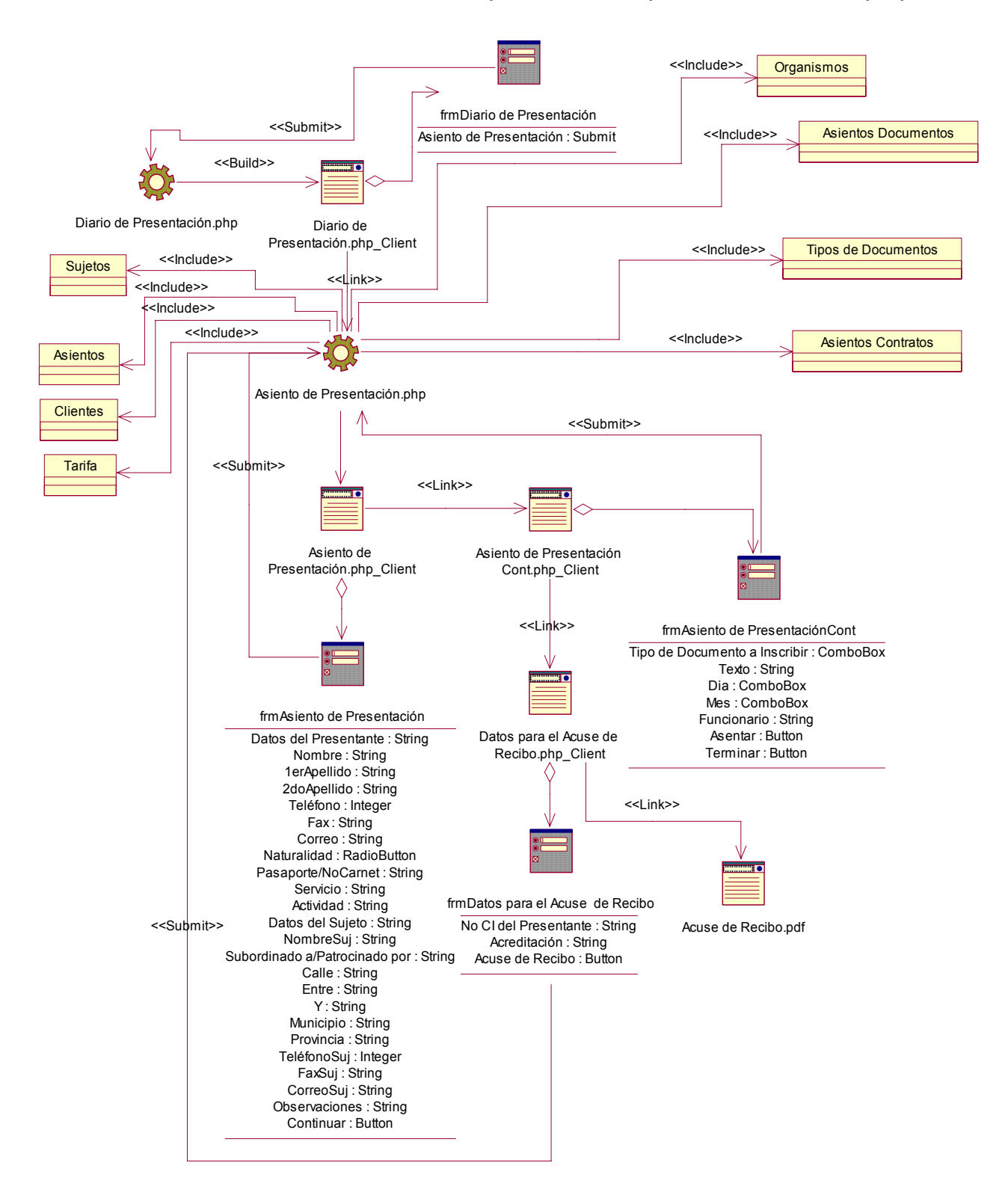

Figura 1.4 Diagrama de clases del paquete Inscripción (Presentación).

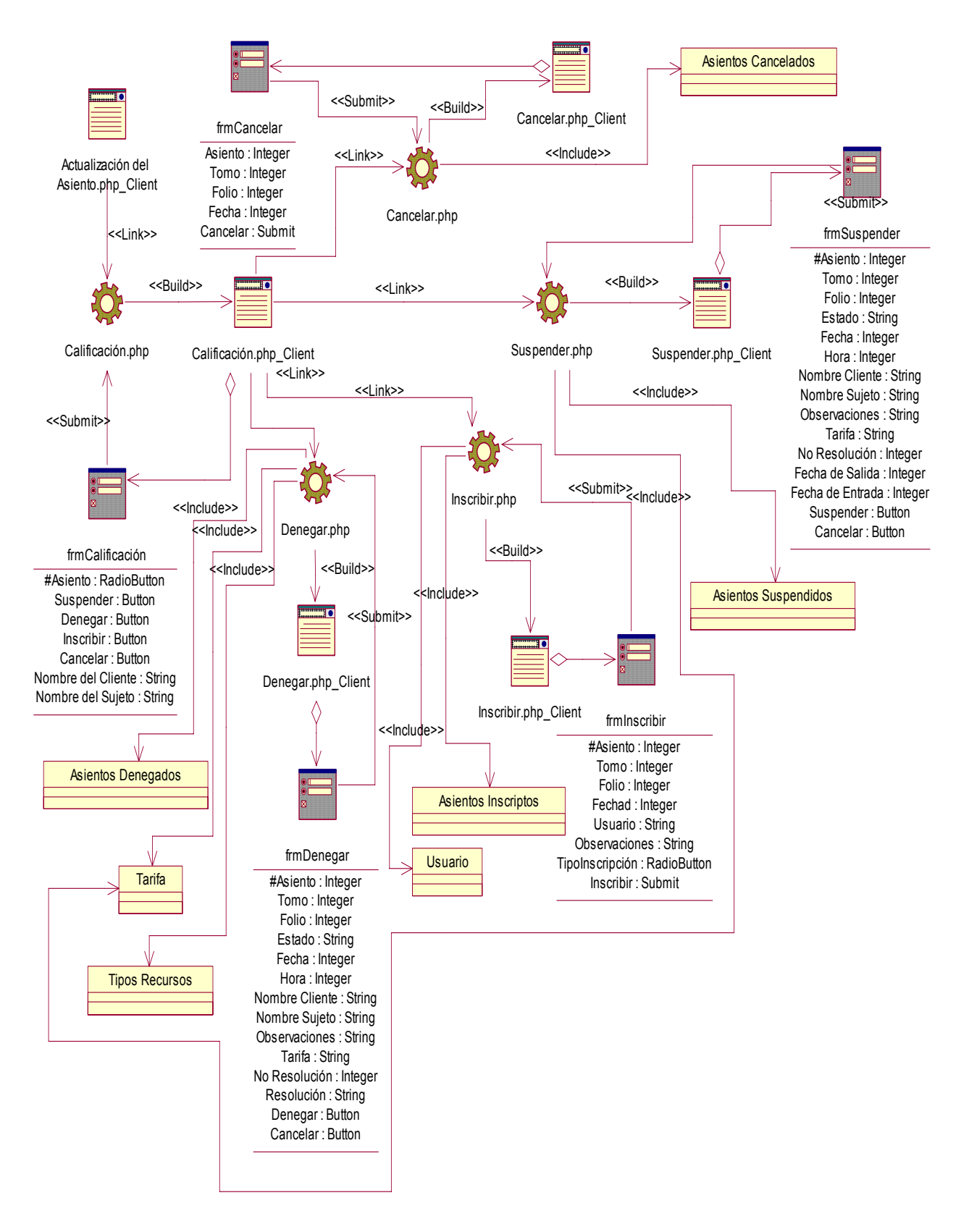

Figura 4.5 Diagrama de clases del paquete de Inscripción (Calificación).

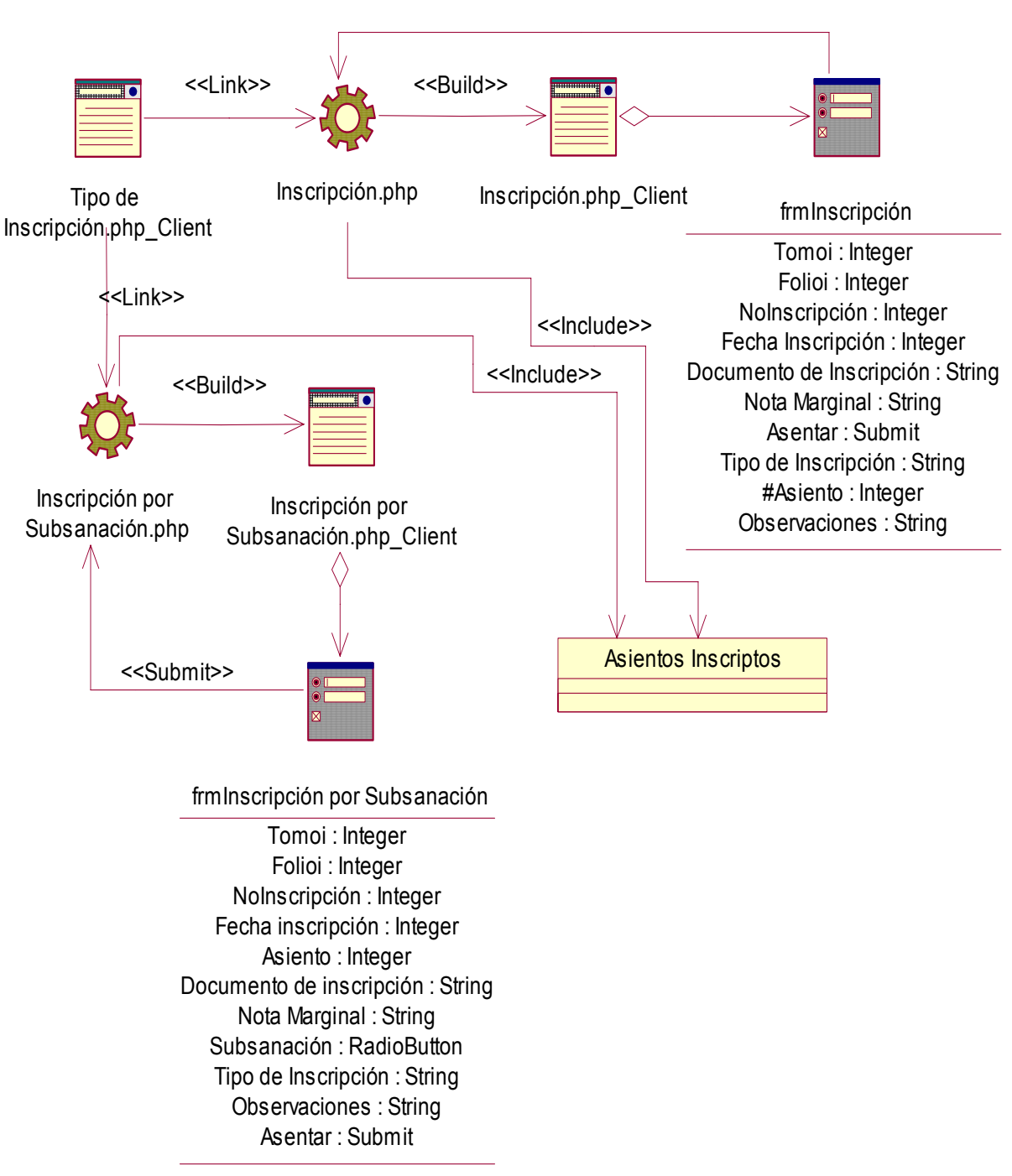

<<Submit>>

Figura 4.6 Diagrama de clases del paquete de Inscripción (Inscripción).

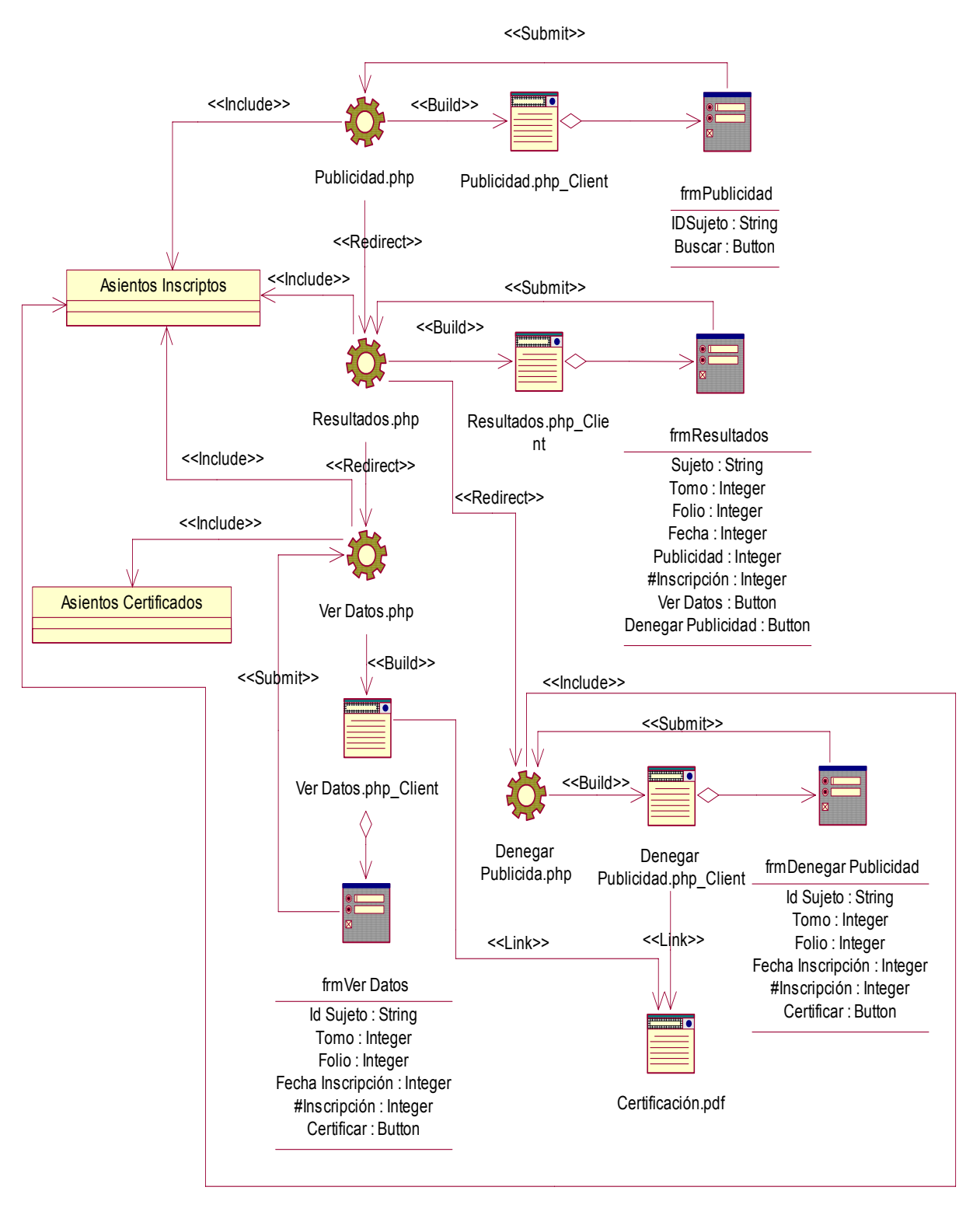

Figura 4.7 Diagrama de clases del paquete de Inscripción (Publicidad).

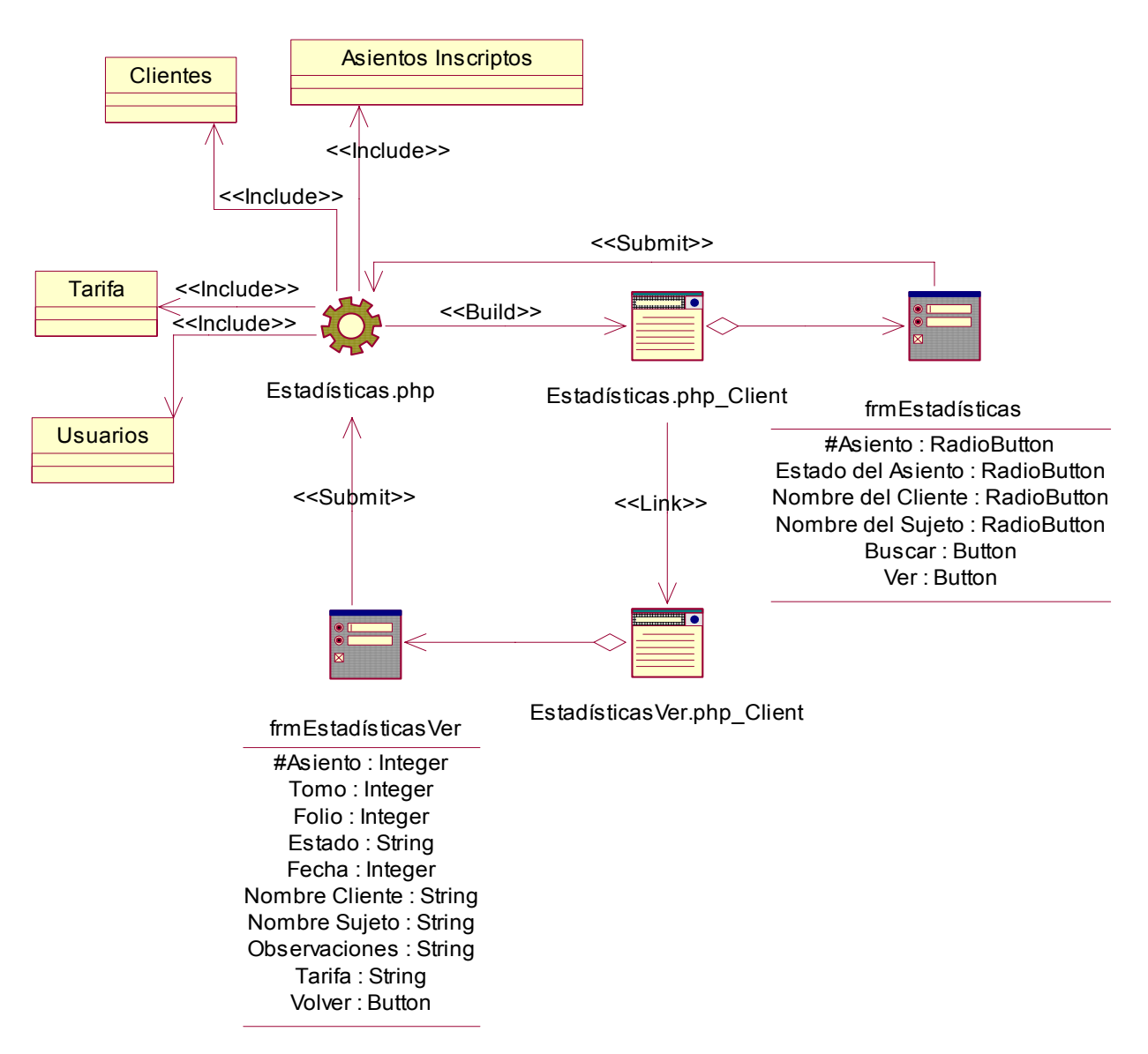

Figura 4.8 Diagrama de clases del paquete de Inscripción (Publicidad).

## **4.3 Principios de diseño.**

El diseño de una aplicación tiene que basarse en el usuario, y en este caso estamos hablando del técnico y registrador; muchos de ellos sin una preparación previa en informática. Para ello, este sistema utiliza ciertos principios generales que garantizan la usabilidad en los diseños para aplicaciones Web.

El diseño de la interfaz de la aplicación, el formato de los reportes, la concepción de la ayuda y el tratamiento de excepciones tiene gran influencia en el éxito o fracaso de una aplicación. A continuación se describen los principios de diseño seguidos para el desarrollo del sistema en cuestión.

#### **4.3.1 Interfaz de usuario.**

El diseño de interfaces de usuario es una tarea que ha adquirido relevancia en el desarrollo de un sistema. La calidad de la interfaz de usuario puede ser uno de los motivos que conduzca a un sistema al éxito o al fracaso, es por eso que uno de los aspectos más relevantes de la usabilidad de un sistema es la consistencia de su interfaz de usuario.

Para el desarrollo de cualquier interfaz es importante tener en cuenta los ocho principios básicos en el diseño interfaces. Estos son:

- 1). Búsqueda estable.
- 2). Proporcionar atajos a Usuarios expertos.
- 3). Ofrecer información de retroalimentación.
- 4). Diseñar diálogos que conduzcan a una conclusión.
- 5). Prever errores y manejar errores simples.
- 6). Permitir deshacer acciones fácilmente.
- 7). Favorecer la sensación de control.
- 8). Reducir la carga a la memoria de corto plazo.

En el diseño de aplicación Web SAREMC se tuvieron presente todos estos principios antes mencionados y se pusieron de manifiesto las siguientes características.

- El Usuario Navega desde cualquier punto a otro cualquiera dentro de la aplicación dependiendo de los permisos de que este disponga.
- La navegación es clara considerando un área de navegación simple en todas las páginas de la aplicación de forma tal que siempre fuera accesible por el usuario en todo momento.
- Estabilidad y uniformidad del diseño.
- Uso de una misma tipografía, forma y estilo en todas sus partes.

Se utilizó una hoja de estilos para guardar la configuración del diseño para todas las páginas, para los botones y las líneas se utilizaron estos estilos, eliminando así el número de imágenes que demoren la presentación de la página. Como tipo de letra la *Verdana* de tamaño 10 y 12, porque permite una separación entre las letras óptima para presentar información.

Los formularios de entradas ocupan el centro superior y las entradas organizadas por importancia. Se incluye una breve explicación del objetivo del formulario, y alguna especificación con respecto a las entradas.

Se realizan múltiples operaciones en cada página, de forma que el usuario no tenga que moverse tanto dentro de la aplicación, para completar una operación. Por ejemplo se pueden hacer la inserción, actualización, eliminación, y reporte en una misma página.

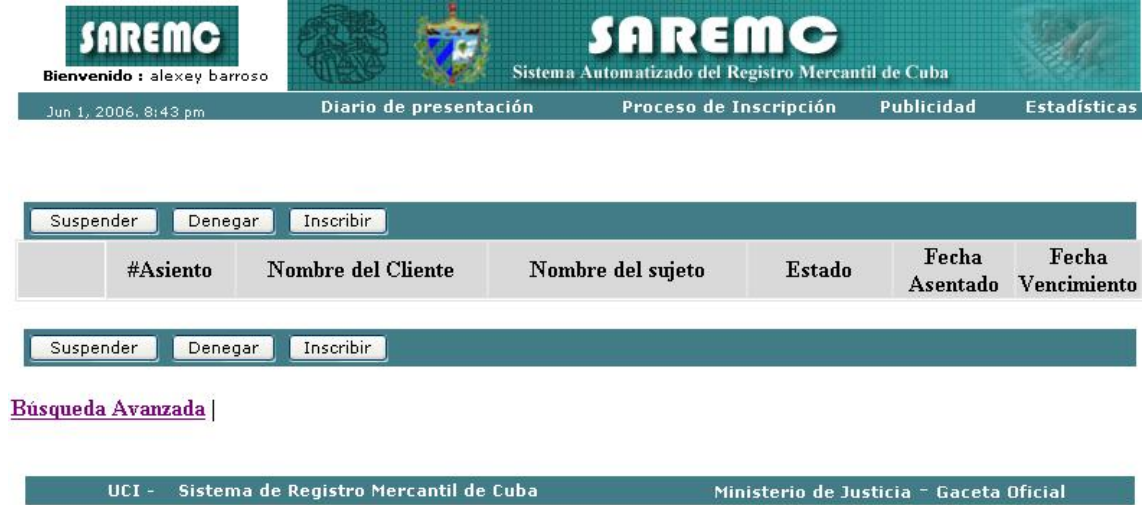

Figura 4.9 Interfaz de Usuario.

#### **4.3.2 Formato de salida de los reportes.**

Los reportes llevan paginado de 5 y 10, dependiendo de la cantidad de información que se muestre. Se utilizan pequeñas imágenes para presentar algunas funciones que surgen a partir del reporte, se le agrega información textual.

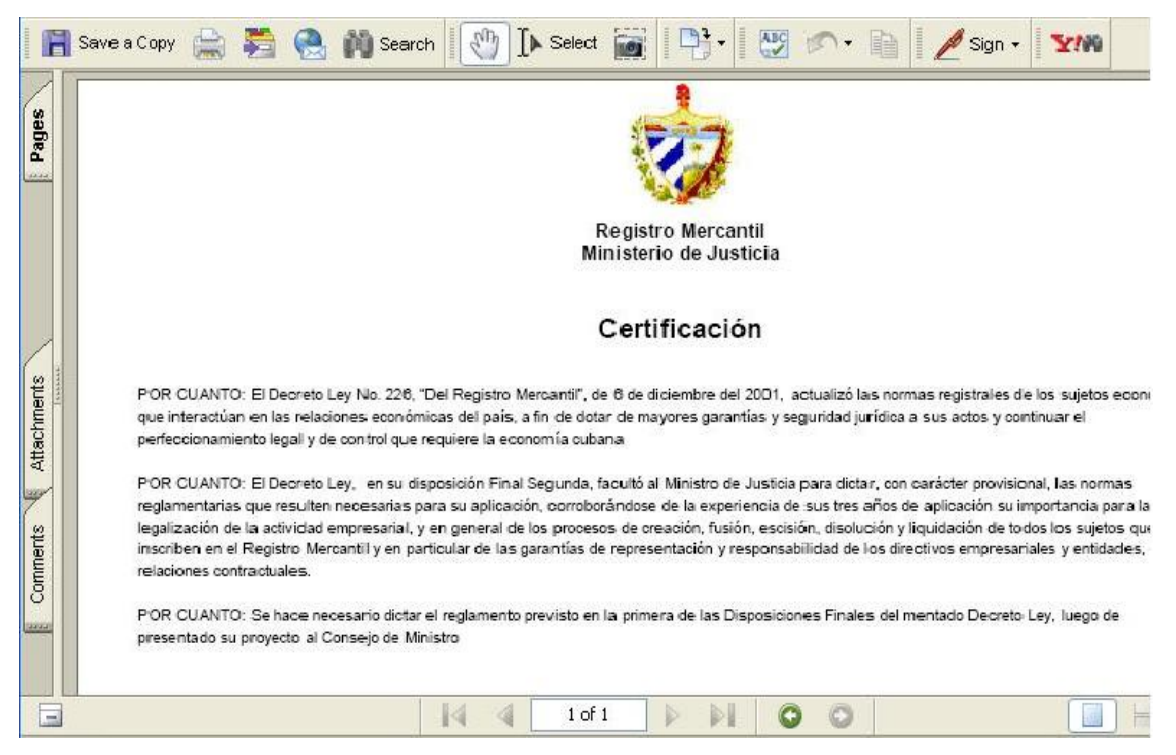

Figura 4.10 Formato de Salida de Reportes.

#### **4.3.3 Ayuda.**

La ayuda está accesible como parte del menú en todas las páginas de la aplicación, y con el fin de que el usuario vea solo la información que necesita en ese momento, cada página muestra como realizar solo aquellas operaciones que se estén realizando en el momento, además se aportan los conceptos que se manejan en la aplicación, para que el usuario se familiarice con algunas entradas.

La ayuda constará en gran parte de la explicación funcional del sistema aunque abarcará algunos temas teóricos para mayor comprensión. Esto tiene el objetivo de que el usuario no solo tenga la explicación funcional del sistema sino que también pueda entender en que consiste el mismo y tenga mayor información en caso de decidir posteriormente en su mantenimiento.

#### **4.4 Tratamiento de errores.**

Los errores se tratan en una página especial que incluye el fichero de configuración general, y está preparada para recoger el número del error y presentar la pantalla con el error que le corresponde a ese código. En algunos casos incluye la forma de solucionar el error, como es el caso de la sesión, y la autentificación de los usuarios.

Algunos errores serán generados por funciones JavaScript para evitar la ejecución de la página en vano. Este es el caso de los formularios de inserción, actualización, y las eliminaciones de información. Por último, se utilizan errores en forma de mensajes de texto en la misma página donde se ejecutó la acción, de forma que el usuario pueda corregir más fácilmente y continuar. En operaciones muy largas o complicadas, como el caso de la calificación, se permite volver atrás, para revisar o modificar la información. Y se utilizan mensajes de confirmación, para acciones que son irreversibles como es el caso de las eliminaciones.

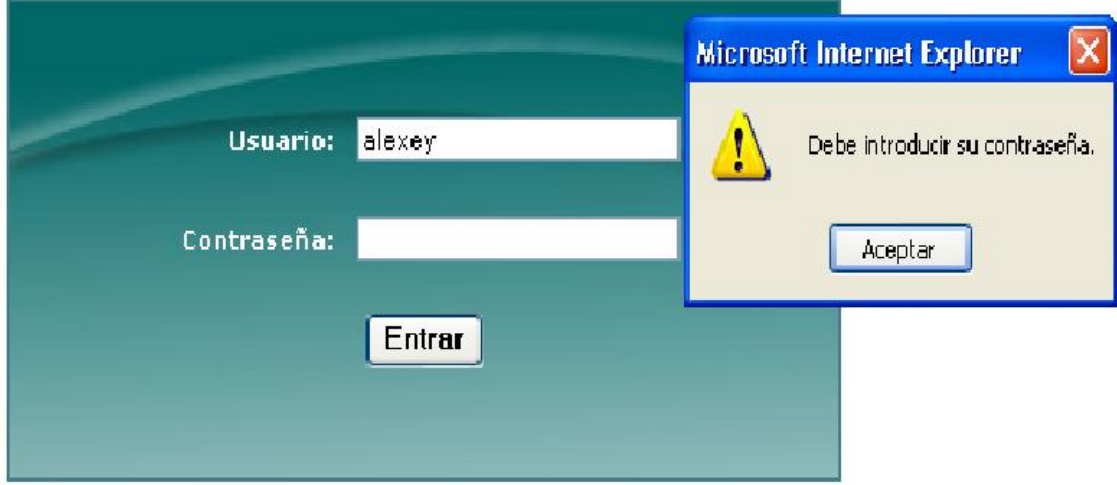

Figura 4.11 Tratamiento de Errores.

#### **4.5 Diseño de la base de datos.**

En este epígrafe se muestra el diseño de la base de datos del sistema, se utiliza el diagrama de clases persistentes y el modelo de datos, que están basados en la modelación de las clases del epígrafe anterior. Algunas de las clases representan los datos que se obtienen y almacenan durante los procesos de la aplicación, estos son lo que pueden modelarse a través de un diagrama de clases persistentes, lo que permitirá ver la relación entre los datos, y completará la modelación de la lógica de negocio de la aplicación. Se describen las tablas y cada uno de los atributos, que tienen su origen en el modelo conceptual. La base de datos es el sistema utilizado para el almacenamiento de datos y acceso controlado a la información almacenada.

## **4.5.1 Modelo lógico de datos.**

El diagrama de clases persistentes, muestra las clases capaces de mantener su valor en el espacio y en el tiempo.

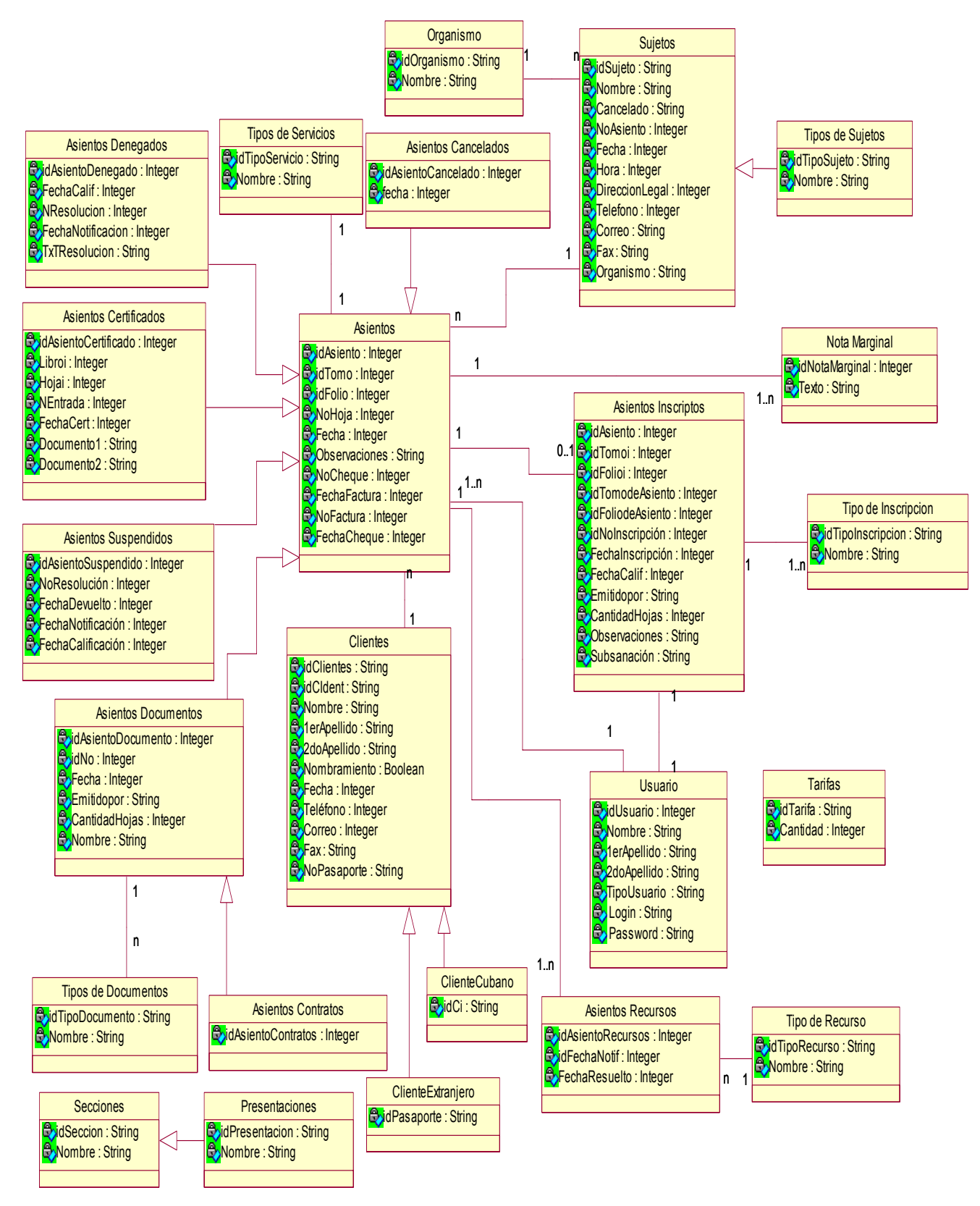

Figura 4.12 Diagrama de clases persistentes.

## **4.5.2 Modelo físico de datos.**

El modelo de datos que representa la estructura o descripción física de las tablas de la base de datos, obtenido a partir del diagrama de clases persistentes, es mostrado a continuación.

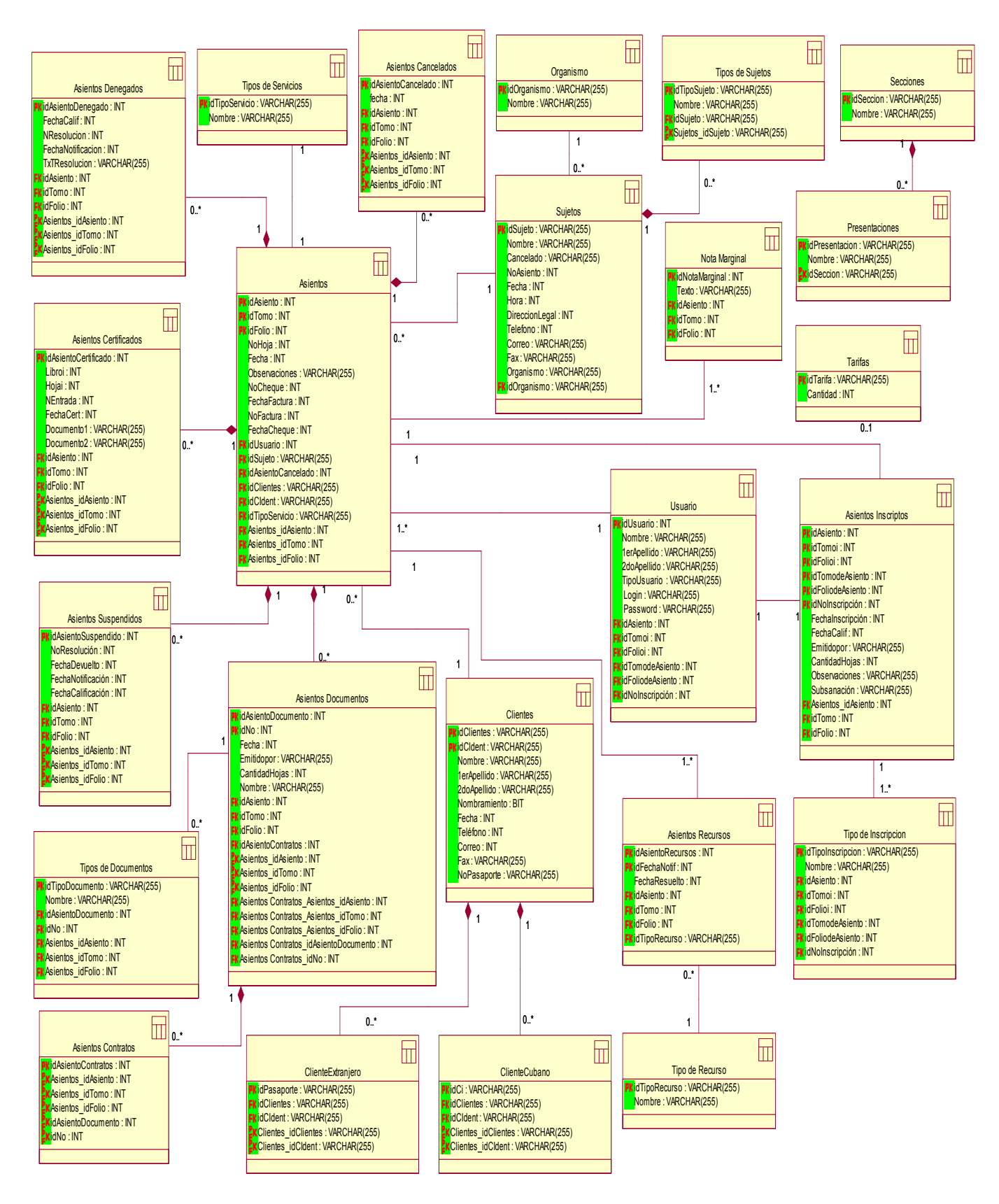

Figura 42.12 Modelo de datos.

## **4.6 Diagrama de despliegue.**

Representación gráfica del diagrama. Explicar la estructura de nodos que se presentan. Indicar que arquitectura capas se va implementar y su correspondencia con los nodos.

El diagrama de despliegue es un modelo de objetos que describe la distribución física del sistema en términos de cómo se distribuye la funcionalidad entre los nodos de cómputo. Es una colección de nodos y arcos; donde cada nodo representa un recurso de cómputo, normalmente un procesador o un dispositivo de hardware similar [JAC00].

El siguiente diagrama muestra la configuración hardware del sistema y los nodos físicos que lo componen.

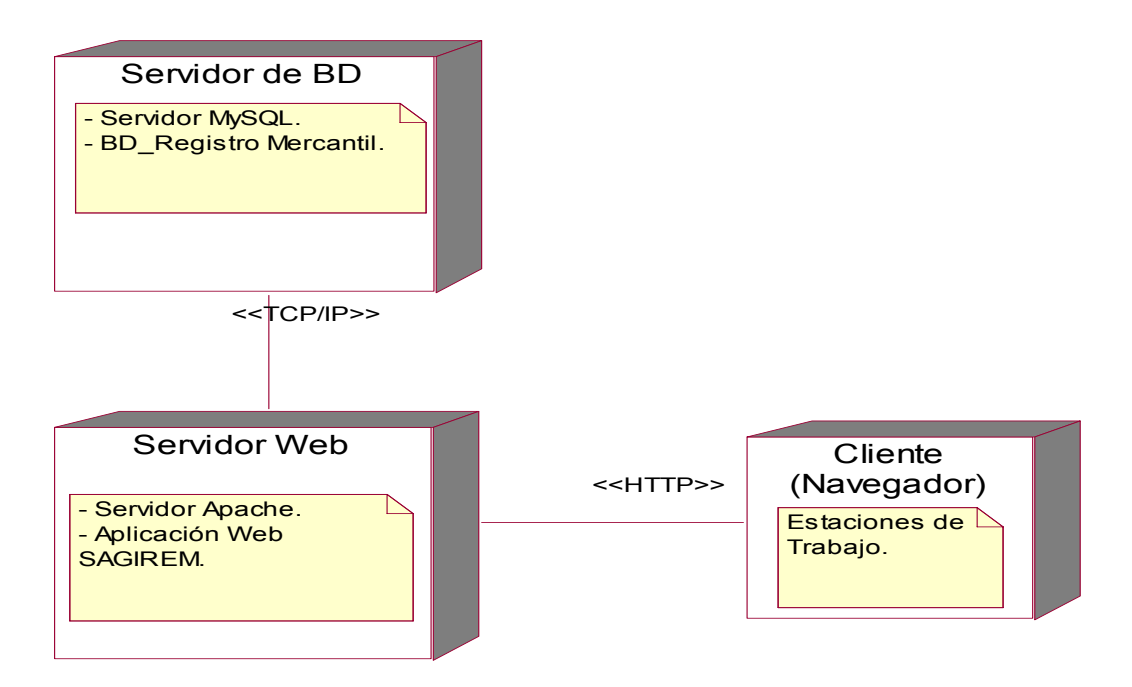

Figura 4.13 Diagrama de despliegue.

El sistema está estructurado de tal forma que en una máquina estaría la parte estación de la aplicación y el servidor MySQL con la base de datos, en otro nodo con otra máquina se encontraría el servidor Web (Apache) junto con la aplicación Web y en el otro nodo se encontraría el cliente o clientes que podrán acceder a la aplicación mediante la interfaz Web con el Internet Explore 4.0 o superior. En el nodo del cliente se muestran las interfaces de la aplicación al usuario.

#### **Conclusiones.**

En este capítulo se mostró varias vistas para llevar a cabo el proceso de implementación del sistema. Igualmente se identificaron otras funcionalidades que se pueden tener en cuenta para futuras versiones del sistema. Se utilizó diagramas de clases Web para explicar la lógica del negocio del sistema, y se diseñó las clases persistentes que permiten hacer el diagrama de entidad-relación, en el sistema de gestión de bases de datos que se utilizará. Se describió, además, los principios de diseño, los temas de estándares de la interfaz, concepción del tratamiento de errores, sistema de ayuda y diagrama de despliegue. Se muestran aquí los resultados de las etapas de diseño e implementación del sistema propuesto.

# **Capítulo**

 **Estudio de Factibilidad** 

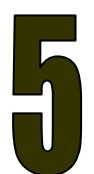

## **5.1 Introducción.**

En este capítulo se trata el tema relacionado con el estudio de la factibilidad del producto, se plantea una descripción de la planificación del proyecto, los costos asociados al mismo, los beneficios tangibles e intangibles que reportaría su elaboración y para terminar el análisis entre los costos y los beneficios. Como resultado de este análisis se obtiene el tiempo de desarrollo en meses, costo y la cantidad de personas que se necesitan para desarrollar el proyecto. A modo de conclusión se deja constancia de si es o no factible el desarrollo del sistema.

En este capítulo se describe la estimación de costos del sistema propuesto y sus beneficios.

## **5.2 Planificación por puntos de función.**

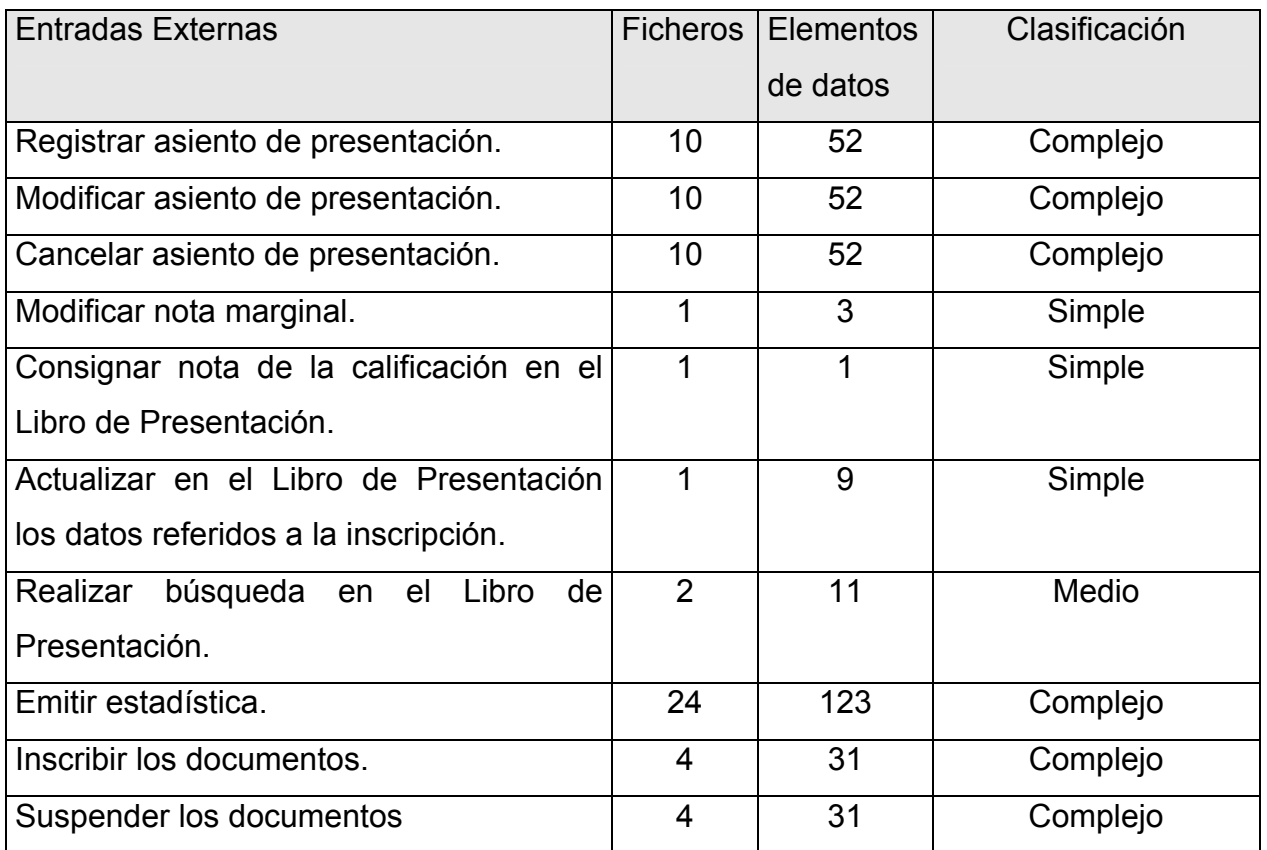

## • **Entradas Externas.**

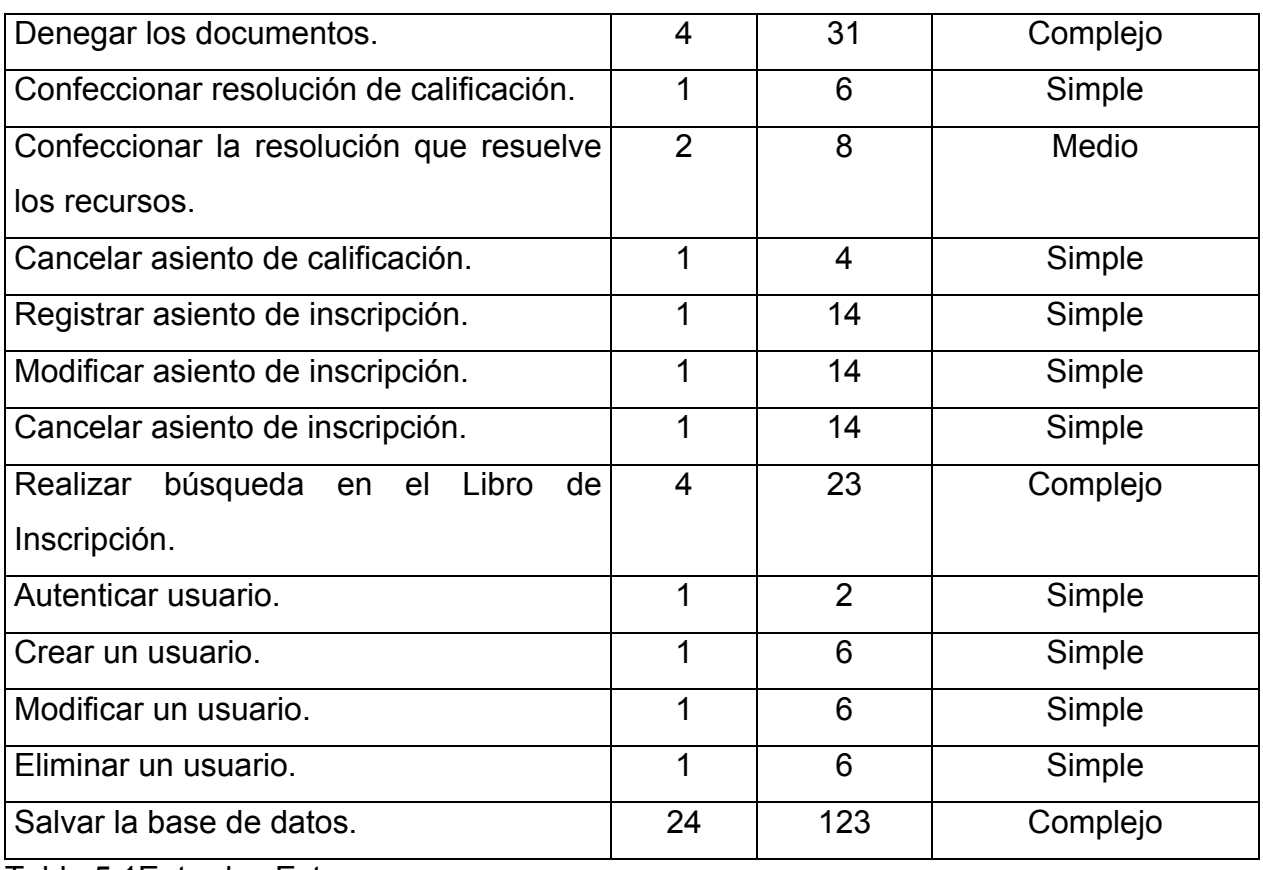

Tabla 5.1Entradas Externas.

# • **Salidas Externas.**

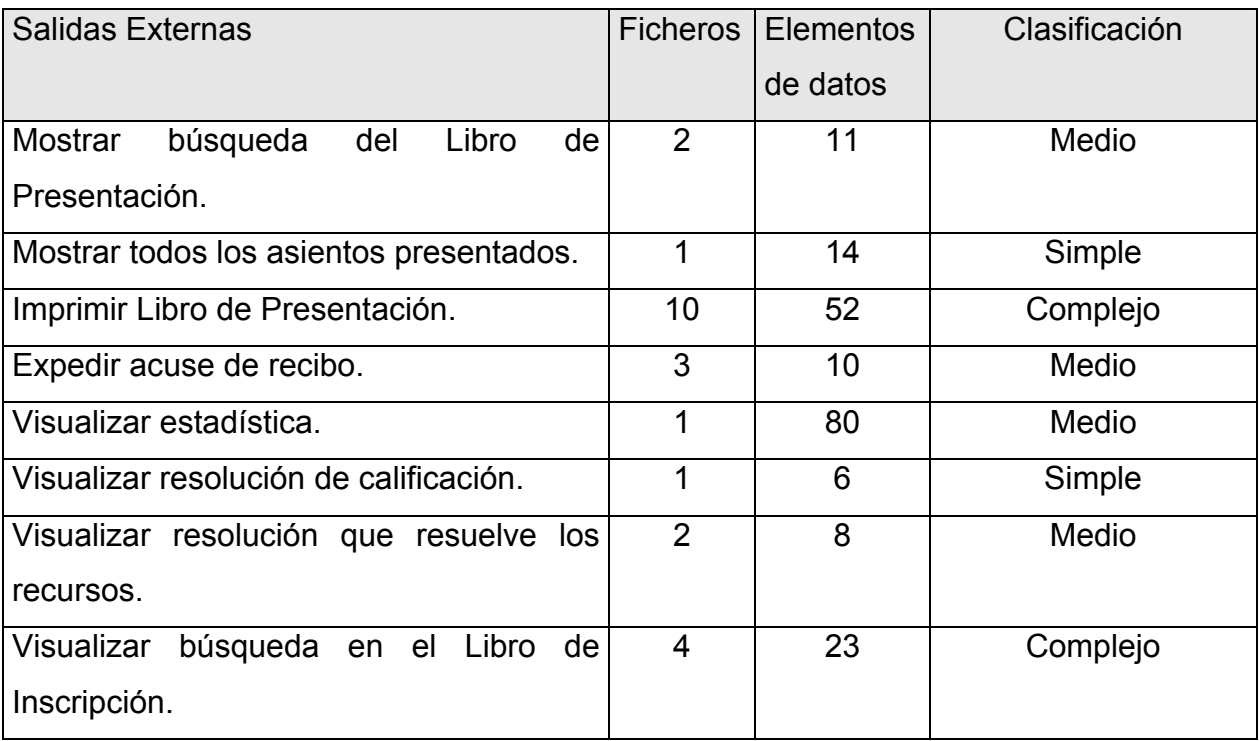

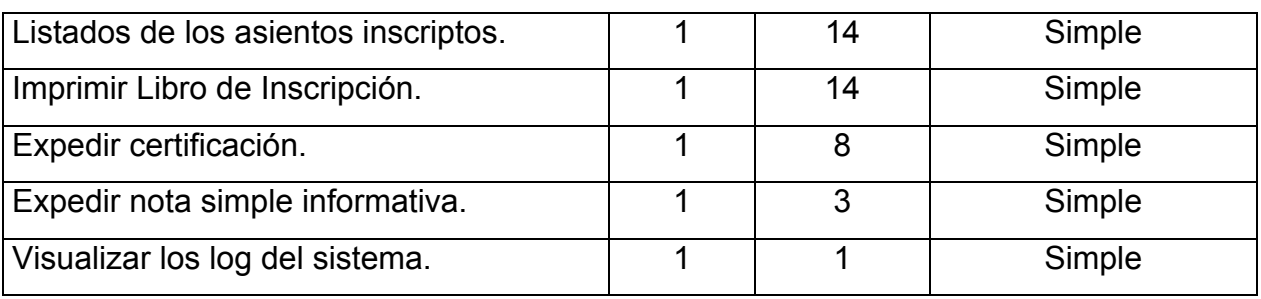

Tabla 5.2 Salidas Externas.

## • **Peticiones.**

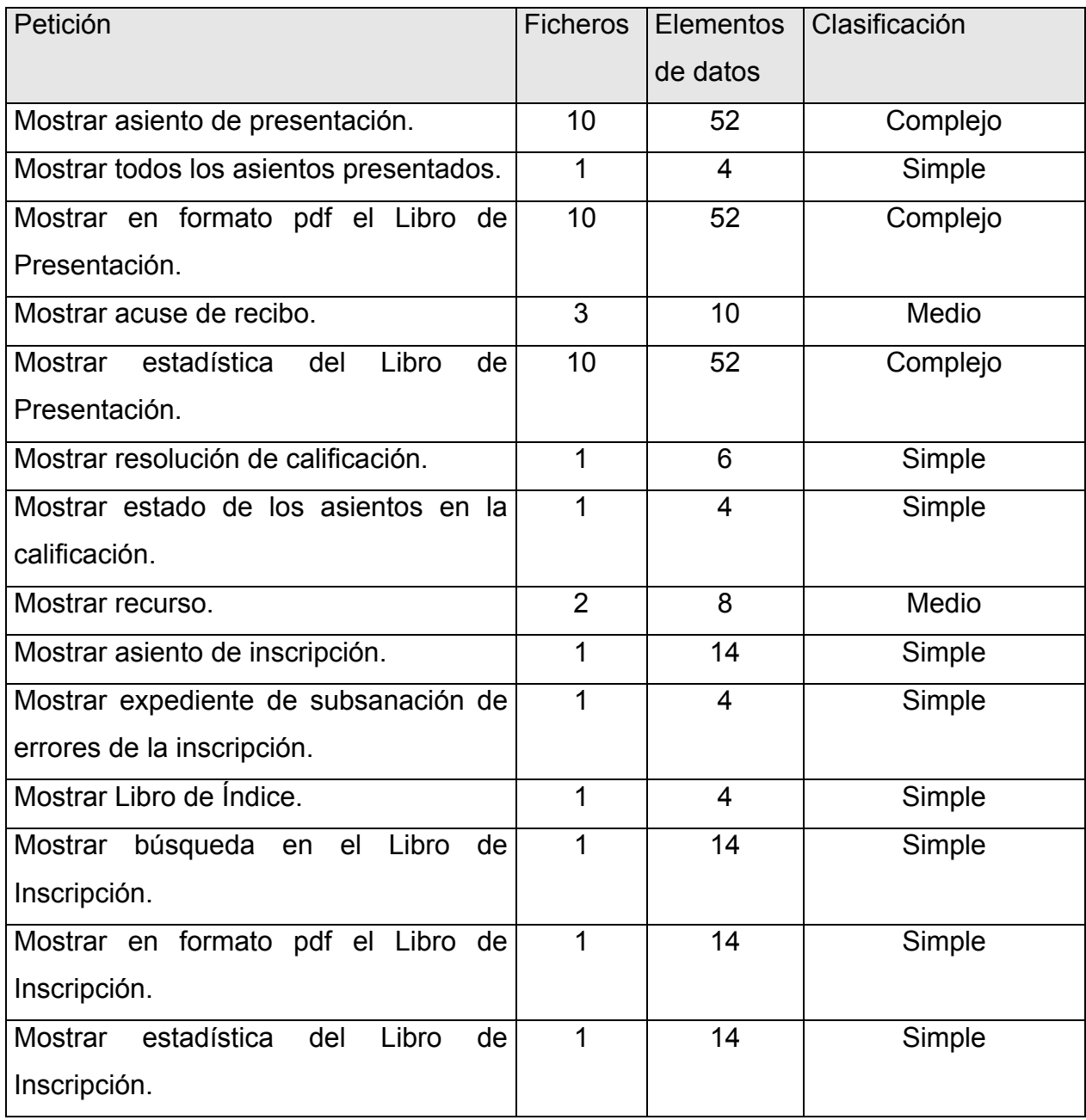

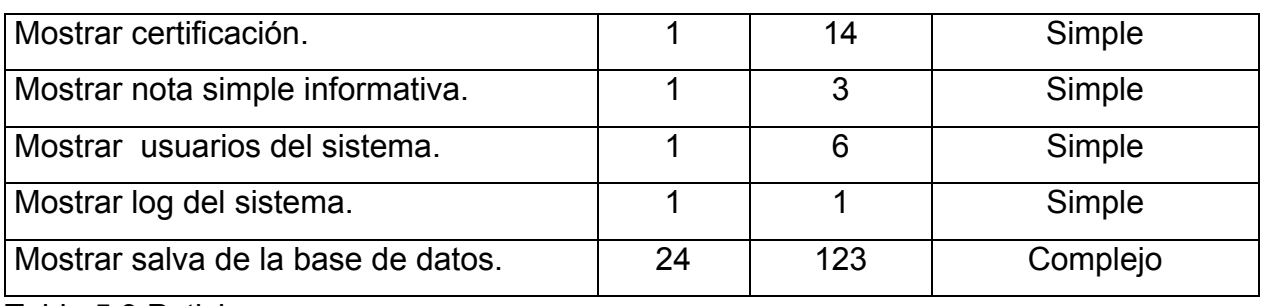

Tabla 5.3 Peticiones.

# • **Ficheros Lógicos Internos.**

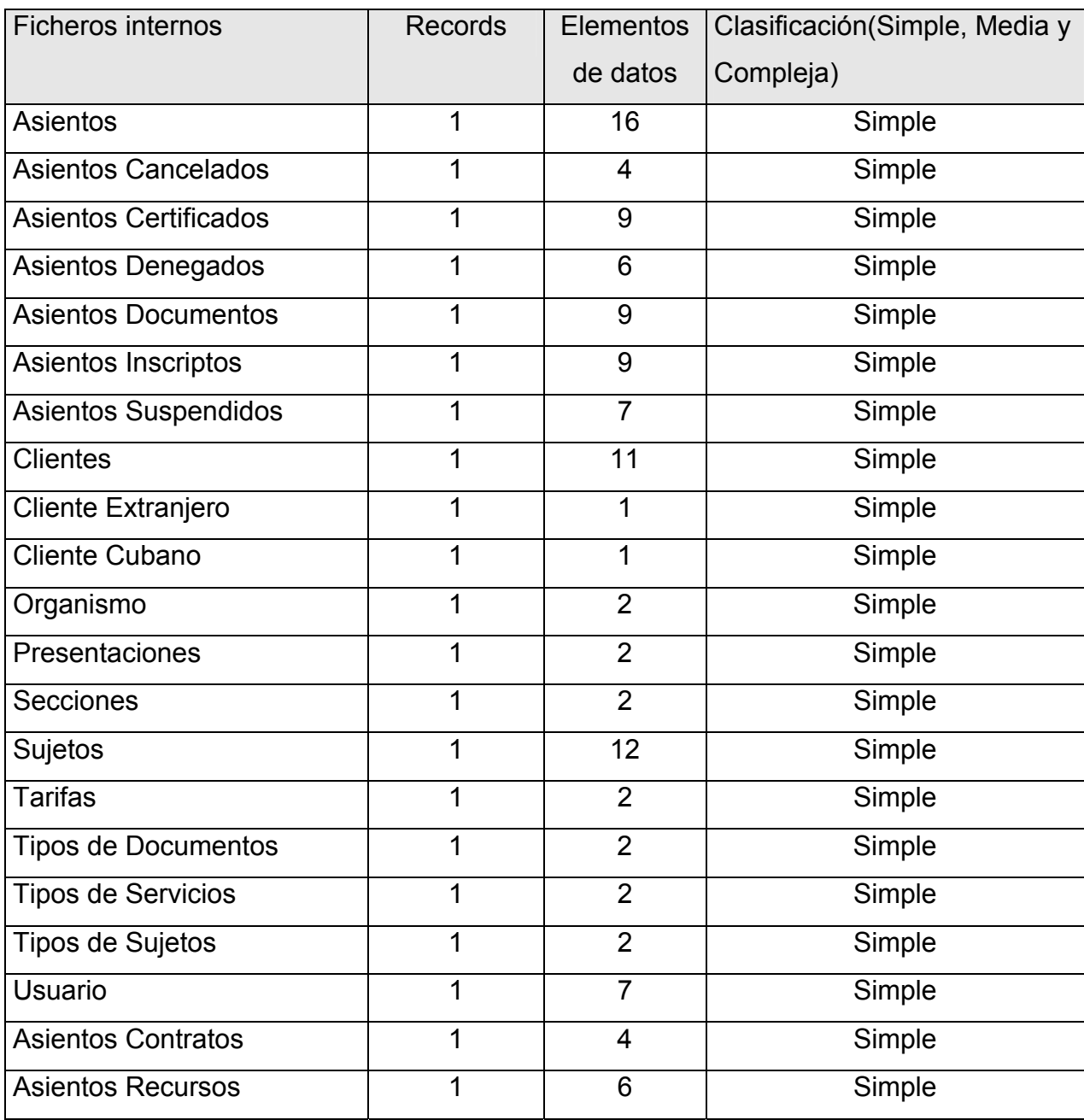

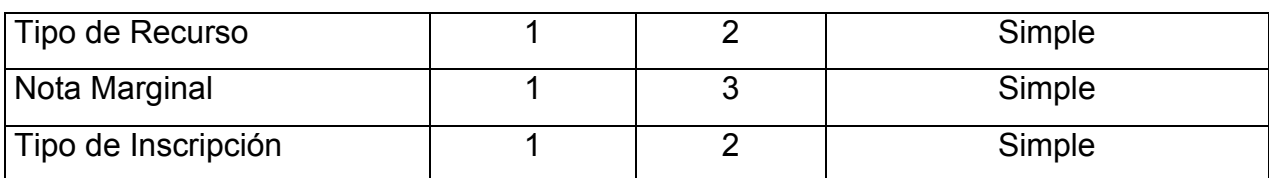

Tabla 5.4 Ficheros Lógicos Internos.

### • **Ficheros de Interfaz Externa.**

El sistema no cuenta con Interfaces Externas.

## • **Puntos de Función desajustados.**

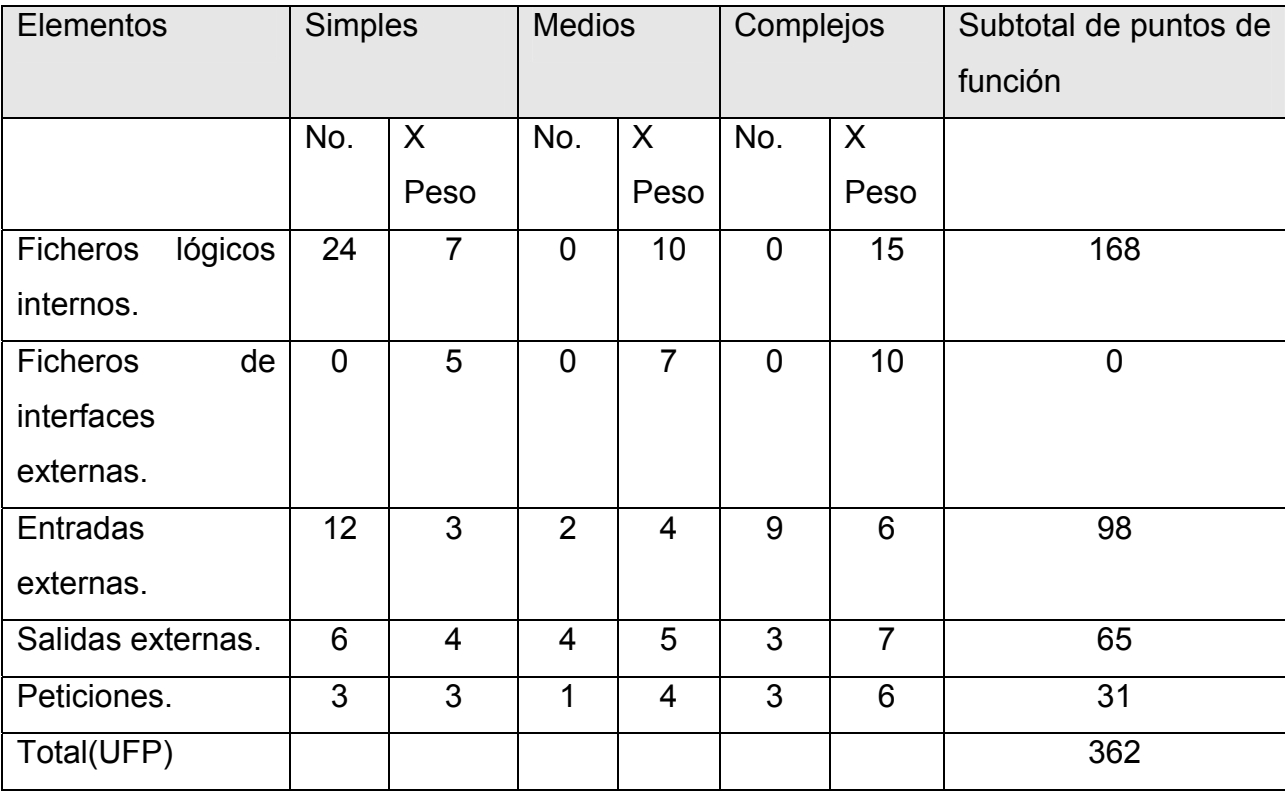

Tabla 5.5 Puntos de Función desajustados.

## • **Instrucciones Fuentes.**

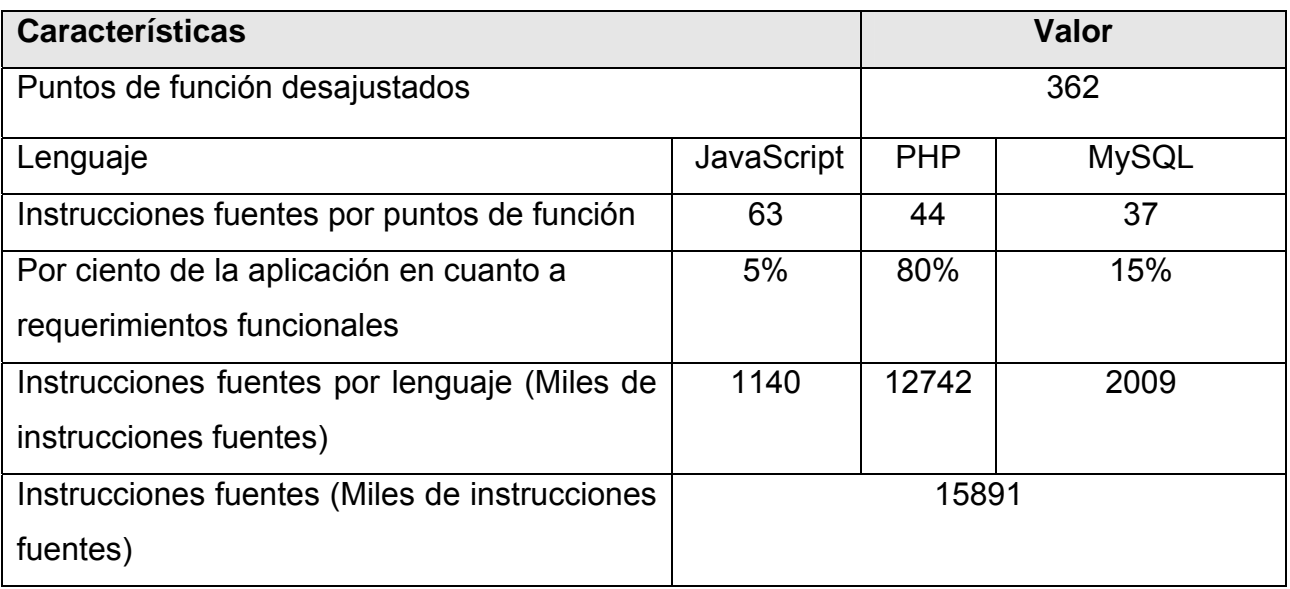

Tabla 5.6 Instrucciones fuentes.

# **5.2.1 Cálculo del esfuerzo, tiempo de desarrollo, cantidad de hombres y costo.**

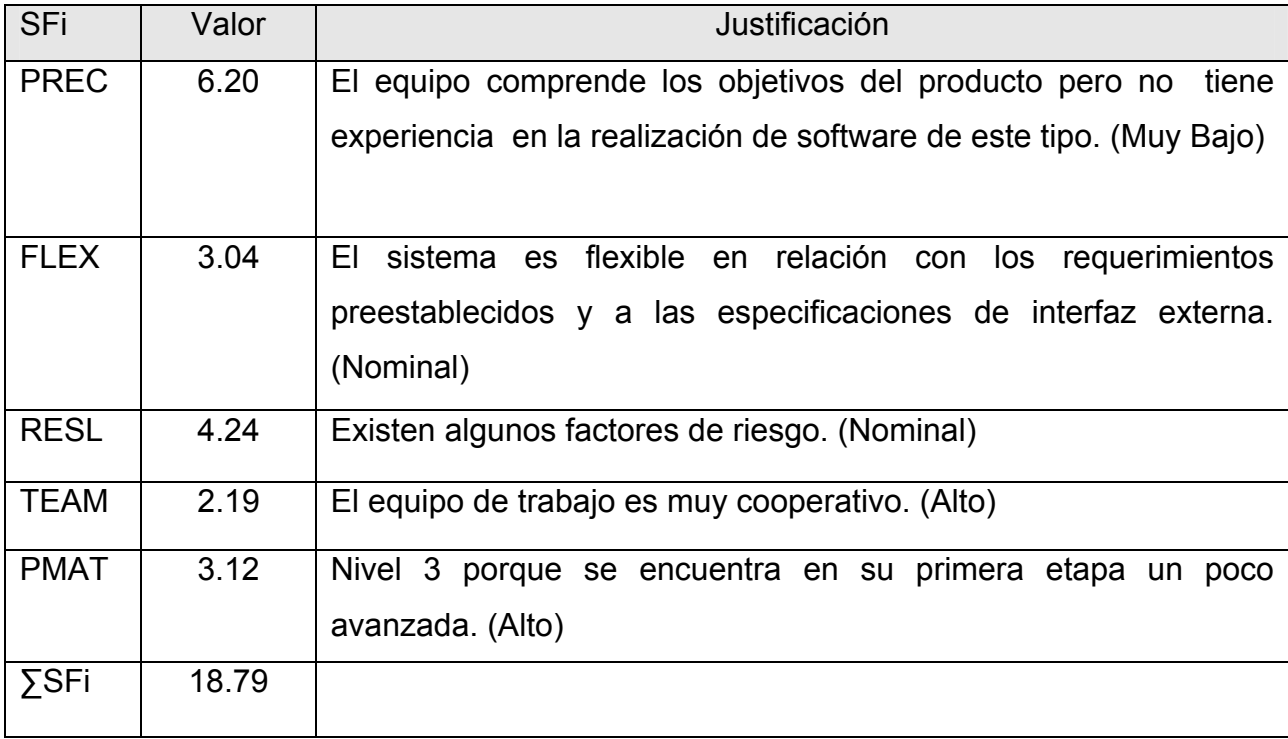

Tabla 5.7 Definición de valores de los factores de escala (SFi).
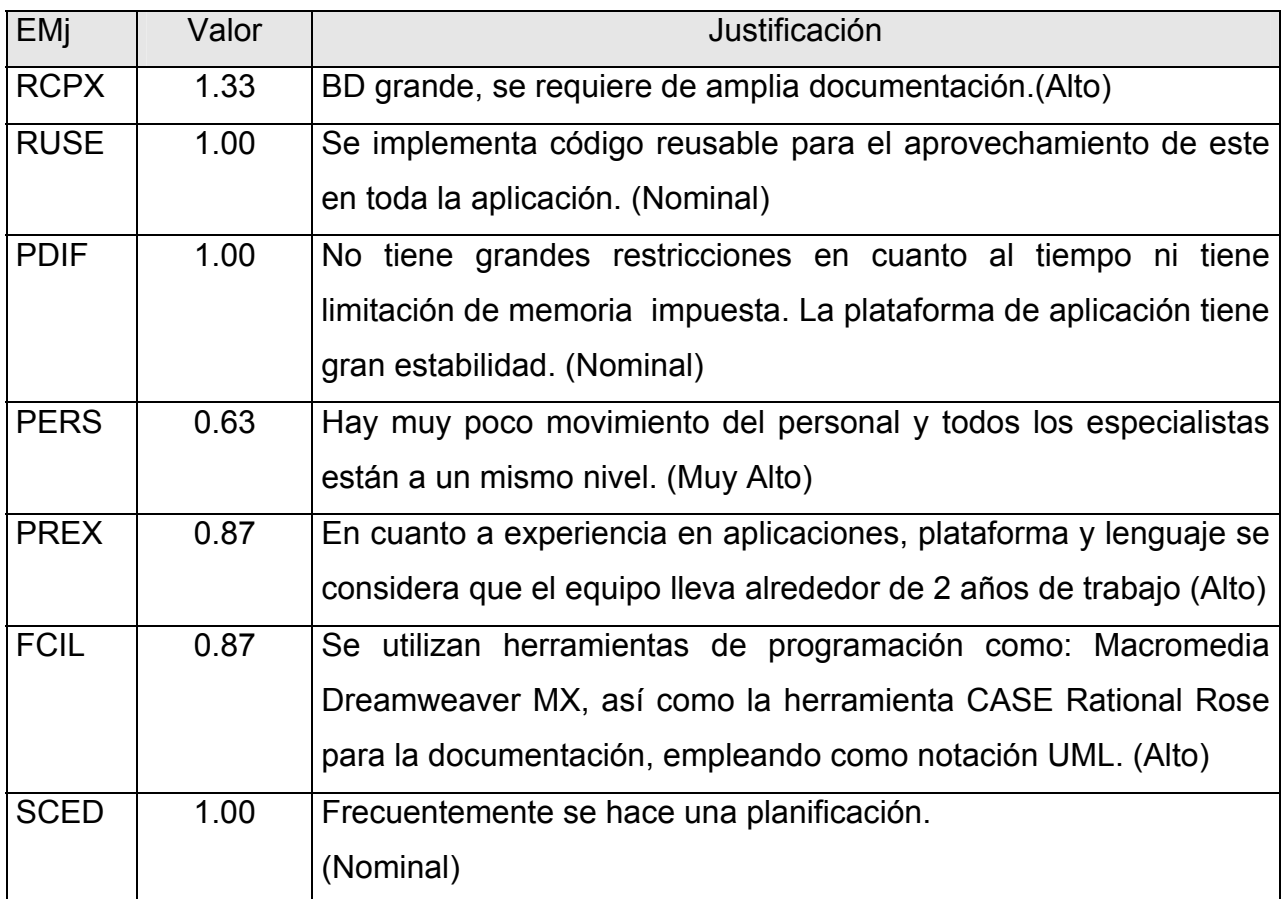

Tabla 5.8 Definición de los Multiplicadores de Esfuerzo.

**E = 1.0979 F = 0.27758**

# **Multiplicadores de esfuerzo:**

 7 EM = Π Emi = RCPX\*RUSE\*PDIF\*PERS\*PREX\*FCIL\*SCED  $i=1$  7 EM = Π Emi = 1.33 \* 1.00 \* 1.00 \* 0.63 \* 0.87 \* 0.87 \* 1.00 = 0.634 ≈ **0.63**  $i=1$ **Valores de los coeficientes:**  $A = 2.94$ ;  $B = 0.91$ ;  $C = 3.67$ ;  $D = 0.24$  $E = B + 0.01 * SF$  F = D + 0.2 \* (E - B)  $E = 0.91 + 0.01 * 18.79$   $F = 0.24 + 0.2 * (1.0979 - 0.91)$ 

## **Cálculo del Esfuerzo (PM):**

 $PM = A * (MF)^{E} * EM$ PM =  $2.94 * (15.891)^{1.0979} * 0.63$ **PM = 38.59 Hombres / Mes.** 

**Cálculo del tiempo de desarrollo:**  TDEV =  $C^*$  PM  $F$ TDEV = 3.67  $*$  (38.59)<sup>0.27758</sup>

#### **TDEV = 10.12 meses** ≈ **11 meses**

## **Cálculo de la cantidad de hombres:**

CH = PM / TDEV

 $CH = 38.59 / 10.12$ 

## **CH = 3.81 hombres** ≈ **4 hombres**

## **Costo:**

Se asume como salario promedio mensual \$ 225.00.

CHM = CH \* Salario Promedio

CHM = 4 \* Salario Promedio

 $CHM = 4 * $225.00$ 

**CHM = 900 \$/mes** 

Costo = CHM \* PM  $Costo = $900 * 38.59$ **Costo=\$ 34731** 

Los costos en los que se incurriría de desarrollarse el sistema serían:

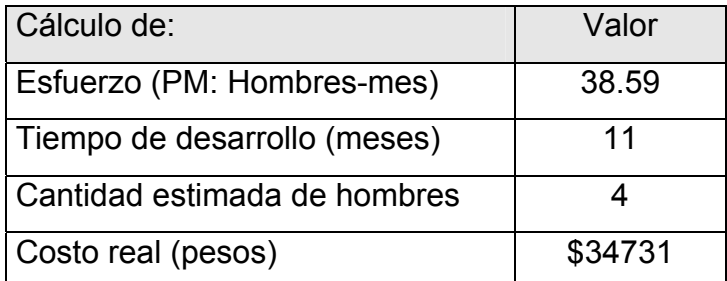

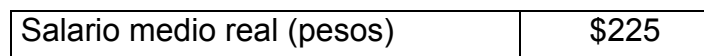

Tabla 5.9 Cálculo del esfuerzo, tiempo de desarrollo, cantidad de hombres y costo.

#### **5.3 Beneficios tangibles e intangibles.**

El Sistema Automatizado del Registro Mercantil de Cuba no es un producto con fines comerciales, su principal objetivo es resolver los problemas que existen durante el desarrollo de esta tarea en el Registro Mercantil.

El beneficio fundamental del sistema es contar con una aplicación Web flexible, dinámica y de interfaz agradable que le permita registrar, actualizar y conocer de una forma más precisa y en el menor tiempo posible datos de interés de los sujetos.

Por tanto, los beneficios inmediatos son generalmente intangibles:

- Disminución del tiempo y esfuerzo que se invierte en esta tarea que se realiza, hasta ahora, de forma manual.

- Disminución de la acumulación de materiales impresos relacionados con los procesos de Presentación, Calificación e Inscripción.

- Disminución de los gastos en material de oficina.

- Fácil detección de problemas.

- Fácil y rápido acceso a la información asentada.

- Fácil procesamiento de la información y obtención dinámica, de reportes, de la situación de los asientos en cualquier momento.

## **5.4 Análisis de costos y beneficios.**

El desarrollo de un producto informático tiene asociado un costo y el llevarlo a cabo o no, está en dependencia de los beneficios que el mismo pudiese reportar en cuanto a su implantación y utilización. Esta aplicación constituirá el primer producto cubano conocido con interfaz Web para el acceso a los datos de los sujetos inscriptos en el registro Mercantil. Los beneficios pueden ser económicos y de orden social, estos últimos son de tanta importancia como los primeros. El sistema que se propone está dirigido fundamentalmente a la informatización de la sociedad, por tanto su mayor beneficio es de orden social.

Una vez implantado el sistema éste contribuirá a aumentar la eficiencia de los servicios y recursos que se brindan en el Registro Mercantil, al disminuir el tiempo necesario a emplear en el registro, consulta y actualización de la compleja y diversa información; y generar informes de resultados de los procesos que se desarrollan con mayor rapidez y certeza.

Desde el punto de vista económico, se puede decir que este software beneficiaría la generalización del uso de la interfaz Web desde cualquier Registro Mercantil del país. También representaría un considerable ahorro de dinero por concepto de compra de un producto extranjero.

La tecnología utilizada para el desarrollo del sistema es totalmente libre, por tanto no hay que incurrir en gastos en el pago de licencias de uso. El sistema es portable por lo que un cambio de plataforma para la implantación del mismo es viable y factible, y no hay que incurrir en muchos cambios; debido a la estructuración en capas de los procesos del negocio que se diseñaron.

Analizando el costo del proyecto, los numerosos beneficios que reporta, detallados con anterioridad, se puede concluir que su implementación es realmente factible.

## **Conclusiones.**

En este capítulo se realizó el estudio de factibilidad correspondiente al sistema propuesto, teniendo en cuenta el costo estimado y los beneficios que reportará al ser implantado.

Como resultado final se obtuvo un costo total del proyecto de \$45844.32 a desarrollar por cuatro personas en un tiempo de 11 meses de trabajo.

La herramienta propuesta reportará beneficios significativos e importantes para el desarrollo y desempeño del Registro Mercantil, al contribuir a mejorar todos los servicios y procesos que se realizan en la entidad, lo que indica que es factible implementar la herramienta propuesta a pesar de los costos en los que se incurre.

#### **CONCLUSIONES.**

Los grandes volúmenes de información acumulados en la actualidad representan un problema a la hora de escoger cual es la forma adecuada para resolver las necesidades de un usuario. El RM es un ejemplo claro de lo que está ocurriendo en este sentido, lo que constituyó el punto de partida de esta investigación.

La acertada descripción de los procesos que en el RM tienen lugar, ha permitido obtener una mejor comprensión de la situación e identificar las principales necesidades a resolver, entre las cuales podemos mencionar el trabajo manual por parte del personal que allí labora. A través de los conceptos y definiciones planteadas, se determinaron los objetivos generales y específicos.

A partir del análisis realizado se determinó los procesos del negocio, tales como la presentación, calificación, inscripción y certificación los que fueron identificados dentro del Registro Mercantil como los que generan mayor tráfico de información entre las diversas áreas que comprenden al mismo; así como los actores y trabajadores que intervienen, identificando de esta manera los distintos casos de uso.

Se definió las principales funcionalidades del sistema donde se gestiona el asiento de presentación, asiento de inscripción, publicidad, administración y se registran resultados de la calificación; así como los requisitos no funcionales que debe cumplir. Se identificó, además, los tipos de usuarios que tendrá la aplicación y su comportamiento con cada uno de ellos; obteniéndose el modelo de casos de uso del sistema y su descripción.

Se utilizó diagramas de clases Web para explicar la lógica del negocio del sistema, y se diseñó las clases persistentes que permiten hacer el diagrama de entidad-relación, en el sistema de gestión de bases de datos que se utilizará. Se describió, además, los principios de diseño y diagrama de despliegue.

Se realizó el estudio de factibilidad correspondiente al sistema propuesto, teniendo en cuenta el costo estimado y los beneficios que reportará al ser implantado. Donde se minimizan los costos por concepto de confiabilidad y agilidad en el manejo de datos relativos a la toma de decisiones.

El valor social del sistema se expresa en la contribución a mejorar las condiciones de trabajo, desempeño y equidad de los especialistas del área, permitiendo un menor tiempo de respuesta ante una solicitud y una mayor confiabilidad en la información obtenida al mismo tiempo que les permitirá profundizar más en sus conocimientos generales en esta esfera de trabajo y elevar su cultura informática.

Para la implementación de la herramienta se determinó usar PHP como lenguaje de programación, como Sistema Gestor de Base de Datos el MySQL y para el diseño del sitio el Macromedia Dreamweaver MX. Para la modelación en la etapa de Análisis y Diseño se utilizó UML.

Con el estudio realizado y la propuesta del sistema, SAREMC, se cumple con el objetivo propuesto: Desarrollar una Aplicación Web que facilite el registro, actualización, y protección de la información asociada a los diferentes servicios brindados en el Registro Mercantil de forma fácil y eficaz.

#### **RECOMENDACIONES.**

A modo general los objetivos trazados al inicio de este trabajo han sido logrados, pero al mismo tiempo, a lo largo del proceso de desarrollo, ha quedado claro que la propuesta es sólo la primera fase de un proyecto que puede ser mucho más ambicioso. Por tanto hacemos las siguientes recomendaciones:

- Continuar el estudio con el objetivo de encontrar nuevas funcionalidades.
- Poner a prueba el sistema durante un período de tiempo significativo, para comprobar su desempeño y que las funcionalidades del sistema se correspondan con la actividad que se está gestionando.
- Proponer, tras corroborar un desempeño exitoso, su utilización y generalización en las diferentes oficinas del Registro Mercantil en Cuba.
- Ampliar la base de datos para dar soporte a toda la información referente a los sujetos.
- Perfeccionar el mecanismo de búsqueda teniendo en cuenta tratamiento del lenguaje utilizado en la formulación de la búsqueda.
- Implementar un mecanismo de indización de las búsquedas realizadas por el usuario, de modo tal que los tiempos de respuesta en búsquedas similares sea mejor.

# **REFERENCIAS BIBLIOGRÁFICAS.**

**[ALC06]** *Alcove*. http://www.alcove.com (10/03/2006)

**[APA06]** *Apache*. http://es.wikipedia.org/wiki/Apache (15/03/2006)

**[ARQ06]** *Arquitectura Cliente-Servidor*.

http://teleformacion.cujae.edu.cu/desarrollo/recursos/compactados/713826a426/Arquitectura Cliente-Servidor.zip (15/03/2006)

**[JAC04]** Jacobson, Ivar *El Proceso Unificado de Desarrollo de Software*, 2004

**[JAC00]** JACOBSON, Ivar; BOOCH, Grady, RUMBAUGH, James, *El Proceso Unificado de Desarrollo de Software*.2000.

**[RME06]** Sitio Web oficial del Registro Mercantil Español.

http://www.confecamaras.org.co/seccion\_camaras/area\_juridica/registro\_mercantil.php (22/03/2006)

**[SWO06]** Sitio Web oficial de PHP-ES. http://www.php-es.com. (20/03/2006)

**[PRO06]** *Programación Web*.

http://www.arsys.es/soporte/programacion/windows.htm. (12/04/2006).

**[MDM06]** *Macromedia Dreamweaver MX 2004. Getting Started*. *Ayuda*. Macromedia, Inc. 2003. (11/04/2006).

**[DIA02]** Díaz Sotolongo Roberto. Gaceta Oficial de la República de Cuba. Edición Ordinaria. 4 de noviembre 2002. http://www.gacetaoficial.cu

**[DIA01]** Díaz Sotolongo Roberto. Decreto Ley 226 del Registro Mercantil. 6 de diciembre del 2001.

**[CAIRM97]** DSI. Curso de Aplicación Integral para Registros Mercantiles. Diciembre 1997.

**[CDR98]** Curso de Derecho Registral Inmobiliario. España. Marzo 1998.

**[URI97]** Uría Rodrigo. Libro de Derecho Mercantil. Madrid. 1997.

**[GAR99]** García Ana María. Aseguramiento de la calidad del software a través de métricas y pruebas. SITI 99, Monografía de la Universidad EAFIT, Medellín, Colombia; Junio 1999.

**[UML99]** UML Specification. http://www.rational.com/uml/index.jtmpl. We have referenced V1.3 Alpha R5, March 1999 in this paper. (23/02/2006).

**[CAI00]** Curso de Aplicación Integral. Mercantil 2000.

**[WDPHP06]** "Web dinámicas con PHP". Sitio Web ASCII, Curso. http://ascii.eii.us.es/cursos/php/php.html (27/02/2006).

**[SWOZ06]** Sitio Web oficial de Zend. http://www.zend.com (26/02/2006).

**[ASP06]** Comparación ASP y PHP.

http://otn.oracle.com/pub/articles/hull\_asp.html

http://www.phpbuddy.com/sub\_articles.php?other\_articles=9 . (24/02/2006).

**[MD06]** Manual de Dreamweaver.

http://training.cats.ohiou.edu/training/ouonly/xpguides/Dreamweaver1.pdf (20/02/2006).

**[MDW06]** Manuales de Desarrollo Web.

http://www.desarrolloweb.com/manuales (20/02/2006).

**[CSQL06]** Comparación entre SQL Server2000 y MySQL.

http://www.mssqlcity.com/articles/Compare/sql\_server\_vs\_mysql.htm (19/02/2006).

**[MAT06]** Matos, R**.** *Introducción al trabajo con Base de Datos.* Asignatura de Sistemas de Gestión de Base de Datos. CUJAE. (20/04/2006)

**[SWOM06]** Sitio Web Oficial de My SQL. http://www.mysql.com (20/03/2006)

**[SWB06]** "Qué es SQL". Sitio Web Bannerlandia, artículo sobre programación.

http://www.bannerlandia.com.ar/mejora/newsletters/webmaster.html?noticia\_id=833.

(19/03/2006)

**[MSSL]** Manual de SLL. http://www.htmlweb.net/seguridad/ssl/ssl\_1.html 27/02/2006.

**[MEN05]** Méndez, L y Torres, A. *Sistema de Promoción y Gestión Comercial para la oficina de Transferencia Tecnológica de la Universidad de Cienfuegos.* Trabajo de Diploma para optar por el título de Ingeniero Informático, Instituto Superior Politécnico "José Antonio Echeverría", Ciudad de la Habana, junio 2005.

**[VAL05]** Valido, Y. y Moreira, Y. *SAIMM: Sistema de Apoyo Integral a la Misión Milagro*. Trabajo de Diploma para optar por el título de Ingeniero Informático, Instituto Superior Politécnico "José Antonio Echeverría", Ciudad de La Habana, junio 2005.

**[TEC06]** *Tecnología cliente servidor.* 

http://www.inei.gob.pe/biblioineipub/bancopub/Inf/Lib5038/indice.HTM (15/03/2006)

# **BIBLIOGRAFÍA.**

- ¾ Díaz Sotolongo Roberto. Resolución 203.
- ¾ Díaz Sotolongo Roberto. Resolución No. 205 del 10 de julio de 2003.
- ¾ Díaz Sotolongo Roberto. Resolución No. 98 del 7 de noviembre del 1996.
- ¾ Díaz Sotolongo Roberto. Resolución No.274, de 18 de noviembre del 2002.
- ¾ Preguntas y ejemplos más comunes. http://empleo.universia.es/contenidosHTML/emprendedores/formasjuridicas/soci edad nueva creacion.htm(31/03/2006).
- ¾ DIAN Virtual http://bochica.dian.gov.co/WebRut/(31/03/2006).
- ¾ CIDEIBER: Centro Información y Documentación Empresarial Sobre Iberoamérica.http://www.cideiber.com/infopaises/venezuela/Venezuela-08- 02.html (25/03/2006).
- ¾ La inversión en Alemania. http://www.ahkzakk.com/costarica/ES/inversion.htm(20/03/2006).
- ¾ Booch, G., Rumbaugh, J., Jacobson, I. *"El Lenguaje Unificado de Modelado"*. Addison-Wesley. 1999.
- ¾ Larman, C. "Applying UML and Patterns. An Introduction to Object-Oriented Analysis and Design". Prentice-Hall, Inc. 1998.
- ¾ Lenguajes de Programación: *"Programación Web"*. http://lenguajes-deprogramacion.com/programacion-web.shtml.
- ¾ Larman, Craig. UML y Patrones. Introducción al análisis y diseño orientado a objetos y al proceso unificado. Segunda Edición por Prentice Hall.
- ¾ MD5: Encriptación de claves. http://acs.barrapunto.org/articulos/trunk/Varios/MonoMD5/x18.html (30/04/2006).

#### **GLOSARIO DE TÉRMINOS Y SIGLAS.**

**"Applets":** Es otra manera de incluir código a ejecutar en los clientes que visualizan una página web. Se trata de pequeños programas hechos en Java, que se transfieren con las páginas web y que el navegador ejecuta en el espacio de la página.

**"Apache":** Es un servidor de paginas web.

**"API":** Interfaz de programación para aplicaciones.

**"Access":** Es un sistema gestor de bases de datos.

**"ASP.NET":** Es un lenguaje de programación para Web.

 **"ASP":** Es un ambiente *script* del lado del servidor que permite crear y ejecutar aplicaciones Web dinámicas e interactivas. Con ASP se pueden combinar páginas HTML, *scripts* y objetos COM. Con el objetivo de crear aplicaciones potentes. Se caracterizan por su fácil desarrollo y mantenimiento.

**"Acto Jurídico":** Una manifestación licita de voluntad, expresa o tacita, que produce los efectos dispuestos por la ley, consistente en la constitución, modificación o extinción de una relación jurídica.

**"Asentar":** Es la operación mediante la cual se deja recogido en los libros que conforman el registro, determinada información que aparecen en los documentos presentados.

**"BD":** Base de Datos.

**"Certificación":** Las certificaciones es la información que recoge todos los datos donde quedó inscrito un sujeto determinado, además de recoger otros datos que un cliente previamente legitimado puede solicitar.

**"COM":** Especificaciones de la programación orientada a objetos.

**"Folios":** Son las hojas de los libros que se llevan en los registros.

**"Folio Registral":** Página donde se inscribe.

**"HTTP":** Es el conjunto de reglas para intercambiar archivos (texto, gráfica, imágenes, sonido, video y otros archivos multimedia) en la World Wide Web.

**"HTML":** Lenguaje usado para escribir documentos para servidores World Wide Web. Es una aplicación de la ISO Standard 8879:1986.

**"Inscripción":** Acto de asentar un documento integral o un extracto de su contenido que contenga aquellos datos o circunstancias que sean fundamentales y que tengan interés frente a terceros.

**"Internet":** Internet es un conjunto de redes: redes de ordenadores y equipos físicamente unidos mediante cables que conectan puntos de todo el mundo.

**"Java Script":** Se trata de un lenguaje de programación del lado del cliente, porque es el navegador el que soporta la carga de procesamiento.

**"Java":** Java es un lenguaje de programación con el que podemos realizar cualquier tipo de programa.

**"JSP":** Con JSP podemos crear aplicaciones web que se ejecuten en variados servidores web, de múltiples plataformas, ya que Java es en esencia un lenguaje multiplataforma. Las páginas JSP están compuestas de código HTML/XML mezclado con etiquetas especiales para programar scripts de servidor en sintaxis Java. Por tanto, las JSP podremos escribirlas con nuestro editor HTML/XML habitual.

**"Legislación":** Son las disposiciones que emite el estado a través de sus órganos e instituciones regulando en normas actos, relaciones jurídicas, etc. De obligatorio cumplimiento.

**"Linux":** Sistema operativo de libre adquisición.

**"MAC":** Ministerio de Auditoria y Control.

**"MySQL":** Sistema gestor de base de datos.

**"MS-DOS":** Dos es un acrónimo de Sistema de explotación de discos, sistema operativo creado por Microsoft, y que tienen instalado la mayoría de los ordenadores PC.

**"MINJUS":** Ministerio de Justicia.

**"MINREX":** Ministerio de Relaciones Exteriores.

**"MINBAS":** Ministerio de la Industria Básica.

**"MD5":** Algoritmo para encriptar los passwords de los usuarios.

**"NFS":** Servidores de archivos.

**"Netscape":** Software para permitir la navegación por Internet.

**"OS/2":** Es un sistema operativo.

**"OSI":** Interconexión de sistemas abiertos.

**"ONAT":** Oficina Nacional de Administración Tributaria.

**"PHP":** Personal Home Page. Es un ambiente *script* del lado del servidor que permite crear y ejecutar aplicaciones Web dinámicas e interactivas. Con PHP se pueden combinar páginas HTML y *scripts*. Con el objetivo de crear aplicaciones potentes. Se caracterizan por ser tecnología (open source), y por su fácil desarrollo y mantenimiento. Existe mucha documentación en Internet.

**"Perl Script":** Un script en Perl es una sucesión de instrucciones.

**"Plug-ins":** Estos son una especie de aplicaciones auxiliares que trabajan junto con el navegador ofreciéndole nuevas características.

**"PDF":** Formato de documento portátil.

**"PKI":** Infraestructura de claves públicas.

**"Registrador":** Persona facultada para registrar y calificar los documentos que presentan los sujetos.

**"Resolución":** Documentos a través del cual los organismos administrativos toman decisiones.

**"RM":** Registro Mercantil.

**"RMC":** Registro Mercantil Central.

**"RMT":** Registro mercantil Territorial.

**"RUP":** Rational Unified Process (Proceso Unificado de desarrollo). Metodología para el desarrollo de Software.

**"RAM":** Memoria de Acceso Aleatorio.

**"Script":** Es un tipo de programa que consiste en una serie de instrucciones que serán utilizadas por otra aplicación.

**"SSL":** Es un protocolo para la protección de las trasmisiones de datos.

**"SQL":** No es mas que un lenguaje estándar de comunicación con bases de datos.

**"Scripts":** Un script en el lado del cliente es un programa que puede acompañar a un documento HTML o que puede estar incluido en él.

**"SGBD":** Sistemas gestores de base de datos.

**"Sujeto":** Entidades que el Decreto obliga a inscribirse en el Registro Mercantil.

**"Terabytes":** Un Terabyte es una unidad de medida informática cuyo símbolo es el TB, y es equivalente a  $2^{40}$  bytes.

 **"Transact-SQL":** Es un lenguaje de programación, de control, de manipulación y definición de datos.

**"TCP/IP":** Protocolo de Control de Transmisión (TCP) y Protocolo de Internet (IP).

**"UCI":** Universidad de las Ciencias Informáticas.

**"UML":** Unified Modeling Language. Es una notación standard para modelar objetos del mundo real como primer paso en el desarrollo de programas orientados a objetos.

**"Unix":** Sistema operativo.

**"VBScripts":** Los Visual Basic Scripts son como pequeños programas que se ejecutan y por lo general se usan en los documentos Html, ósea las paginas Web, esté es escrito en código fuente dentro de la pagina sin compilar.

**"Web":** Es básicamente un medio de comunicación de texto, gráficos y otros objetos multimedia a través de Internet, es decir, la web es un sistema de hipertexto que utiliza Internet como su mecanismo de transporte o desde otro punto de vista, una forma gráfica de explorar Internet.

**"Windows":** Sistema operativo.

**"XHTML":** XHTML es una familia de tipos de documentos que reproducen, y extienden, el lenguaje HTML.

**"XML":** Su principal novedad consiste en permitir compartir los datos con los que se trabaja a todos los niveles, por todas las aplicaciones y soportes. Así pues, el XML juega un papel importantísimo en este mundo actual, que tiende a la globalización y la compatibilidad entre los sistemas, ya que es la tecnología que permitirá compartir la información de una manera segura, fiable, fácil.

**"XPath":** XPath opera sobre la estructura lógica abstracta de un documento XML, más que en su sintaxis superficial. XPath obtiene su denominación por el uso que hace de una notación de caminos, como en los URLs, para navegar a través de la estructura jerárquica de un documento XML.

## **ANEXOS.**

**Anexo 1: Modelo Cliente – Servidor de dos capas.** 

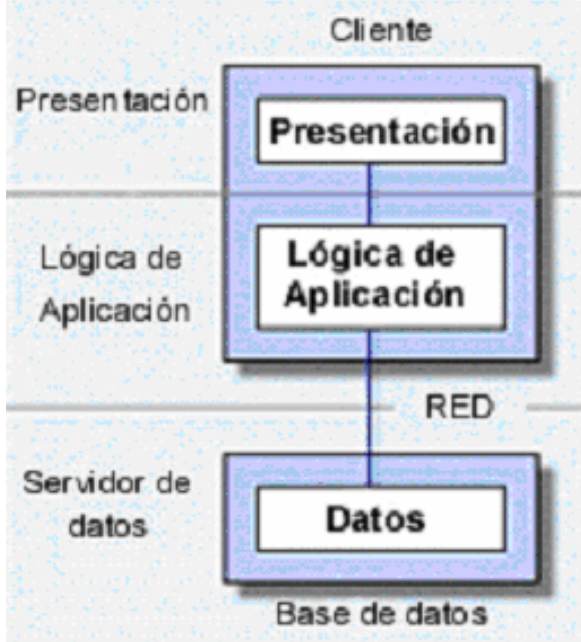

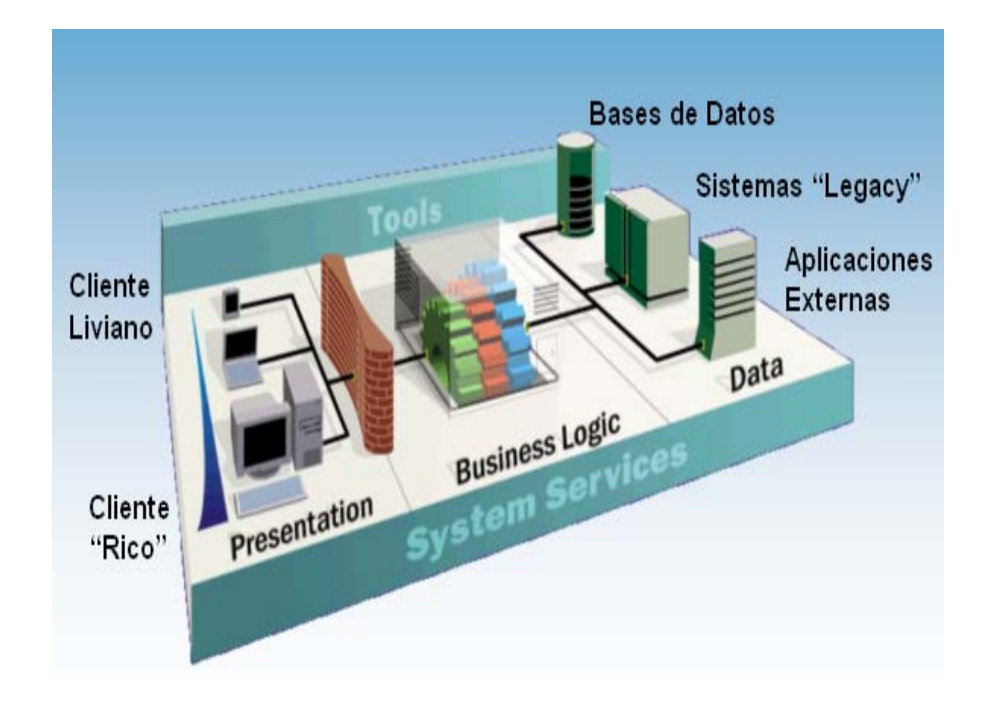

**Anexo 2: Modelo Cliente – Servidor de tres capas.** 

#### **Anexo 3: Flujos de trabajo de RUP.**

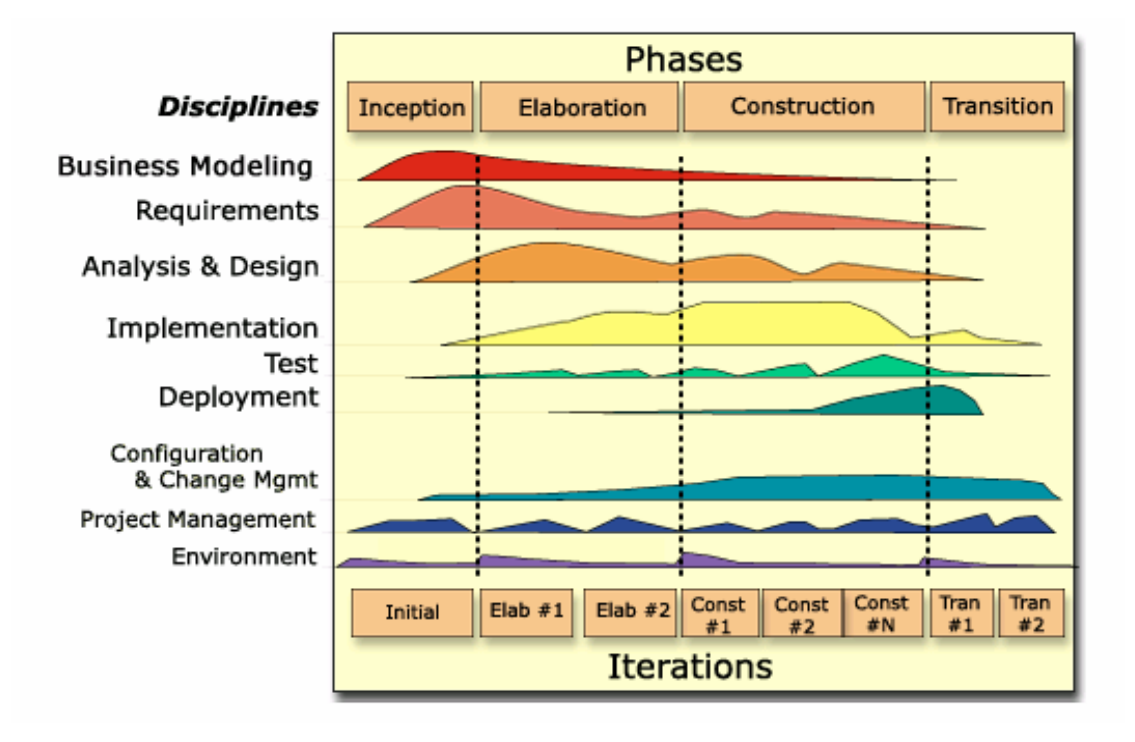

**Anexo 4: Solicitud de Servicio.** 

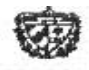

República de Cuba Ministerio de Justicia Registro Mercantil Central

#### **SOLICITUD DE SERVICIOS**

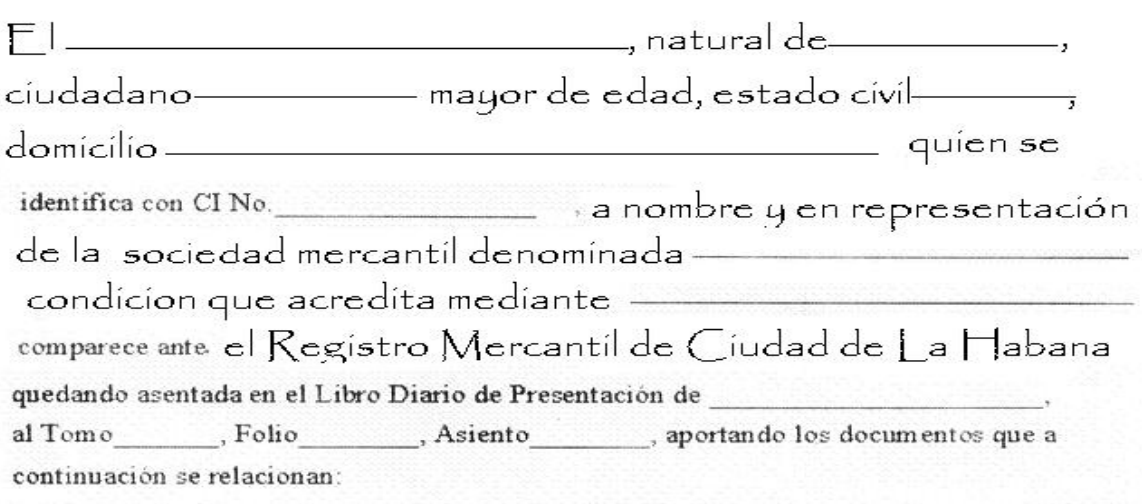

Y para que así conste firman la presente solicitud en la Ciudad de la Habana, a las \_\_\_\_ Horas del dia del mes del mes del año

Firm a del Representante

Firma del Funcionario del Registro

#### IMPRESCINDIBLE PARA RETIRAR LOS DOCUMENTOS

RETIRADOS en la Ciudad de la Habana, a las horas, del día del mes de del año

Firm a del Representante

Firma del Funcionario del Registro

**Anexo 5: Libro Diario de Presentación.** 

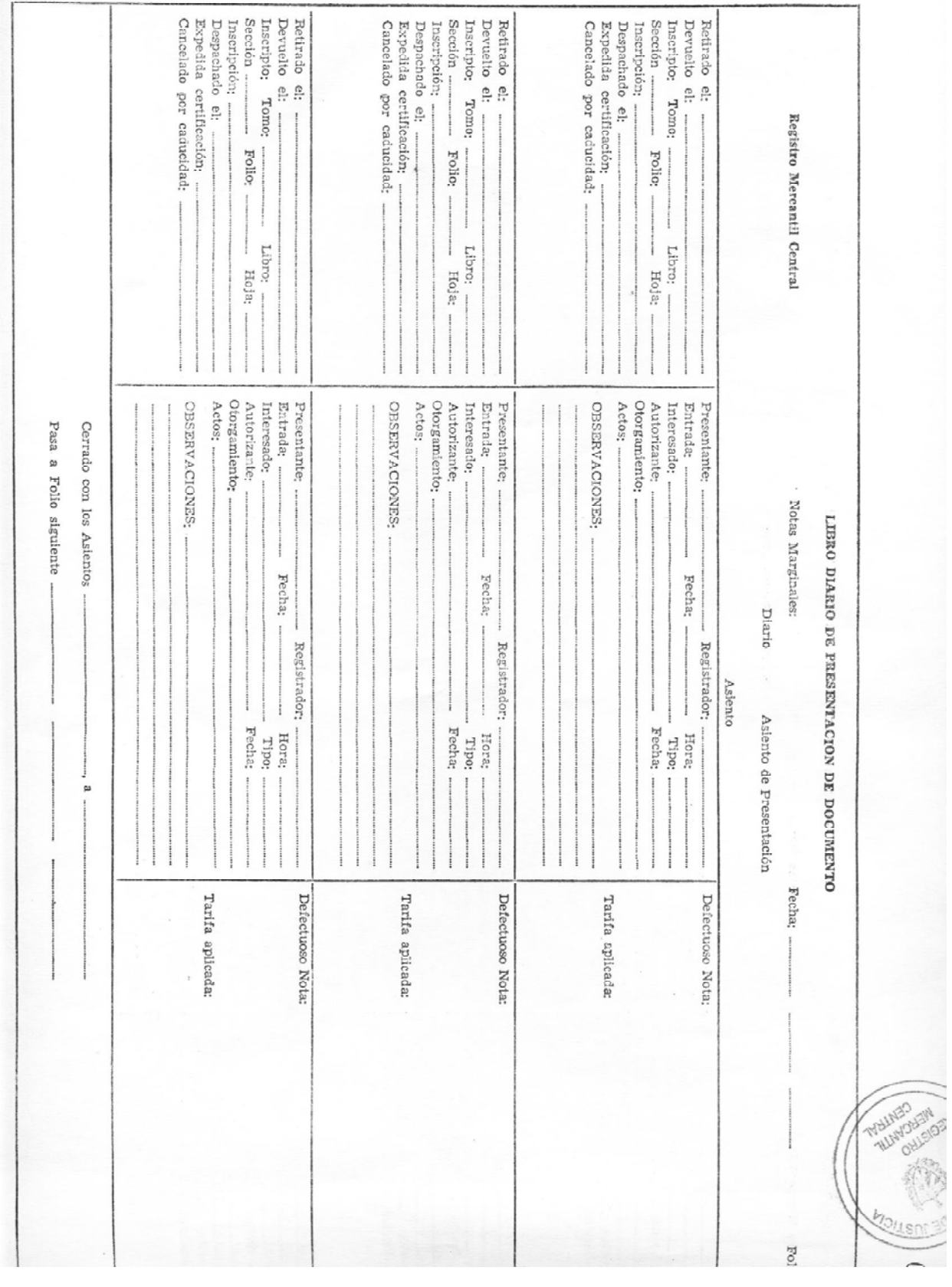

ONLY O

## **Anexo 6: Acuse de Recibo.**

Ŵ

.<br>República de Cuba<br>Ministerio de Justicia Registro Mercantil Central

#### ACUSE DE RECIBO

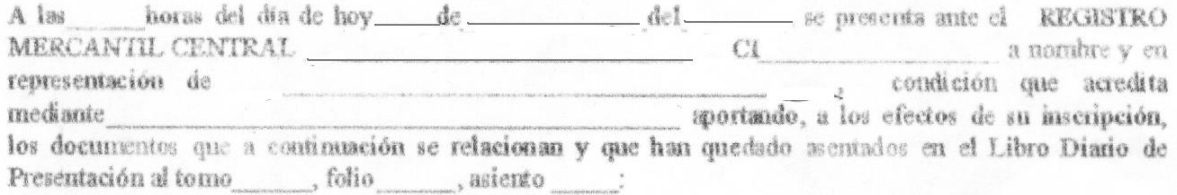

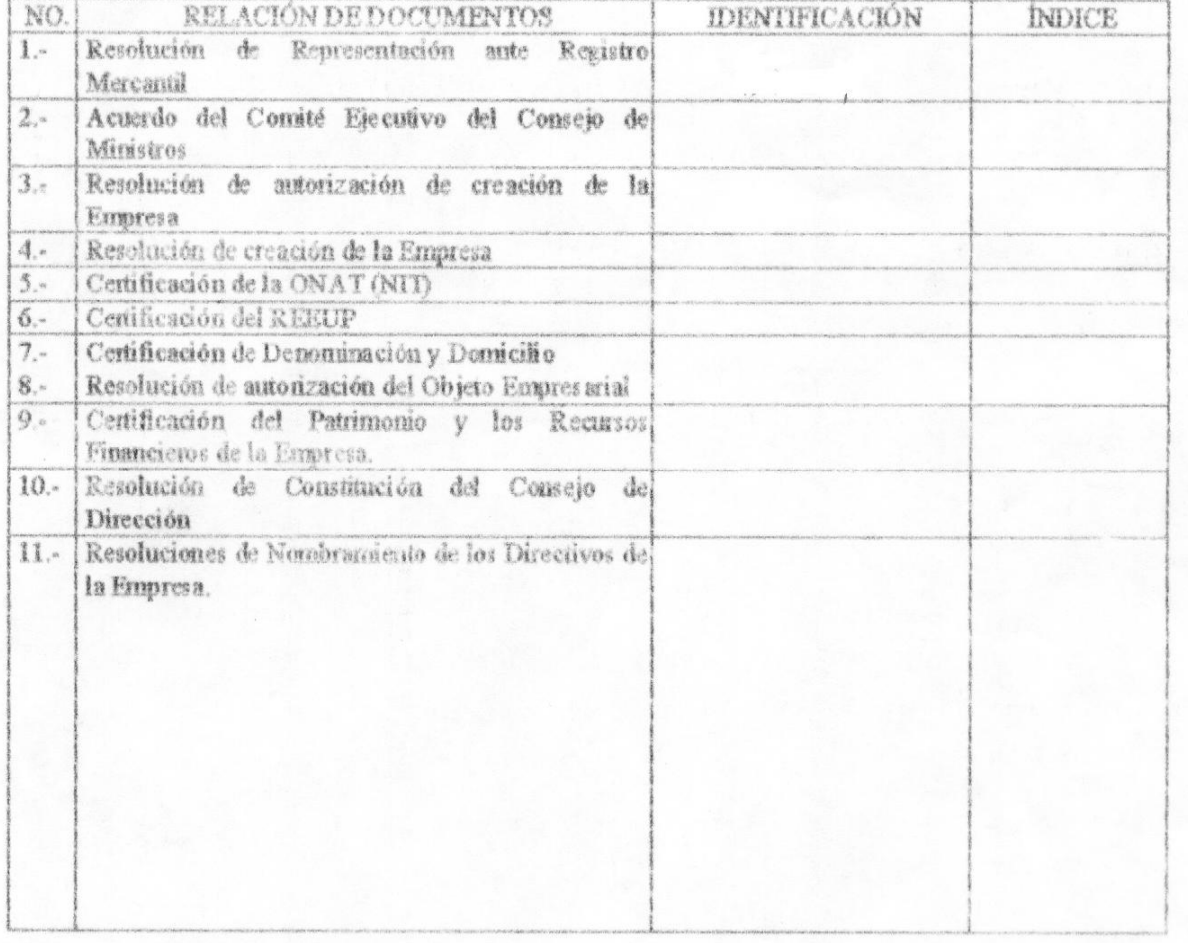

#### **Acuse de Recibo (Continuación).**

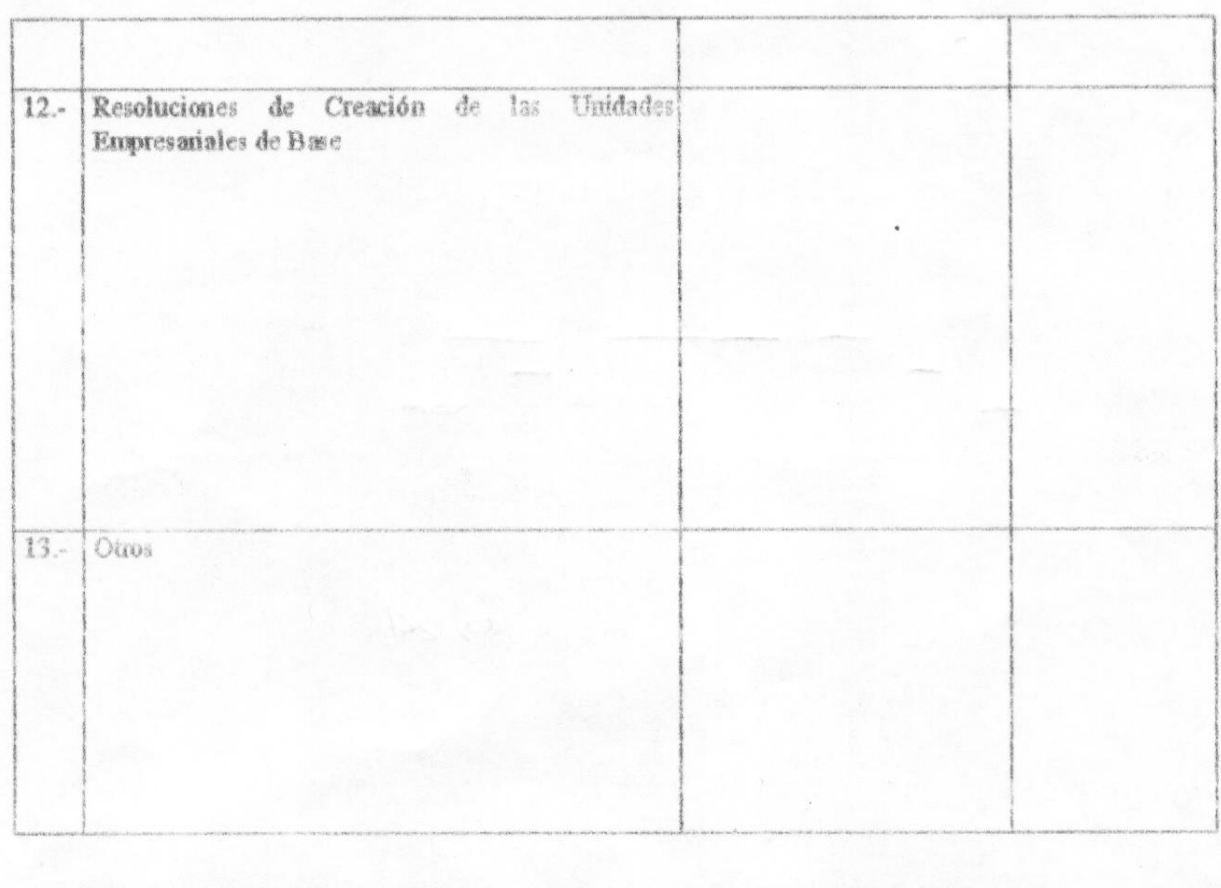

PRESENTADOS en la Ciudad de La Habana, a los dias del mes del año

Firma del Representante

Firma del Funcionario del Registro

#### IMPRESCINDIBLE PARA RETIRAR LOS DOCUMENTOS

RETIRADOS en la Ciudad de La Habana, a los \_\_\_ dias del mes  $\det$ afio

**Anexo 7: Libro de Inscripción.** 

|      |                             | <b>CMOT</b>  | LIBRO DE INSCRIPCION<br>REGISTRO MERCANTIL |
|------|-----------------------------|--------------|--------------------------------------------|
|      | NOTAS MARGINALES            | SEC.         |                                            |
|      |                             | <b>LIBRO</b> |                                            |
|      | No.<br>DE ORDEN<br>INSCRIP. | <b>ALOH</b>  |                                            |
|      |                             |              |                                            |
| 3647 |                             |              |                                            |
|      |                             |              |                                            |

#### **Anexo 8: Certificación.**

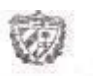

Registro Mercantil<br>Ministerio de Justicia

# **CERTIFICACION**

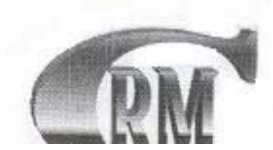

**Anexo 9: Nota Simple Informativa.** 

œ

República de Cuba Ministerio de Justicia **Registro Mercantil Central** 

#### NOTA SIMPLE INFORMATIVA.

A solicitud del Ingeniero Alberto Tutor Sánchez en su carácter de Vicepresidente de la Empresa Mixta COSTA HABANA S.A., se expide la siguiente nota:

Que el Contrato de Asociación Económica Internacional denominado UTE CIMAS HABANA suscrito entre la entidad estatal cubana denominada EMPRESA CONSTRUCTORA DE **OBRAS** DE ARQUITECTURA No.7, y la sociedad mercantil de nacionalidad española denominada, "GRUPO ACCIONA S.A.", fue constituido mediante Escritura No. 796, otorgada el día 9 de octubre de 1998, ante el Licenciado Bernardo Musibay Piñeiro, Notario de la Notaria Especial del Ministerio de Justicia de la Republica de Cuba, el que quedó inscrito el día 13 de octubre de 1998, al Tomo I, Folio 170 del Libro de Asociaciones Económicas Internacionales del Registro de Inversiones de la Cámara de Comercio; dicho contrato expiró por término de vigencia en fecha 17 de agosto de 2003. No consta en este registro prórroga ni liquidación del mismo, significándose que los datos de esta Nota Simple Informativa concuerdan fielmente con los que aparecen consignados en el asiento a 

Elaborado por: Yoetsy Torres Santos. Técnico Registral.

Revisado por. Lic. Francisco Pérez Torres. Registrador Jefe.